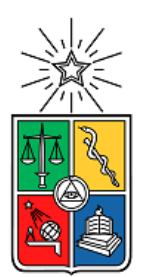

## **UNIVERSIDAD DE CHILE FACULTAD DE CIENCIAS FÍSICAS Y MATEMÁTICAS DEPARTAMENTO DE INGENIERÍA ELÉCTRICA**

# **ESPECIFICACIÓN Y ANÁLISIS DE MOTORES ASÍNCRONOS PARA TREN DE ALTA VELOCIDAD EN CHILE**

# MEMORIA PARA OPTAR AL TÍTULO DE INGENIERO CIVIL **ELECTRICISTA**

# **OLIVER ESTEBAN MATÍAS SWEET SAN MARTÍN**

PROFESOR GUÍA: JORGE ROMO LÓPEZ

MIEMBROS DE LA COMISIÓN: AUGUSTO LUCERO ALDAY NELSÓN MORALES OSORIO

> SANTIAGO DE CHILE SEPTIEMBRE 2013

RESUMEN DE LA MEMORIA PARA OPTAR AL TÍTULO DE INGENIERO CIVIL ELECTRICISTA POR: OLIVER SWEET SAN MARTÍN PROF. GUÍA: JORGE ROMO LÓPEZ FECHA: 26 AGOSTO 2013

## **ESPECIFICACIÓN Y ANÁLISIS DE MOTORES ASÍNCRONOS PARA TREN DE ALTA VELOCIDAD EN CHILE**

El presente trabajo tiene por objetivo principal, estudiar la factibilidad de implementar un tren de alta velocidad en el país, particularmente a través de la conexión entre Santiago y Valparaíso por este medio de transporte.

En un primer paso se estudia el estado del arte actual en el mundo destacando a algunos países especializados en trenes de alta velocidad. Se repasa en particular la tecnología MAGLEV que poco a poco empieza a tener mayor relevancia en el transporte ferroviario, convirtiéndose en la mejor alternativa para viajes a grandes distancias a velocidades superiores a la de los actuales trenes convencionales de alta velocidad.

Luego se analiza la dinámica de los trenes de alta velocidad, lo que permite la determinación de la potencia eléctrica necesaria para su circulación en un trazado con condiciones especiales, a una velocidad determinada. A partir de esta potencia se seleccionan diversos motores de inducción que deben ser aptos para trenes de alta velocidad en condiciones preestablecidas.

Posteriormente se describe el proceso de estimación de los parámetros eléctricos en máquinas de inducción, con el propósito de determinarlos en las máquinas seleccionadas y así estudiar su comportamientos en las condiciones expuestas, para después elegir entre ellas las que cumplan con todas las restricciones. La máquina especificada es de 3.000 V, 4 polos y 200 kW.

Por último se efectúa un análisis económico a nivel de costo de inversión del proyecto por infraestructura y material rodante (trenes). Esto para elegir un tren de alta velocidad adecuado para el trazado. La alternativa escogida fue el tren de alta velocidad japonés *Shinkansen* 700 de 16 coches con motores de fábrica, sus respectivos controles de frecuencia y una capacidad de 1.323 asientos. El costo de inversión estimado de este proyecto en el país es de 1,6 mil millones de dólares.

La conclusión más importante del trabajo es que la implementación de un tren de alta velocidad entre Santiago y Valparaíso es técnicamente factible y permitiría cubrir dicho tramo en menos de una hora. Será necesario un estudio económico más detallado para decidir la factibilidad económica.

#### **AGRADECIMIENTOS**

Deseo agradecer al Sr. Jorge Romo por su buena disposición en responder las dudas que surgían durante el desarrollo de esta memoria y encaminar este trabajo.

Agradezco al Sr. Sergio Villalobos por apoyarme en todo momento y brindarme orientación no sólo en lo académico sino en lo personal a lo largo del tiempo que estuve en la facultad de ingeniería eléctrica.

Agradezco también a los miembros de la comisión: Sr. Nelsón Morales y Sr. Augusto Lucero por ser parte de esta memoria y por todo lo que enseñan día a día en clases y fuera de ellas.

Agradezco a toda las personas que tuve el privilegio de conocer y compartir en la facultad, en especial a la comunidad de eléctrica, la mejor de todas.

Por último agradezco a mi madre y hermanos que todos los días me dan fuerzas para seguir adelante y ser mejor. Con su apoyo incondicional he logrado cumplir metas y desafíos que sin ustedes no habría sido posible. Los quiero mucho.

# **TABLA DE CONTENIDO**

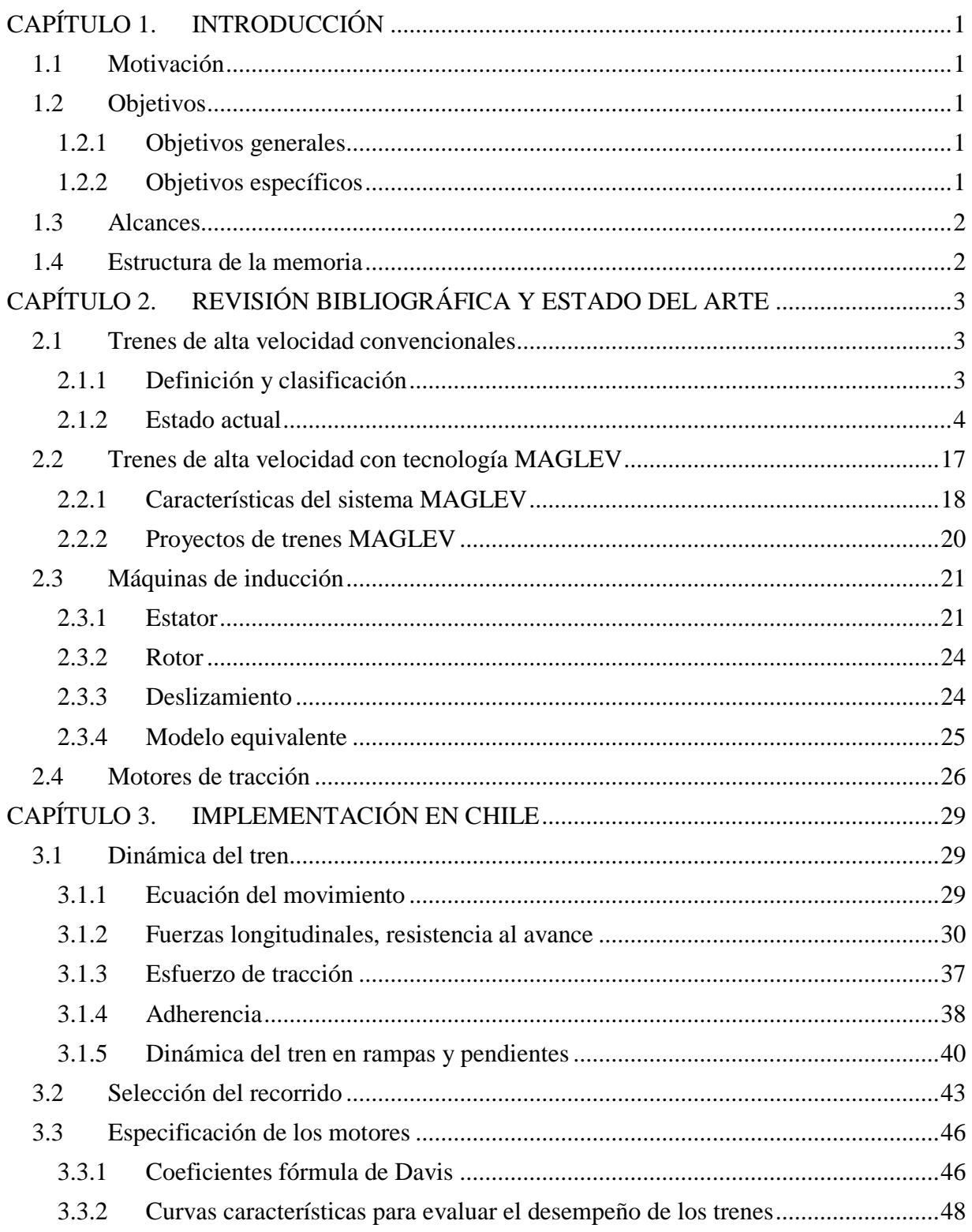

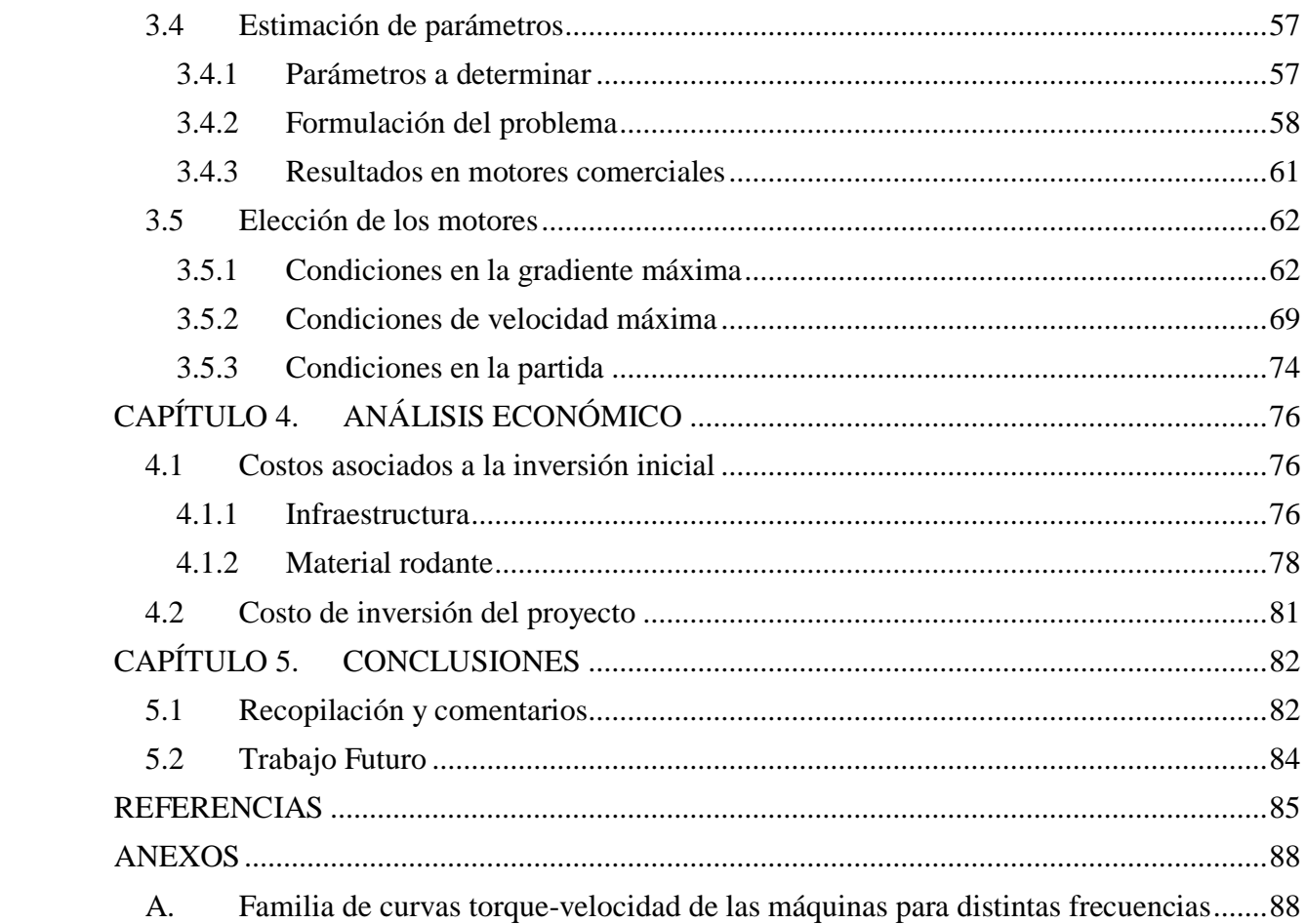

# **ÍNDICE DE FIGURAS**

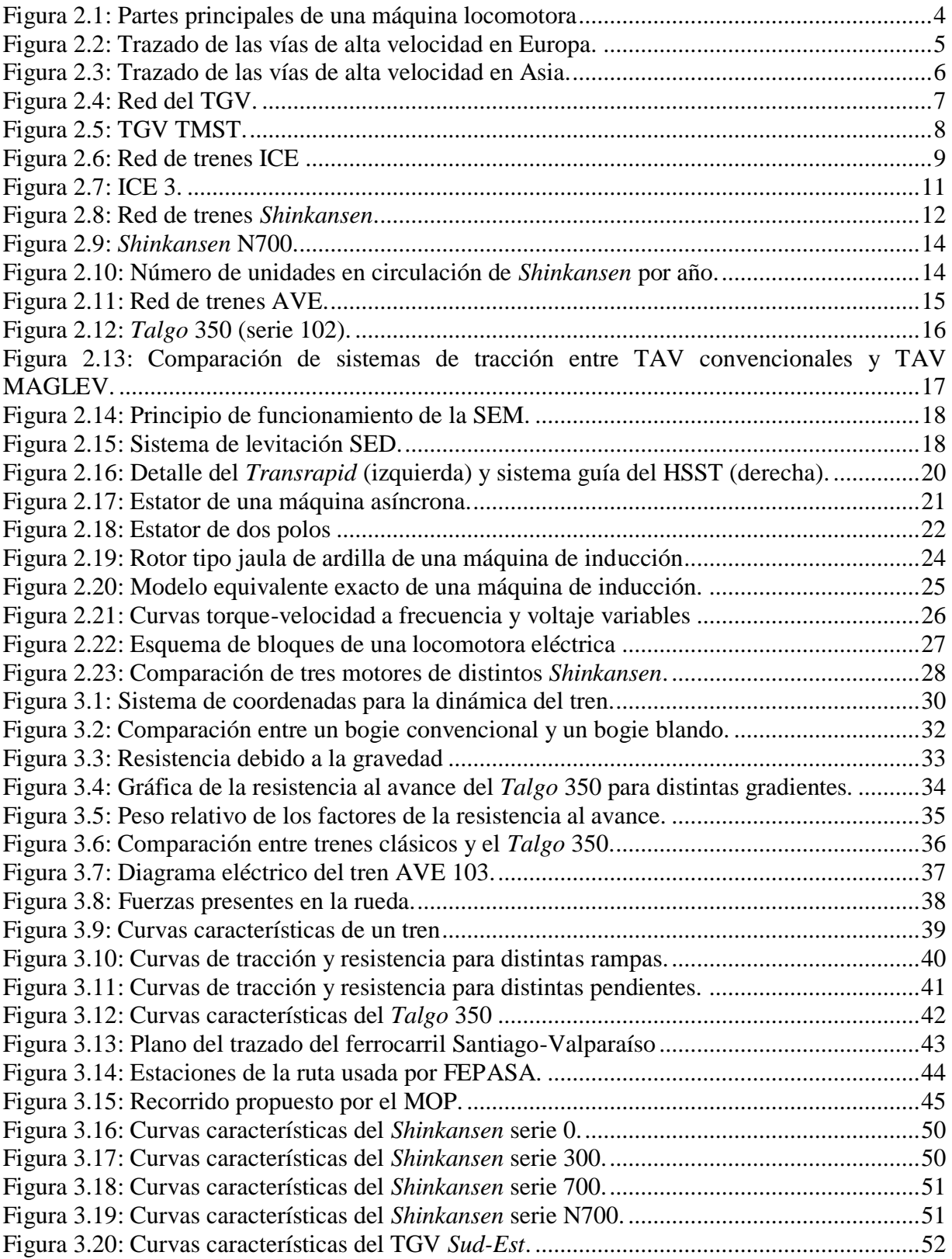

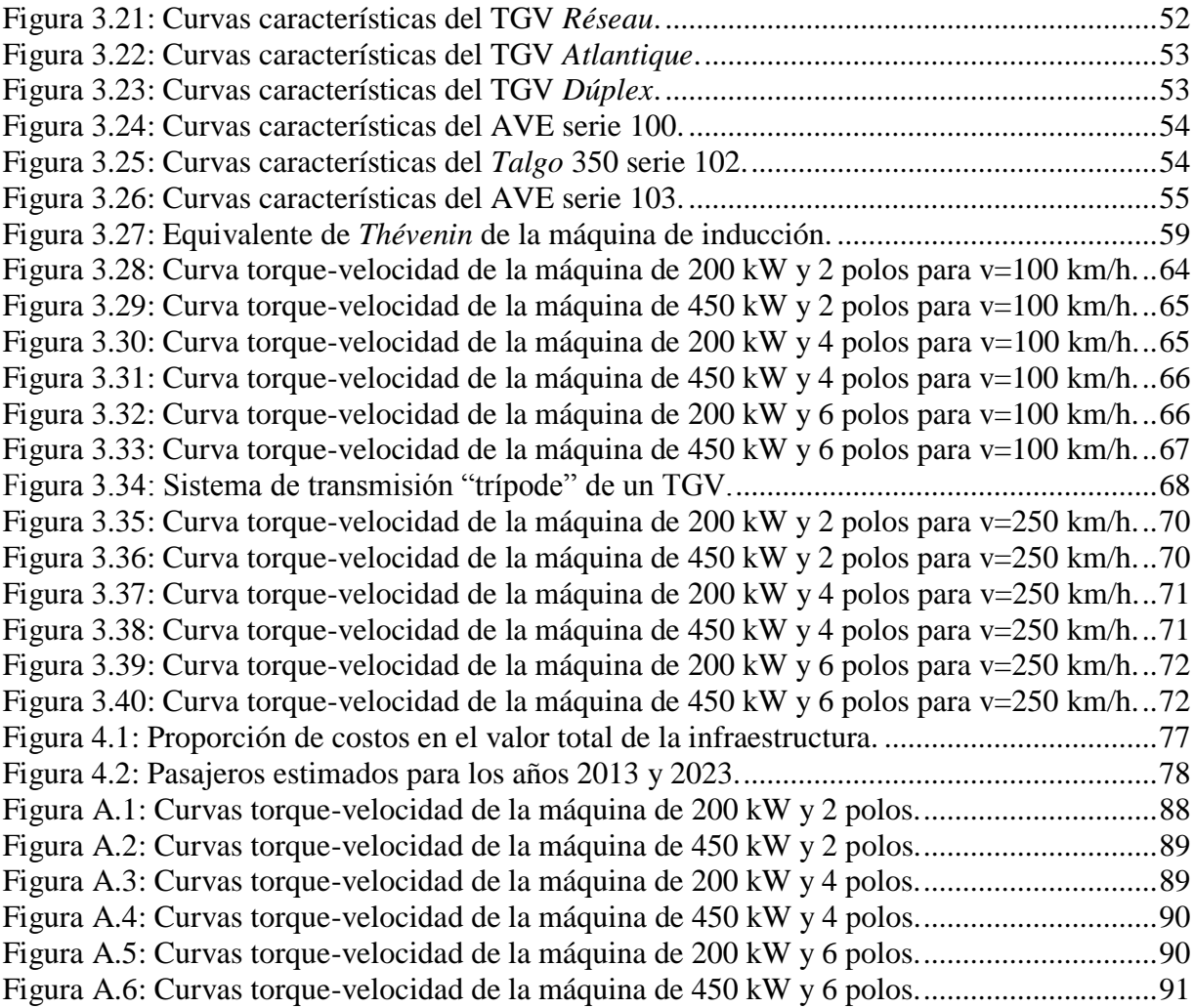

# **ÍNDICE DE TABLAS**

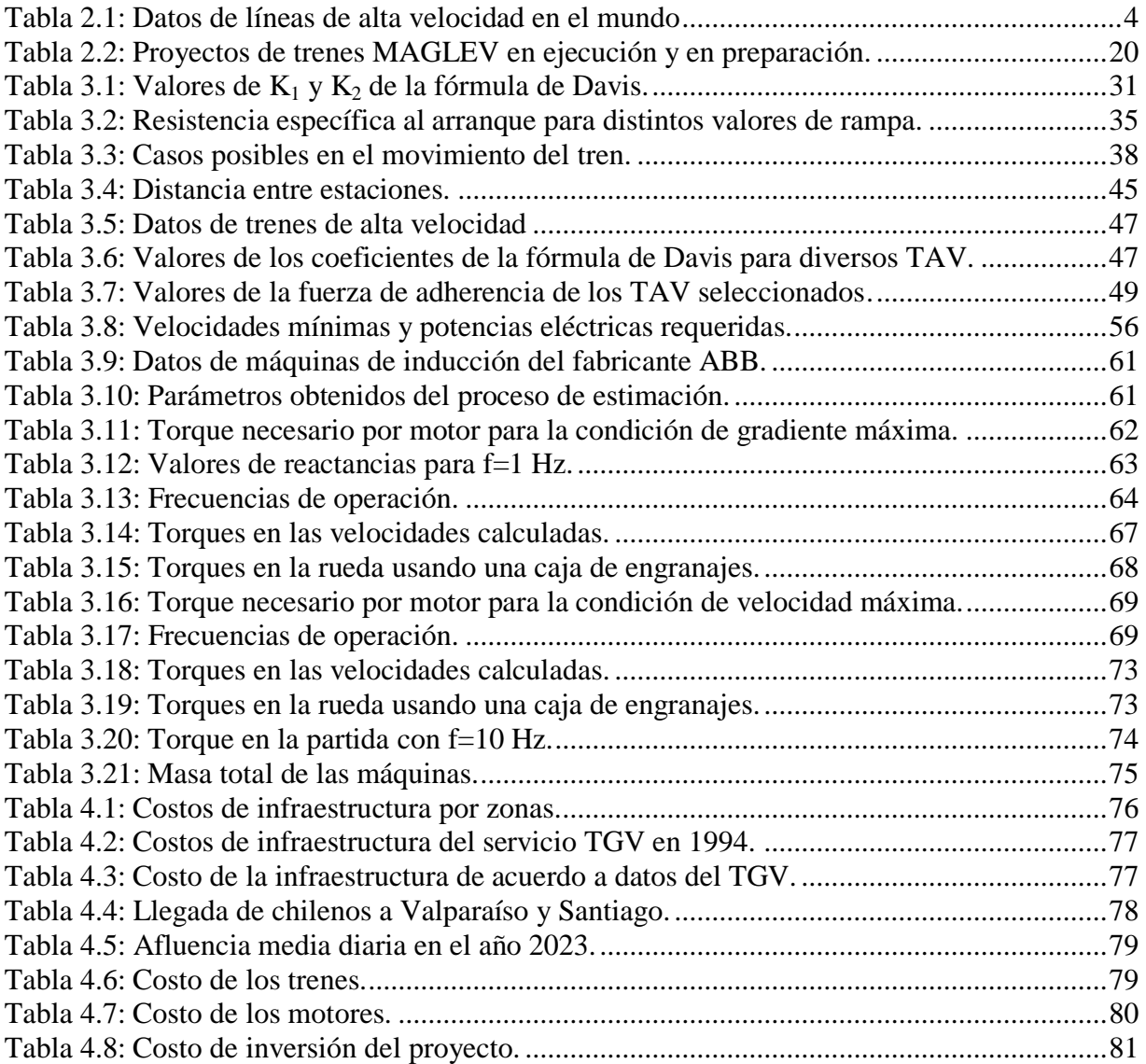

# <span id="page-8-0"></span>**CAPÍTULO 1. INTRODUCCIÓN**

# <span id="page-8-1"></span>**1.1 MOTIVACIÓN**

El progreso económico y social de un país se ve reflejado por el aumento de las principales ciudades en cuanto a superficie (mancha urbana) y población. Por esto se hace necesario un medio de transporte rápido y eficiente para abastecer la creciente demanda de viajes interurbanos.

Una solución a este problema es la implementación de trenes de alta velocidad que conecten los centros urbanos más importantes, facilitando el trayecto para los pasajeros y descongestionando carreteras y vuelos aéreos.

Globalmente, Europa es el continente con más experiencia en la construcción y habilitación de vías de alta velocidad, destacándose Francia y Alemania por sus diseños propios y adaptables a otros países con características particulares. Gracias a ello, prácticamente todo el continente está conectado a través de vías de alta velocidad.

En Asia, Japón es el referente, con más de 50 años de desarrollo de este transporte y un fuerte interés en la investigación de mejoras en la tecnología de su flota actual. China merece un capítulo aparte por su temprana incursión en la alta velocidad, país que actualmente posee la red más extensa de todas, además de ser el primero en ofrecer un servicio comercial de transporte masivo con trenes de levitación magnética.

# <span id="page-8-2"></span>**1.2 OBJETIVOS**

## <span id="page-8-3"></span>**1.2.1 Objetivos generales**

El propósito de esta memoria es investigar el estado del arte de los trenes de alta velocidad para evaluar la factibilidad técnica y la inversión necesaria para implementar este medio de transporte en el país a través de un recorrido entre Santiago y Valparaíso.

Se pretende estudiar distintos modelos de trenes de alta velocidad presentes en la actualidad y realizar un estudio comparativo, desde el punto de vista técnico y desde el punto de vista de estimación de costos de inversión.

## <span id="page-8-4"></span>**1.2.2 Objetivos específicos**

- Estudio del estado actual de la tecnología de trenes de alta velocidad en el mundo.
- Describir la dinámica de un tren para especificar motores adecuados.
- Análisis electromecánico de motores propuestos.
- Estimación de costos de inversión del proyecto.
- Elección de un tren de alta velocidad.

# <span id="page-9-0"></span>**1.3 ALCANCES**

El desarrollo y puesta en marcha de un proyecto de tren de alta velocidad en un país es un trabajo complejo que requiere mucho esfuerzo y tiempo de una gran cantidad de profesionales en varias áreas de ingeniería.

En este trabajo el proyecto se enfocará lo básico para determinar un motor asíncrono adecuado para movilizar un tren de alta velocidad, el cual será elegido entre distintos modelos que han realizado recorridos regulares en países con experiencia en este tipo de transporte, con la mayoría de ellos aún en uso. Se realizará además un estudio económico preliminar que estimará el costo de inversión del proyecto. No se entrará en detalles de la construcción de la infraestructura necesaria para la movilización del tren, así como la electrónica detrás del proceso de alimentación de la máquina.

# <span id="page-9-1"></span>**1.4 ESTRUCTURA DE LA MEMORIA**

La memoria propiamente tal se desarrolla en los próximos capítulos como sigue. En el capítulo 2 se muestran resultados relevantes de la revisión bibliográfica, realizado con respecto al estado de arte de trenes de alta velocidad convencionales y las características de los futuros trenes de alta velocidad MAGLEV. En el capítulo 3 se desarrolla técnicamente el proyecto, orientado a la determinación de los elementos relevantes del mismo. Se analiza la dinámica del tren en función del trazado propuesto, se seleccionan alternativas de motores aptos para condiciones específicas, evaluando sus parámetros circuitales y simulando su comportamiento electromecánico para elegir el motor más adecuado. En el capítulo 4 se efectúa el análisis económico del proyecto desarrollado en el capítulo anterior. En particular se estima el costo de inversión del proyecto, considerando costos de infraestructura (US\$/km. de vía) y costo de los trenes necesarios, previo cálculo del número de trenes en función de la cantidad de pasajeros a transportar en un día. En el capítulo 5 se resumen las principales conclusiones del trabajo realizado y se proponen algunas líneas de trabajo que debiesen considerarse como continuación del presente estudio.

# <span id="page-10-0"></span>**CAPÍTULO 2. REVISIÓN BIBLIOGRÁFICA Y ESTADO DEL ARTE**

## <span id="page-10-1"></span>**2.1 TRENES DE ALTA VELOCIDAD CONVENCIONALES**

Los trenes de alta velocidad (TAV) convencionales son aquellos medios de transporte de alta velocidad en que se utilizan ruedas para el apoyo entre el vehículo y el riel a diferencia de los trenes equipados con tecnología MAGLEV, los cuales se desplazan sin contacto con las vías a través de levitación magnética.

El objetivo del uso de estos trenes es transportar pasajeros a grandes distancias en el menor tiempo posible, ofreciendo un servicio expreso, eficiente y seguro. Se promueve además el uso de energías renovables a través del empleo de motores eléctricos, los cuales no tienen emisiones contaminantes de gases, a diferencia de los motores que usan combustibles fósiles.

### <span id="page-10-2"></span>**2.1.1 Definición y clasificación**

La Unión Internacional de Ferrocarriles UIC incluye en el concepto "alta velocidad" a todos los elementos que conforman el sistema: máquinas, vías, topografía, etc., en especial la infraestructura desarrollada para la circulación de los trenes. Se consideran líneas de alta velocidad aquellas diseñadas para velocidades sobre los 250 km/h, también aquellas que son reacondicionadas para velocidades sobre 200 km/h. Esta definición está sujeta a límites de velocidad cercanos a 110 km/h en regiones densamente pobladas debido al ruido que se produce. En países donde el avance tecnológico en trenes no es alto, si se implementan trenes capaces de trasladarse a 180 km/h y el servicio que prestan es de calidad, también son considerados de alta velocidad [\[1\]](#page-92-1).

Se clasifican de acuerdo a la velocidad, distancia recorrida y servicio [\[2\]](#page-92-2):

- 1) TAV Emergentes: Cubren distancias de 160 a 800 km. con el potencial de transformarse en TAV Regionales o Expresos. La velocidad máxima alcanzada es hasta 180 km/h y con vías compartidas por otros trenes, sean o no de alta velocidad.
- 2) TAV Regionales: Cubren distancias de 160 a 800 km. entre centros urbanos de población moderada. Las velocidades alcanzadas pueden llegar a 240 km/h y tener puntos intermedios de detención entre origen y destino. Poseen algunas vías dedicadas al servicio y otras compartidas. Están pensadas para disminuir el tráfico en las autopistas.
- 3) TAV Expresos: Cubren distancias de 320 a 1.000 km entre centros urbanos masivos, con pocas o ninguna detención intermedia. La velocidad máxima debe ser al menos de 240 km/h y circular en pistas exclusivamente diseñadas. Están pensadas para disminuir el tráfico en las autopistas y en el aire.

Las partes principales de una máquina locomotora eléctrica son las mostradas en la figura 2.1 [\[3\]](#page-92-3):

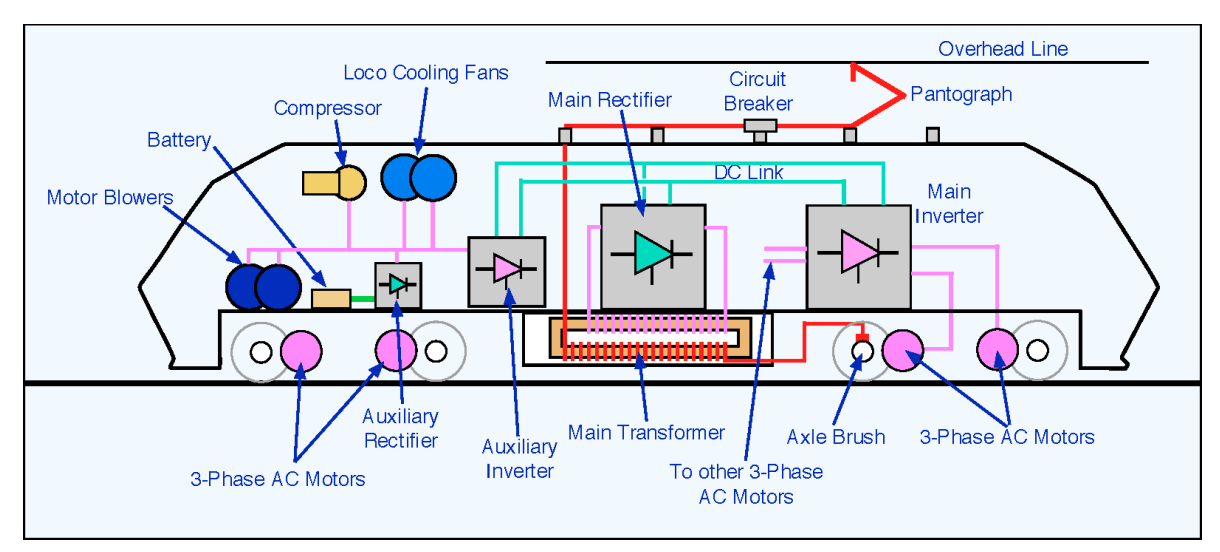

**Figura 2.1: Partes principales de una máquina locomotora**

<span id="page-11-1"></span>Las líneas rojas representan circuitos alternos monofásicos, las rosadas son alternos trifásicos y las verdes son continuos.

Los trenes modernos usan motores síncronos o de inducción, siendo de mayor preferencia el segundo tipo. La alimentación se extrae de líneas de alta tensión alterna a través de pantógrafos, donde pasa por rectificadores e inversores compuestos de Tiristores GTO o IGBT. El circuito se completa con escobillas en el eje de las ruedas que lo conectan con el riel.

#### <span id="page-11-0"></span>**2.1.2 Estado actual**

La tabla 2.1 muestra datos de algunos de los países donde existe un servicio de trenes de alta velocidad [\[2\]](#page-92-2).

|                                    | Japón      | Francia    | Alemania   |
|------------------------------------|------------|------------|------------|
| Año de puesta en servicio          | 1964       | 1981       | 1988       |
| Extensión                          | 2.176 km   | 1.888 km   | 1.277 km   |
| Velocidad máxima                   | $300$ km/h | $320$ km/h | $300$ km/h |
| Pasajeros transportados (millones) | 307(2011)  | 115 (2010) | 77 (2009)  |
|                                    |            |            |            |
|                                    | España     | Italia     | China      |
| Año de puesta en servicio          | 1981       | 1988       | 2007       |
| Extensión                          | 3.000 km   | 926 km     | 9.300 km   |
| Velocidad máxima                   | $300$ km/h | $300$ km/h | $300$ km/h |
| Pasajeros transportados (millones) | 17 (2009)  | 25(2011)   | 486 (2012) |

<span id="page-11-2"></span>**Tabla 2.1: Datos de líneas de alta velocidad en el mundo**

El estado del desarrollo de las vías de alta velocidad es predominante en Europa y Asia como se ve en las figuras 2.2 y 2.3 [4], [5]:

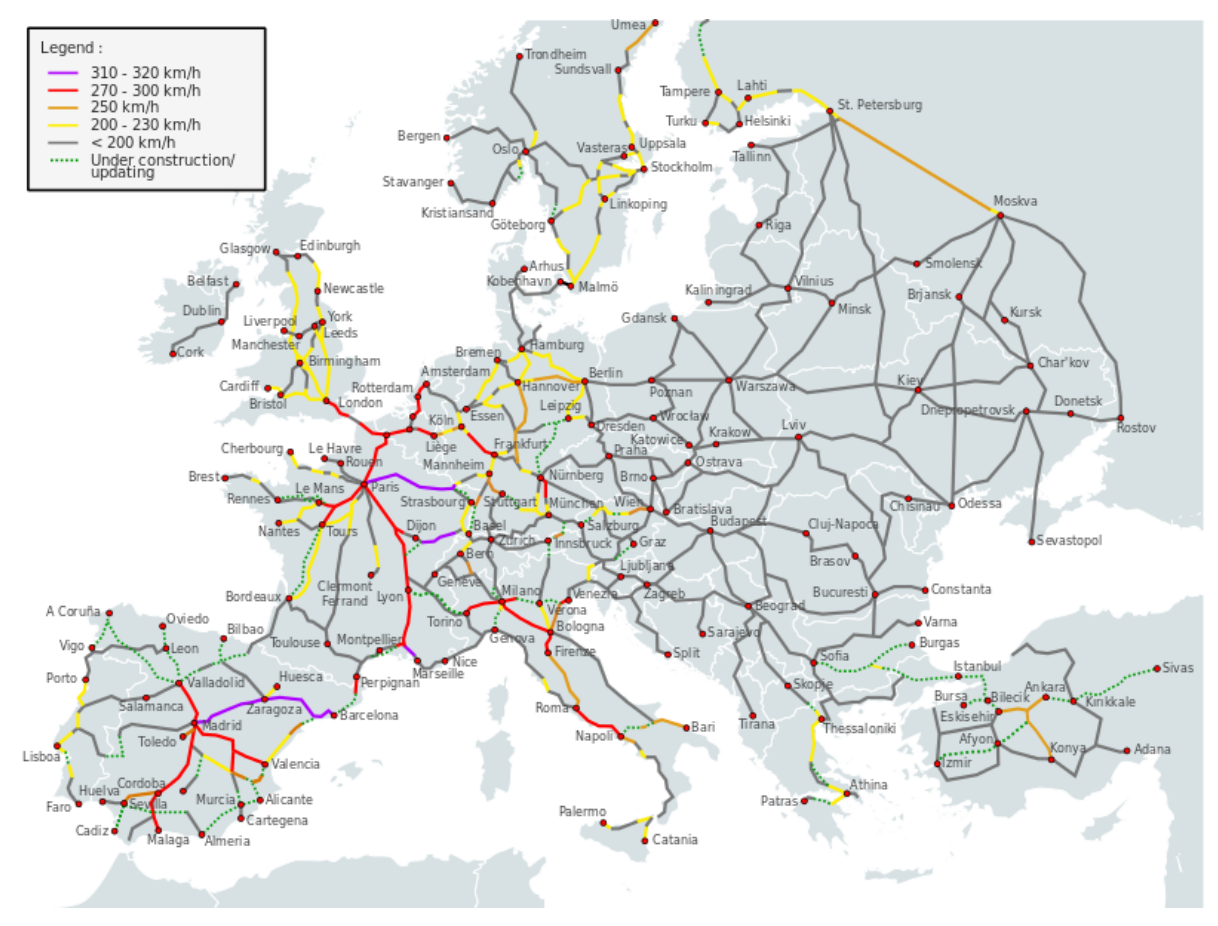

<span id="page-12-0"></span>**Figura 2.2: Trazado de las vías de alta velocidad en Europa.**

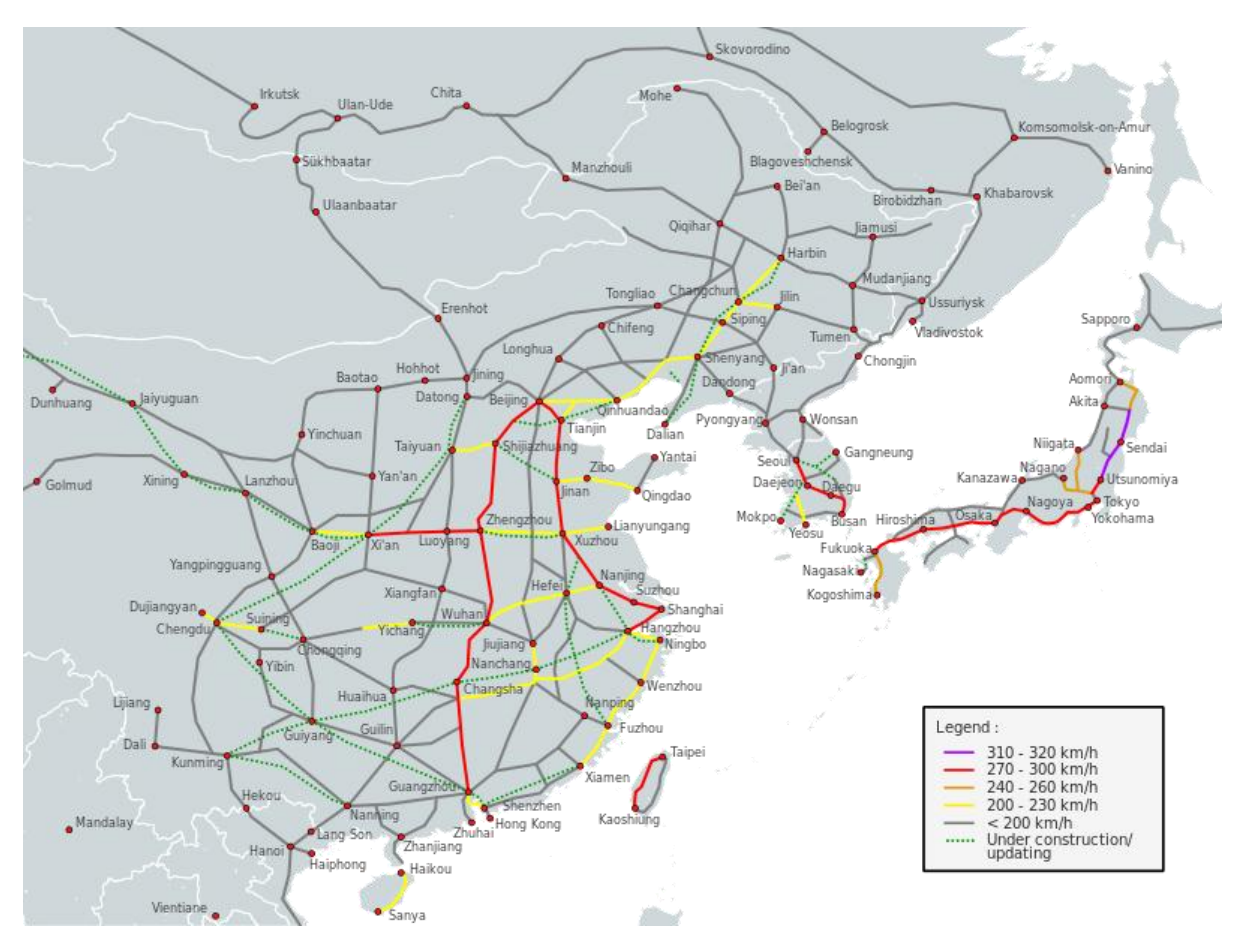

**Figura 2.3: Trazado de las vías de alta velocidad en Asia.**

<span id="page-13-0"></span>Las velocidades son las máximas comerciales, no las diseñadas, las cuales son generalmente más altas.

Los principales países representantes de la tecnología de alta velocidad son: Francia, Alemania, Japón y España.

#### **2.1.2.1 Francia**

El TGV (*Train à Grande Vitesse* – lit. Tren a Gran Velocidad) es el nombre con el que se denomina al servicio de transporte de alta velocidad en Francia, desarrollado por Alstom y operado por la compañía de ferrocarriles nacional francesa SNCF.

Es uno de los trenes más veloces del mundo, operando en algunos tramos a 320 km/h y con una velocidad promedio de 279 km/h, superando a países como Alemania, Taiwán, España y Japón [6]. El 3 de Abril de 2007 se logró el récord mundial de velocidad con trenes convencionales, llegando a 574,8 km/h.

Estos trenes tienen una tracción tipo EL (*Electric Locomotive*) donde se necesita una máquina locomotora que empuje los vagones. En el caso del TGV hay una locomotora al inicio y otra al final del tren.

En la figura 2.4 se muestra la red del TGV [\[7\]](#page-92-4).

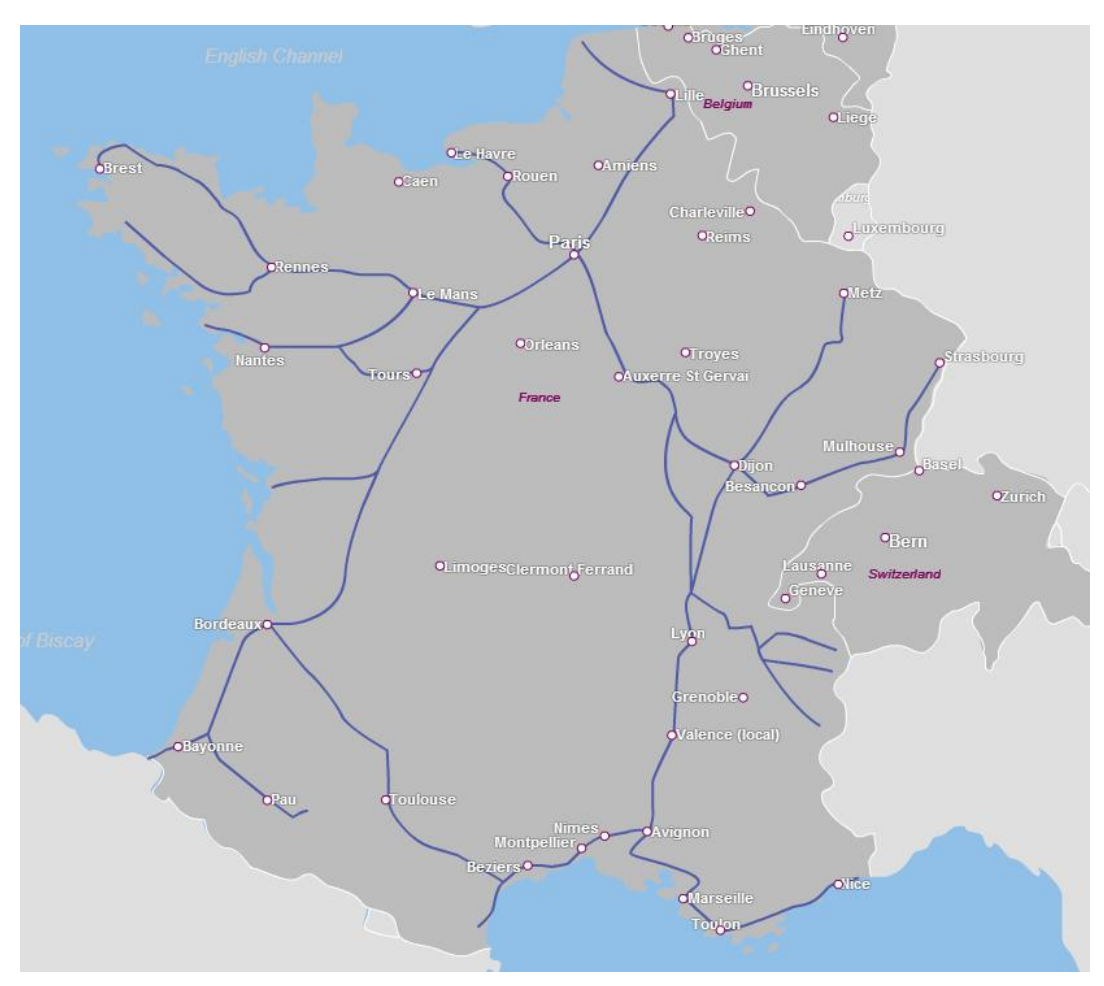

**Figura 2.4: Red del TGV.**

<span id="page-14-0"></span>Características de modelos selectos de TGV [8]:

TGV *Sud-Est*

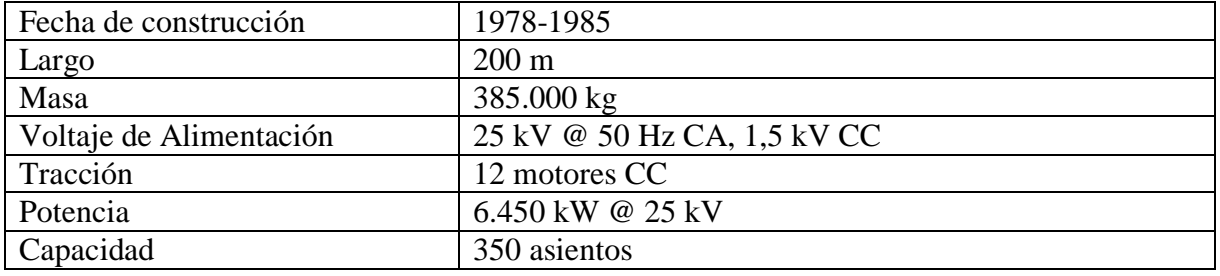

## TGV *Atlantique*

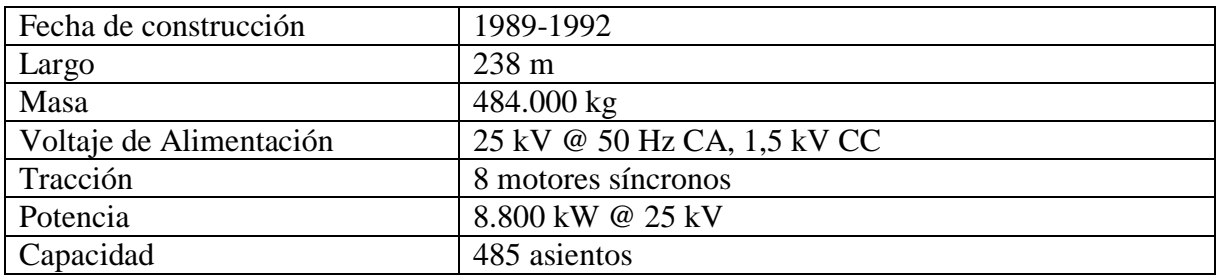

#### TGV *Réseau*

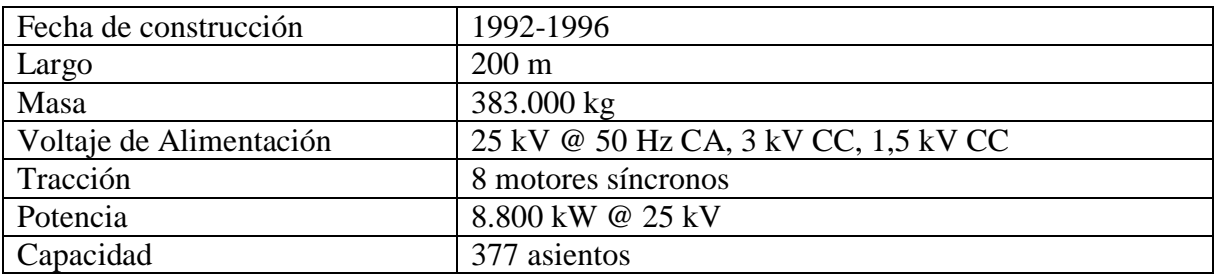

## TGV *TransManche Super Train* (*Eurostar*)

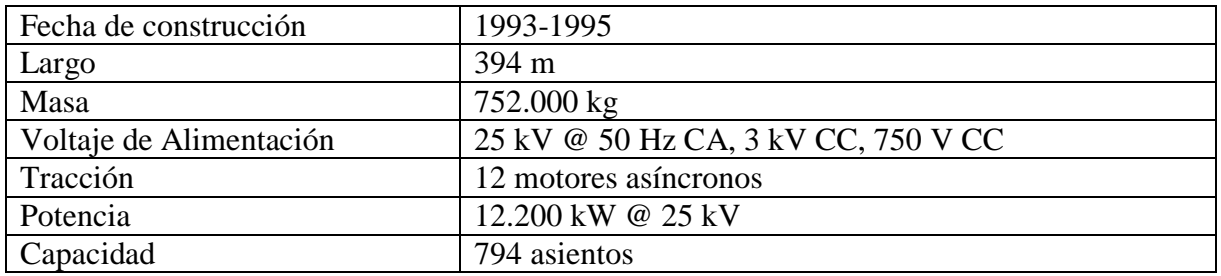

<span id="page-15-0"></span>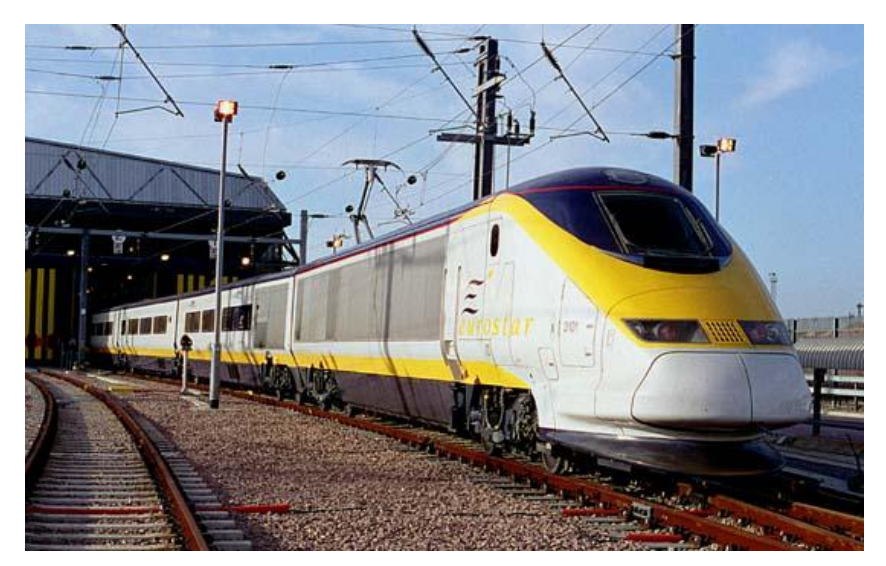

**Figura 2.5: TGV TMST.**

#### **2.1.2.2 Alemania**

El ICE (*Intercity-Express*) es el sistema de trenes de alta velocidad alemana operada por la Compañía Alemana de Trenes DBAG.

Existen cuatro modelos eléctricos en funcionamiento en el país: ICE 1, ICE 2, ICE 3 e ICE T. Son fabricados por Bombardier y por Siemens. La velocidad máxima es de 280 km/h para las variantes ICE 1 e ICE 2, 330 km/h para el ICE 3 y 230 km/h para el ICE T.

Tienen una tracción tipo EMU (*Electric Multiple Unit*) es decir cada vagón puede impulsarse de forma autónoma.

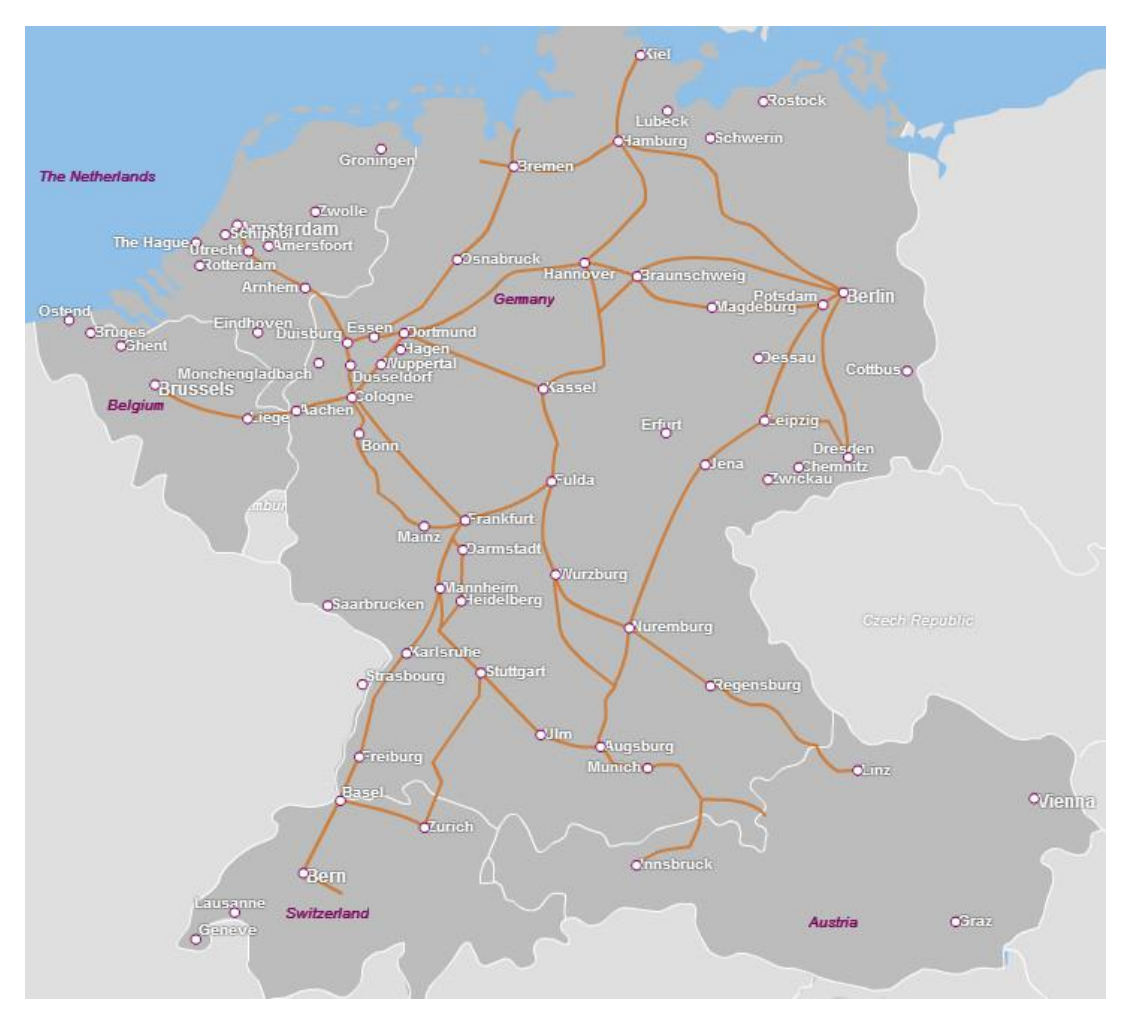

En la figura 2.6 se muestra la red ICE [\[9\]](#page-92-5).

<span id="page-16-0"></span>**Figura 2.6: Red de trenes ICE**

Características de modelos selectos de ICE [\[10\]](#page-92-6):

 $\bullet$  ICE 1

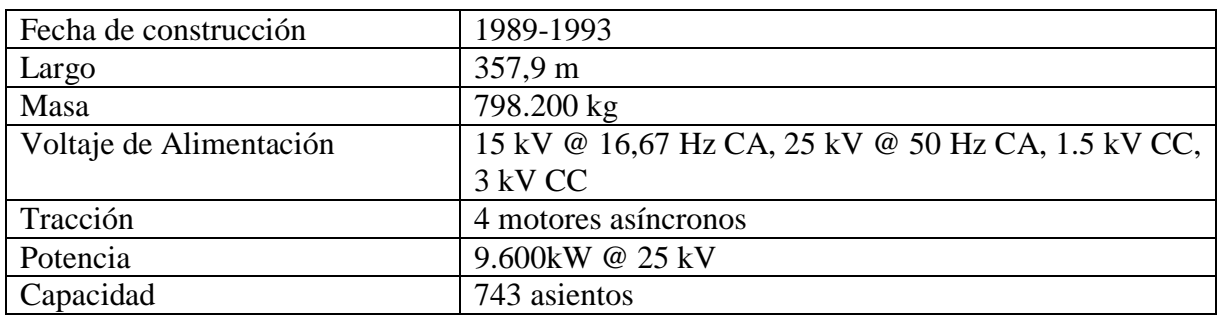

#### $\bullet$  ICE 2

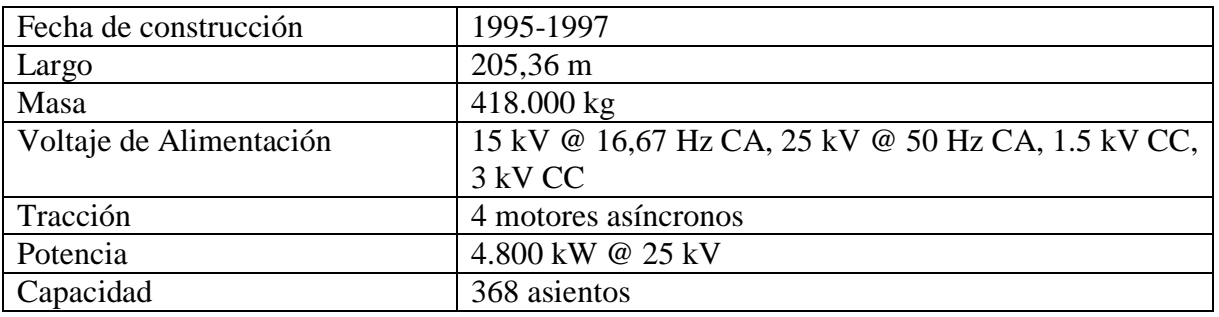

#### $\bullet$  ICE 3

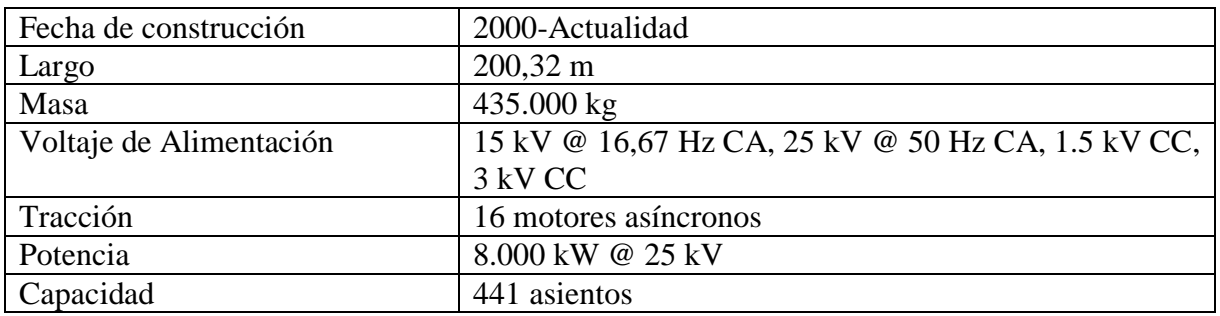

ICE T

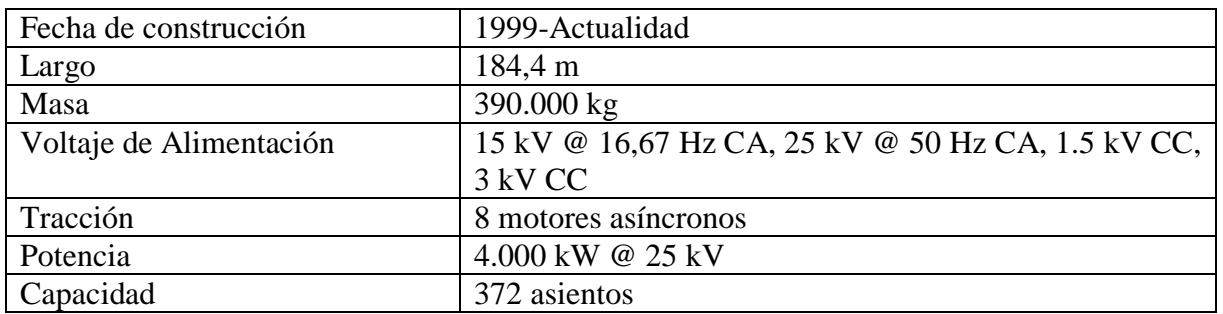

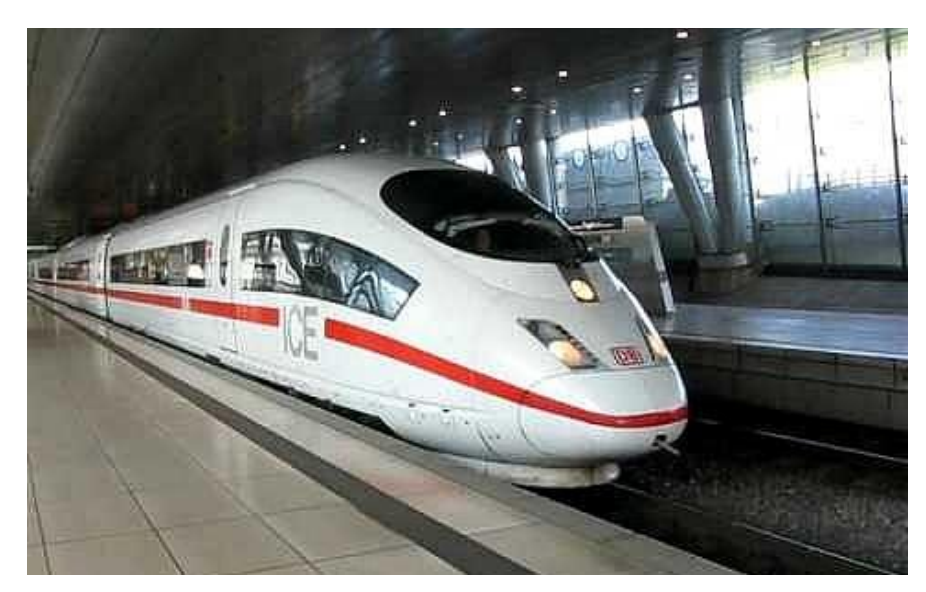

**Figura 2.7: ICE 3.**

#### <span id="page-18-0"></span>**2.1.2.3 Japón**

El *Shinkansen* (lit. nueva línea troncal) también conocido como "tren bala" por la forma del vagón frontal de las primeras versiones, es la serie de trenes de alta velocidad de Japón operado por la Compañía de Ferrocarriles de Japón JR.

Desde 1992, esta línea tiene sistemas de alerta temprana de terremotos (UrEDAS), a través de sismógrafos ubicados cerca de las costas de Japón. Cuando ocurre un evento de gran magnitud, se envían señales a todos los trenes en circulación para activar sus frenos automáticamente.

Existen varios modelos de *Shinkansen* entre ellos la pionera serie 0, serie 300, serie 700 y serie N700 entre otros que recorren las líneas de la red. Para el año 2025 se espera que entre en operación la línea *Chuo Shinkansen* que conectará Tokio, Nagoya y Osaka a través de un tren MAGLEV. La velocidad máxima varía de 240 km/h a 300 km/h dependiendo de la línea y modelo del tren.

En la figura 2.8 se muestra la red de trenes *Shinkansen* [\[11\]](#page-92-7).

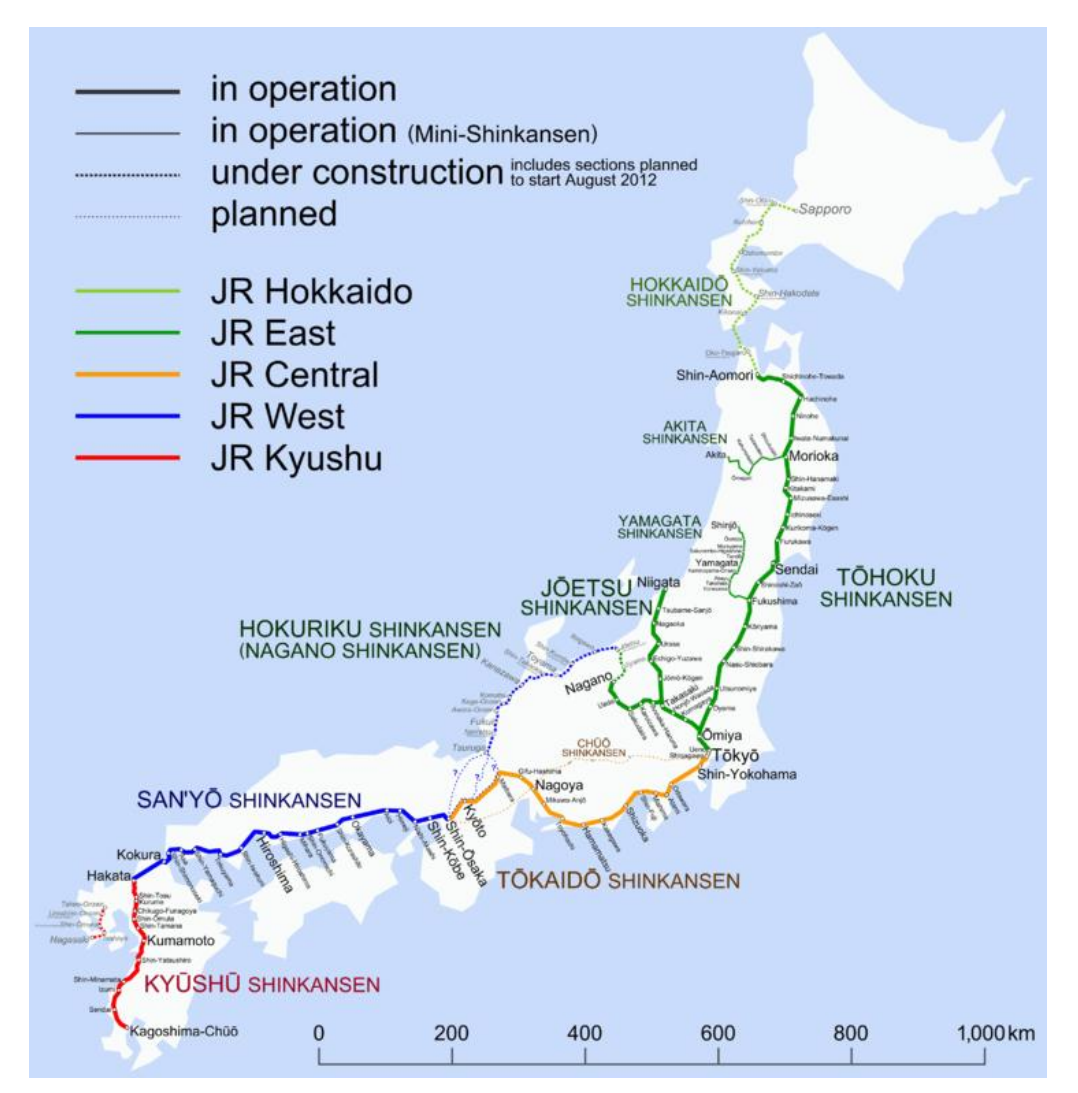

<span id="page-19-0"></span>**Figura 2.8: Red de trenes** *Shinkansen***.**

Características de modelos selectos de *Shinkansen* [\[12\]](#page-92-8).

*Shinkansen* serie 0

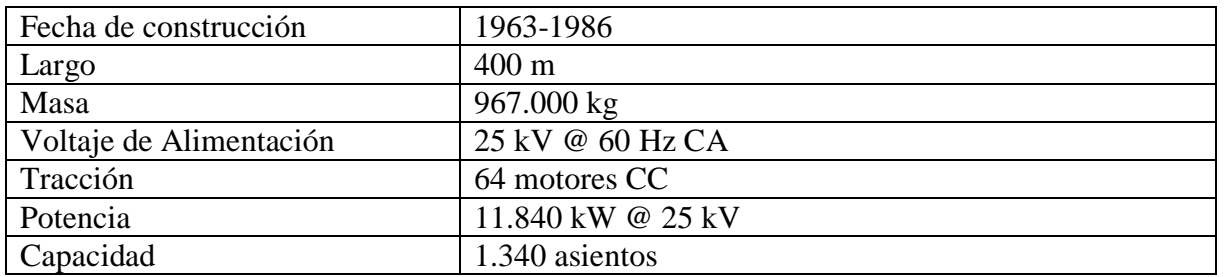

*Shinkansen* serie 300

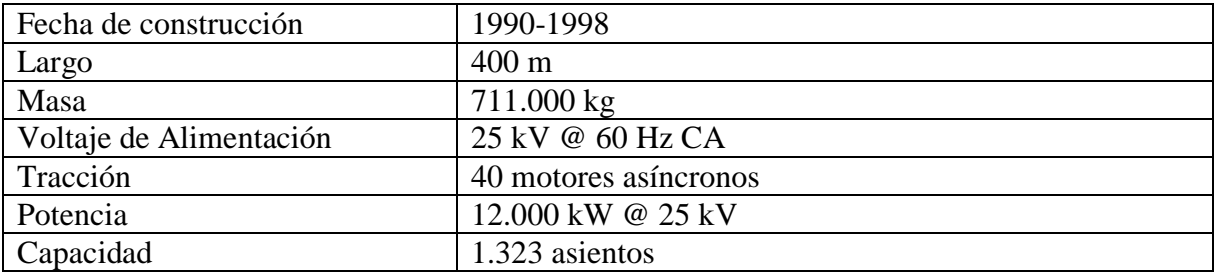

*Shinkansen* serie 700

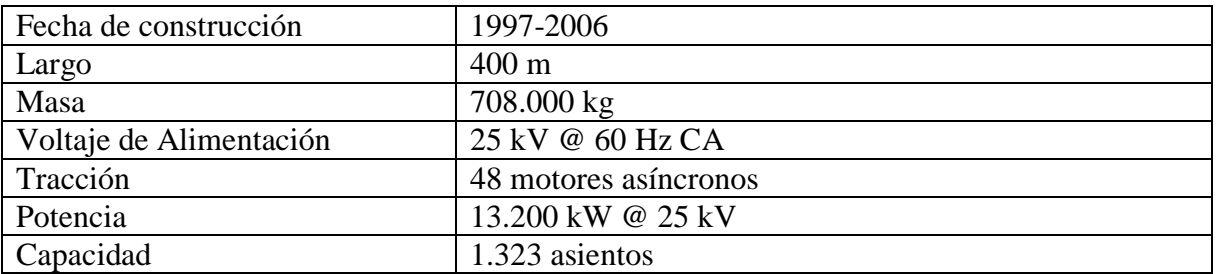

*Shinkansen* serie N700

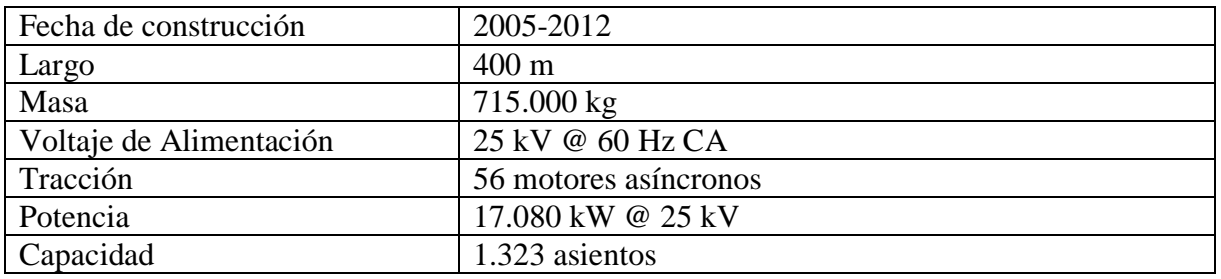

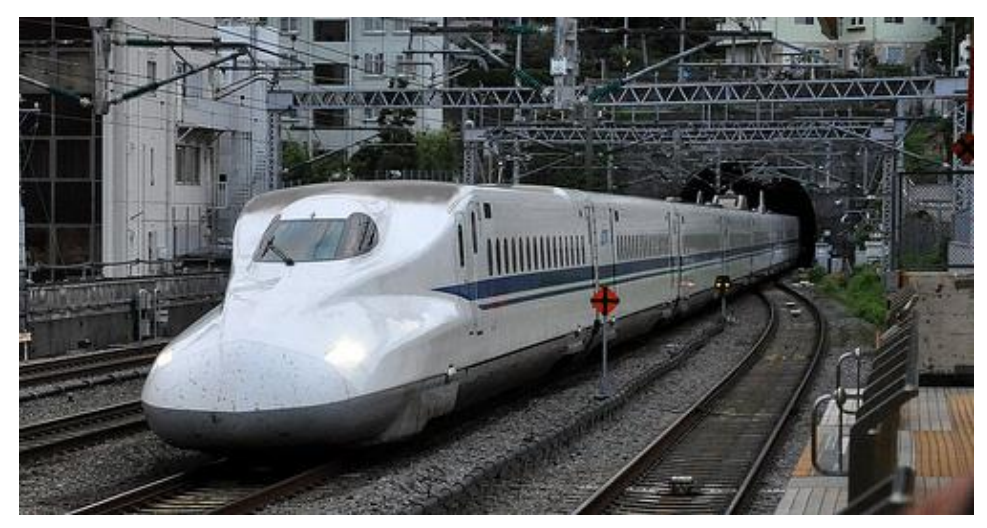

**Figura 2.9:** *Shinkansen* **N700.**

<span id="page-21-0"></span>La figura 2.10 muestra la cantidad de unidades de trenes en circulación por año de la línea *Tokaido.* [\[13\]](#page-92-9).

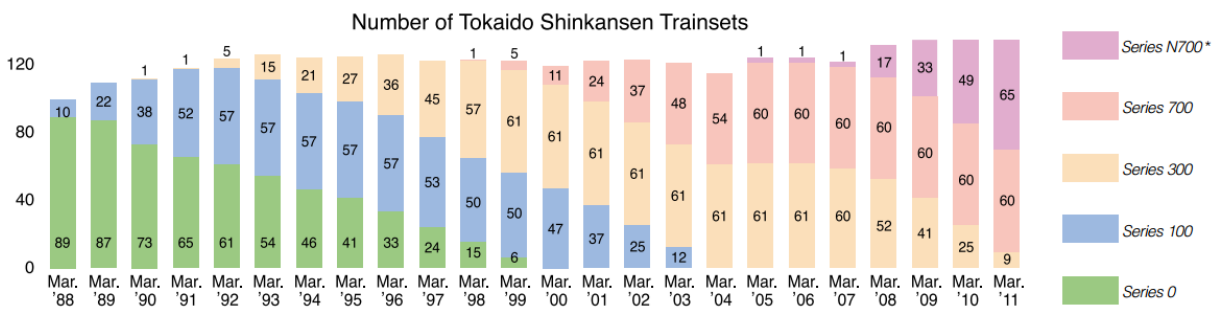

**Figura 2.10: Número de unidades en circulación de** *Shinkansen* **por año.**

#### <span id="page-21-1"></span>**2.1.2.4 España**

AVE (Alta Velocidad Española) es la marca usada por la compañía ferroviaria RENFE para sus trenes de alta velocidad. La extensión de la red es de 3.000 km, la más extensa de Europa y siendo superada mundialmente sólo por China.

En el año 1994 se logró el récord de velocidad a 356,8 km/h, lo que permitió el aumento de velocidad máxima de su flota a 310 km/h.

En la figura 2.11 se muestra la red de trenes AVE [\[14\]](#page-92-10).

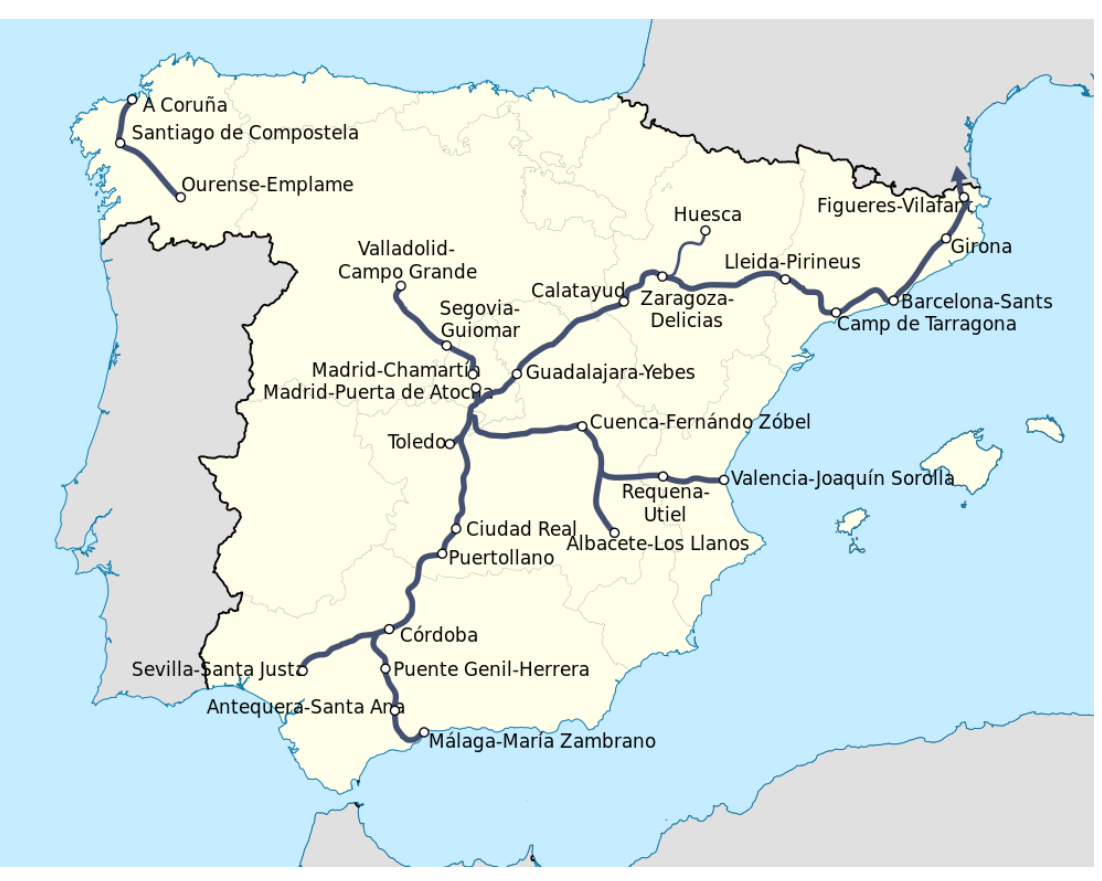

**Figura 2.11: Red de trenes AVE.**

<span id="page-22-0"></span>Características de modelos selectos de trenes AVE [\[15\]](#page-92-11).

Serie 100

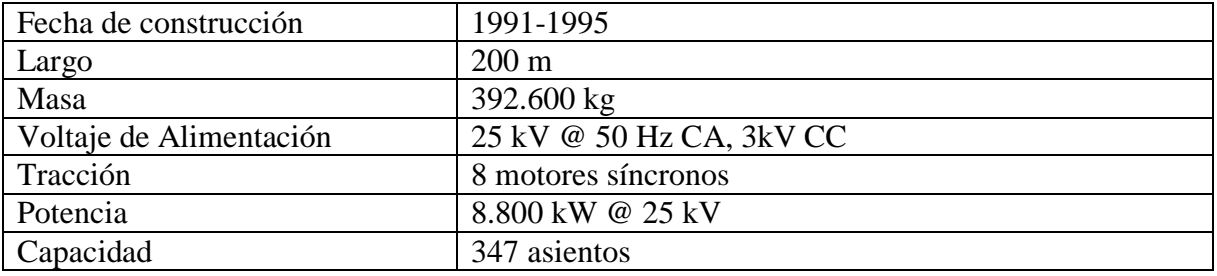

• Serie 102

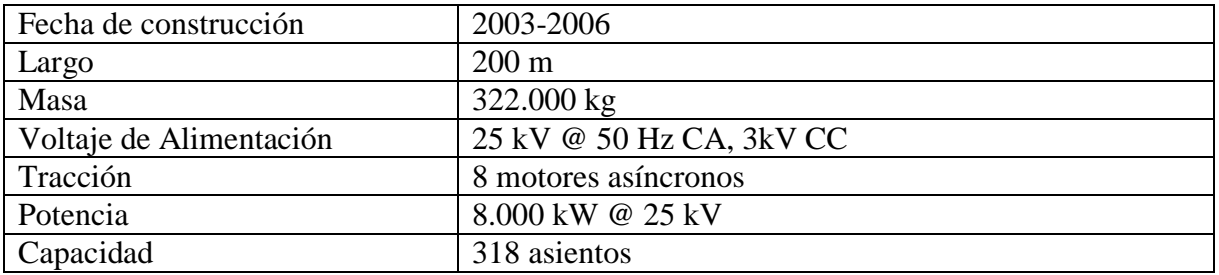

• Serie 120

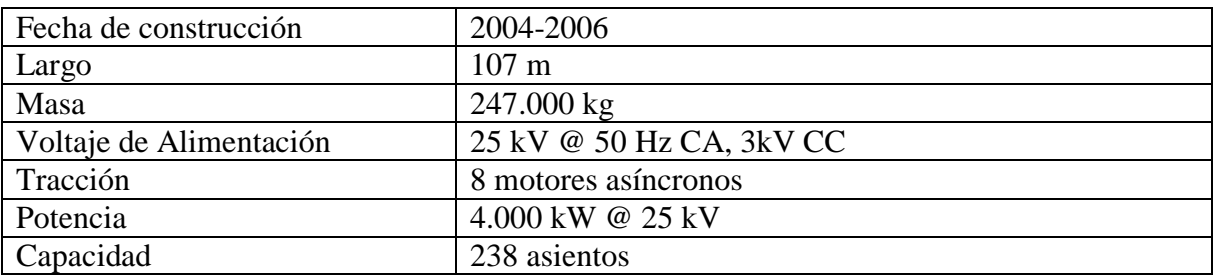

• Serie 130

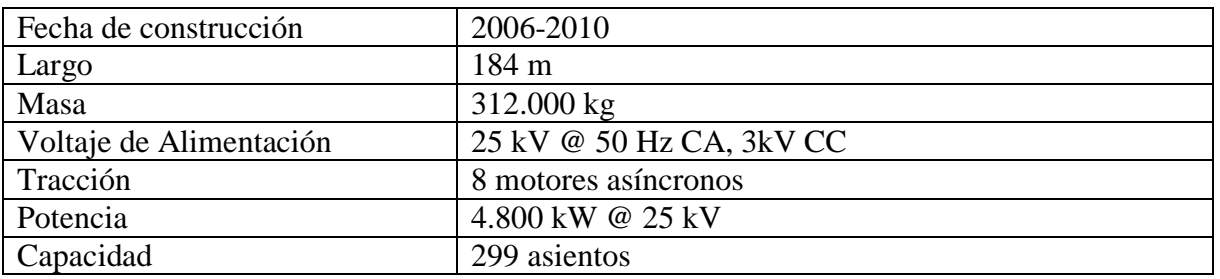

<span id="page-23-0"></span>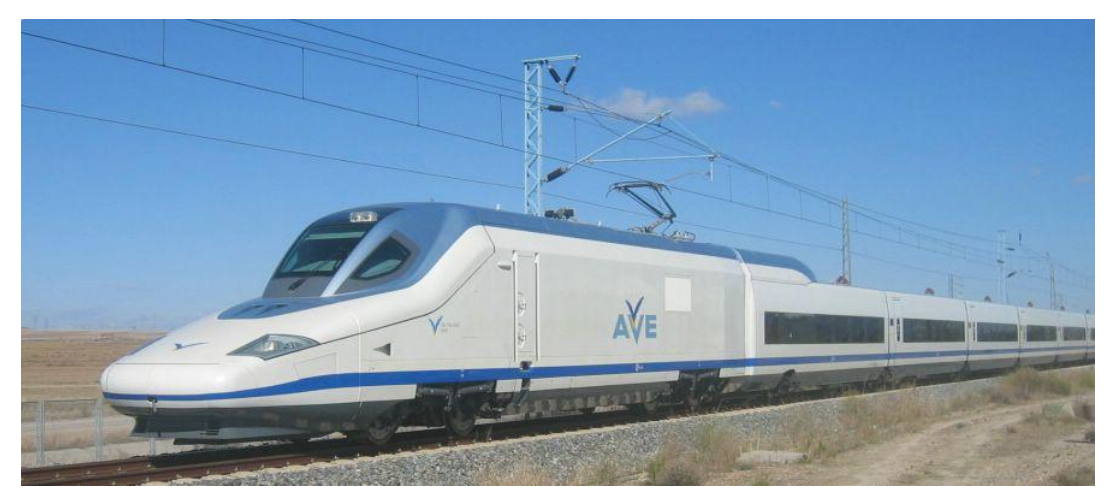

**Figura 2.12:** *Talgo* **350 (serie 102).**

## <span id="page-24-0"></span>**2.2 TRENES DE ALTA VELOCIDAD CON TECNOLOGÍA MAGLEV**

MAGLEV es la abreviatura en inglés de "levitación magnética", esto quiere decir que los trenes equipados con esta tecnología flotan en la vía y no existe roce entre ruedas y rieles como en los trenes de alta velocidad convencionales.

El nacimiento de esta tecnología data del año 1934 cuando Hermann Kempfer patentó la idea. En años posteriores el desarrollo fue avanzando alcanzando la madurez técnica en la década de los 80 y comenzando períodos de pruebas en los 90. En 1979 el tren alemán *Transrapid* 05 transportó pasajeros durante la Exposición de Transporte Internacional en Hamburgo como muestra de su potencial. El primer servicio público comercial de transporte de alta velocidad fue estrenado en Shanghái el 2003.

Entre las ventajas del MAGLEV se destaca: 1) la falta de ruedas, por lo que los costos de mantenimiento son menores, además de que las vibraciones y el ruido se ven drásticamente aminoradas; 2) debido al sistema electromagnético guía, el tren tiene una baja posibilidad de descarrilar; 3) al no haber contacto directo entre el tren y los rieles, no existe peligro de deslizamiento en operación; 4) tiene una alta tasa de aceleración y freno [16], [\[17\]](#page-92-12).

La figura 2.13 compara el sistema de tracción de los trenes de alta velocidad convencionales con el sistema de suspensión electromagnética del MAGLEV *Transrapid*.

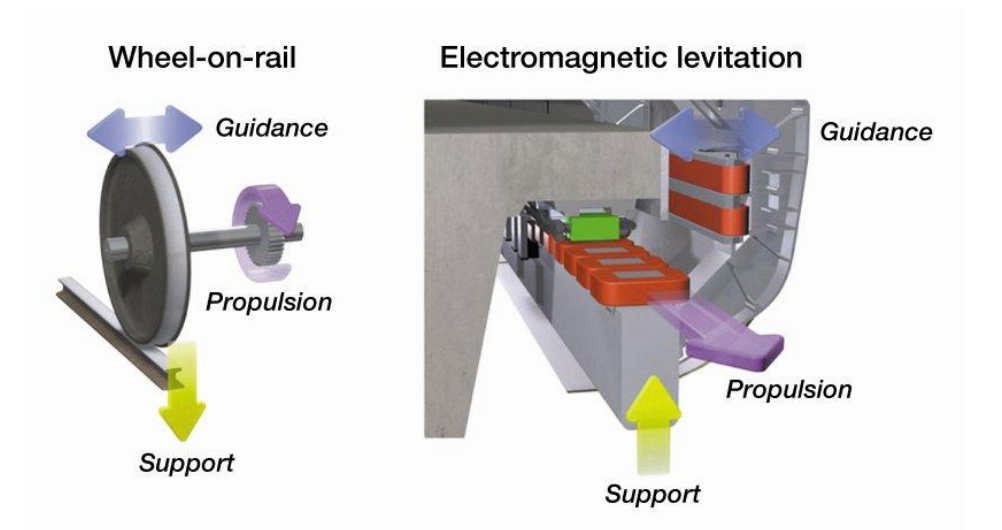

<span id="page-24-1"></span>**Figura 2.13: Comparación de sistemas de tracción entre TAV convencionales y TAV MAGLEV.**

#### <span id="page-25-0"></span>**2.2.1 Características del sistema MAGLEV**

#### **2.2.1.1 Levitación**

Básicamente existen dos tipos de levitación en los trenes MAGLEV:

1) Suspensión electromagnética (SEM): La suspensión se logra por la fuerza de atracción magnética entre los electromagnetos ubicados en la vía y los electromagnetos en el tren. Este método es inestable y debe ser dinámicamente estabilizado mediante realimentación a través de un sensor que mide en todo momento el espacio entre ambos magnetos [16].

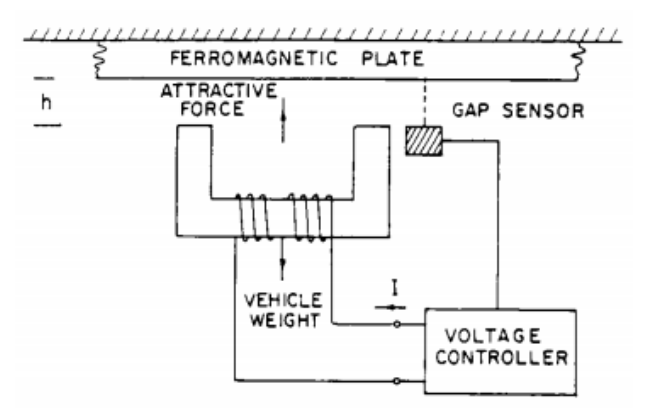

**Figura 2.14: Principio de funcionamiento de la SEM.**

<span id="page-25-1"></span>2) Suspensión electrodinámica (SED): A diferencia de la SEM, que utiliza fuerzas de atracción, la SED utiliza fuerzas de repulsión a través de magnetos superconductores enfriados con helio líquido a temperaturas cercanas a 4 K [\[18\]](#page-92-13). Cuando se alcanzan velocidades altas, las corrientes inducidas en las bobinas de las vías generan un campo magnético que repele al creado por los magnetos en el tren. Este sistema es estable y no requiere una medición constante del espacio de aire entre magnetos; el inconveniente es que la levitación se produce a velocidades altas (100 km/h), por lo que a velocidades menores son necesarias ruedas para apoyar el tren [16]. Con este sistema se consiguió el récord mundial de velocidad en Japón con el MLX en el año 2003 a 581 km/h.

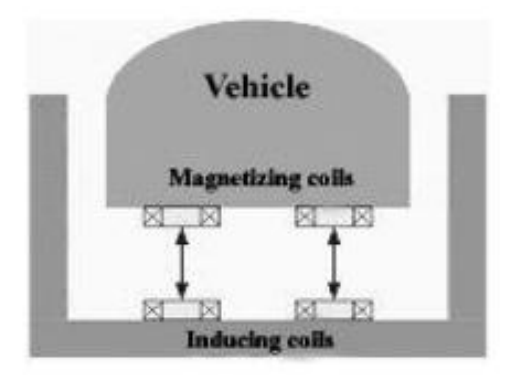

<span id="page-25-2"></span>**Figura 2.15: Sistema de levitación SED.**

#### **2.2.1.2 Propulsión**

La propulsión de los trenes MAGLEV es gracias al uso de motores lineales de inducción o motores lineales sincrónicos:

1) Motores de inducción lineales (MIL): En el primario se genera un campo magnético variable en el tiempo que induce una fuerza electromotriz en una placa inductora (secundario). Esta fuerza genera corrientes en la placa y se produce una fuerza de impulso de Lorentz. Hay dos tipos principales de MIL: primario corto y secundario corto. En el primer caso las bobinas inductoras se encuentran en el vehículo y la placa inducida está en la vía. En el segundo caso la placa inducida está en el vagón y las bobinas inductoras en la vía.

Los motores tipo primario corto son más económicos que los secundario corto, pero tienen menor eficiencia que estos últimos a causa del efecto de borde que presentan estas máquinas lineales. Por ello estos motores se emplean en trenes MAGLEV de baja potencia y velocidad como el HSST japonés o el coreano UTM [16].

2) Motores sincrónicos lineales (MSL): En este caso los campos magnéticos de la armadura y de campo interactúan para producir el impulso. Su clasificación es la misma que los MIL. La velocidad se controla por la frecuencia de alimentación.

Estos motores son preferidos por los trenes MAGLEV de alta velocidad debido a que tienen una alta eficiencia y factor de potencia. El *Transrapid* usa electromagnetos de hierro y el MLX usa magnetos superconductores [16].

#### **2.2.1.3 Sistema guía**

Se necesita un sistema que evite que el tren se desplace lateralmente durante el recorrido. Al igual que en el caso de la levitación, las opciones a usar son atracción magnética o repulsión magnética:

- 1) Repulsión magnética: En el MLX al conectar las bobinas de levitación de ambos lados de la pared, estas actúan como guías. Cuando el tren se desvía del centro de la pista, se induce una corriente entre estas dos bobinas y se produce una fuerza de repulsión en lado que está más cerca de la pared, lo que devuelve al tren a su posición estable [16], [\[18\]](#page-92-13).
- 2) Atracción magnética: Se genera una fuerza de atracción para reducir la reluctancia y aumentar la inductancia cuando el tren se desplaza lateralmente. El inconveniente es que estas bobinas están integradas al sistema guía y no es posible el control a altas velocidades, por lo que esta forma de guía se usa en trenes como el HSST [16].

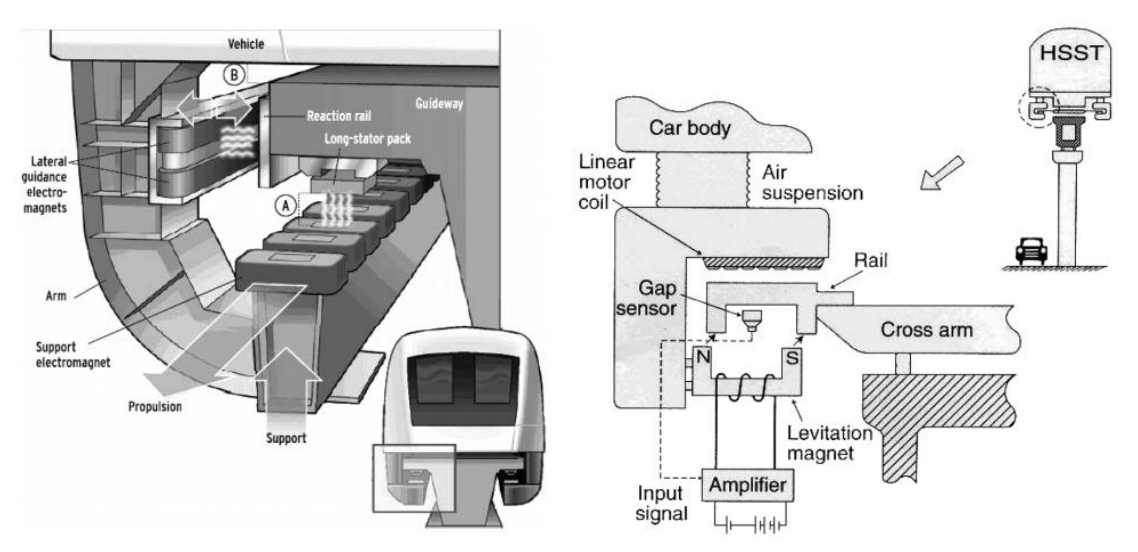

**Figura 2.16: Detalle del** *Transrapid* **(izquierda) y sistema guía del HSST (derecha).**

### <span id="page-27-1"></span><span id="page-27-0"></span>**2.2.2 Proyectos de trenes MAGLEV**

Desde 1960 la tecnología MAGLEV se ha estado investigando y desarrollando en países como Alemania y Japón. El *Transrapid* de China y el HSST en Japón han estado en operación desde el 2003 y 2005 respectivamente. Estados Unidos, Suiza y Corea del Sur tienen proyectos MAGLEV en fase de aprobación.

La tabla 2.2 muestra algunos de los proyectos que están en operación y en preparación [16].

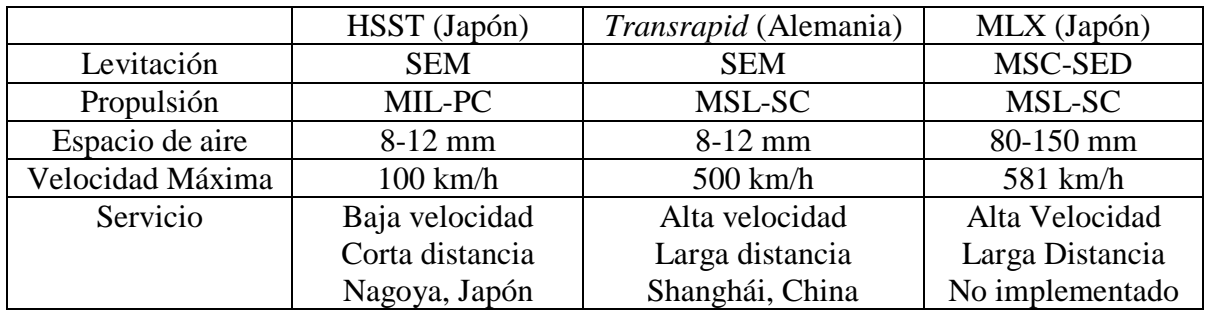

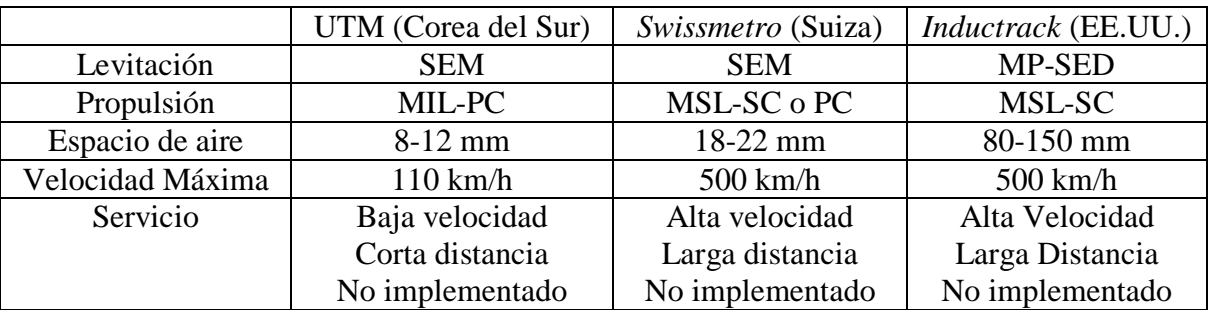

<span id="page-27-2"></span>**Tabla 2.2: Proyectos de trenes MAGLEV en ejecución y en preparación.**

# <span id="page-28-0"></span>**2.3 MÁQUINAS DE INDUCCIÓN**

La máquina de inducción o asíncrona es la máquina más empleada en aplicaciones industriales, desplazando al motor de corriente continua, debido a su fácil construcción, menor tamaño y poco mantenimiento.

#### <span id="page-28-1"></span>**2.3.1 Estator**

El estator está compuesto de láminas de acero aisladas entre sí con el propósito de reducir las pérdidas en el núcleo. Los enrollados están alojados en ranuras axiales.

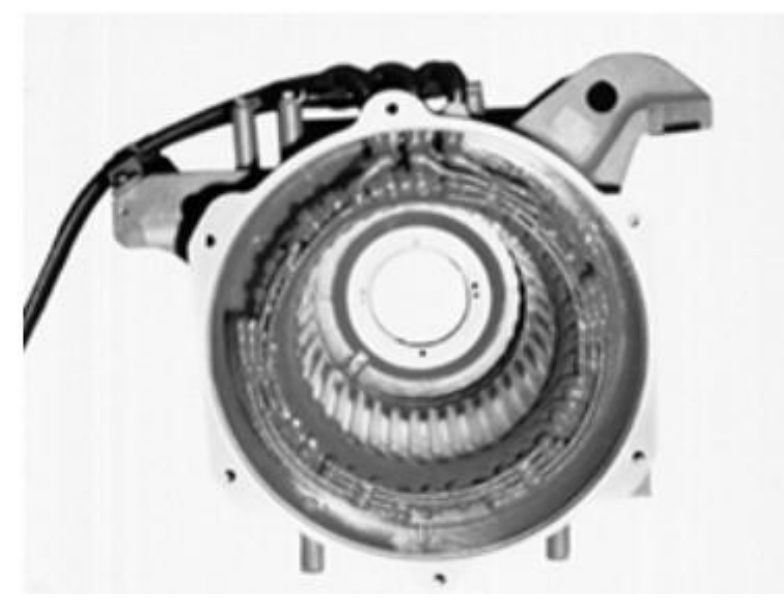

**Figura 2.17: Estator de una máquina asíncrona.**

<span id="page-28-2"></span>El principio básico de funcionamiento del motor de inducción es la generación de un campo magnético rotatorio en el estator debido a que se alimenta con corriente alterna tres enrollados ubicados físicamente 120° uno respecto del otro.

De esta forma se origina un flujo sinusoidal cuya dirección coincide con el eje de los enrollados y por lo tanto una fuerza magnetomotriz  $(F_e)$  para cada fase.

Para el caso de dos polos.

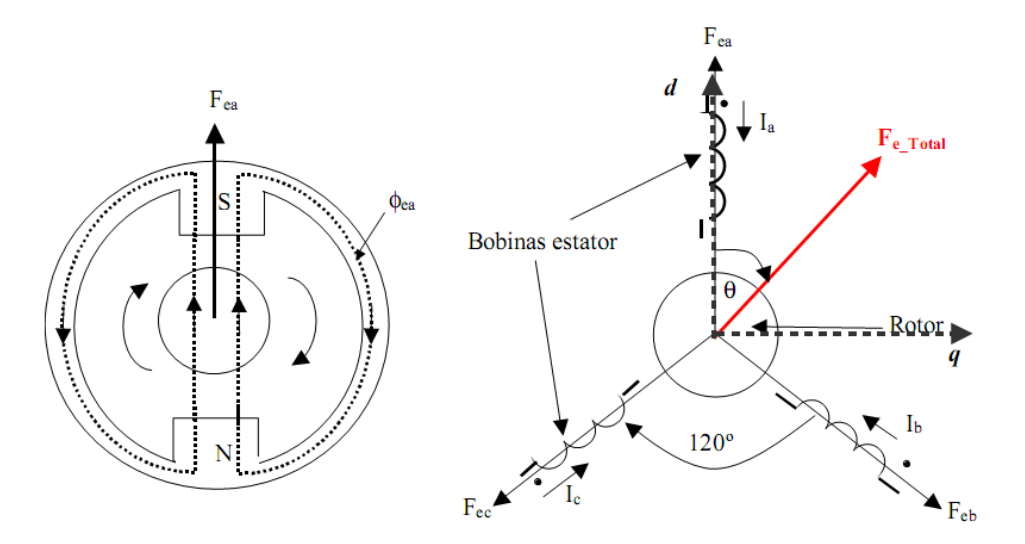

**Figura 2.18: Estator de dos polos**

<span id="page-29-0"></span>La fuerza magnetomotriz está dada por:

$$
F_{ea} = Ni_a \tag{2.1}
$$

$$
F_{eb} = Ni_b \tag{2.2}
$$

$$
F_{ec} = Ni_c \tag{2.3}
$$

 $N$  es el número de vueltas de los enrollados. Estas fuerzas se encuentran separadas 120 $^{\circ}$ grados entre ellas según la disposición de los enrollados.

Si se considera un sistema de referencia *d-q*, en el que el eje *d* es paralelo al eje de la bobina de la fase *a* y si además se define:

$$
i_a = I_M \cos(\omega t) \tag{2.4}
$$

$$
i_b = I_M \cos(\omega t - 120^\circ) \tag{2.5}
$$

$$
i_c = I_M \cos(\omega t + 120^\circ) \tag{2.6}
$$

La fuerza magnetomotriz total proyectada en el eje *d* es:

$$
F_d = NI_M[\cos(\omega t) + \cos(\omega t - 120^\circ) + \cos(\omega t + 120^\circ)]
$$
\n(2.7)

Lo que se puede simplificar a:

$$
F_d = \frac{3}{2} N I_M \cos(\omega t) \tag{2.8}
$$

Realizando el mismo procedimiento para el eje *q*, se obtiene:

$$
F_q = \frac{3}{2} N I_M \text{sen}(\omega t) \tag{2.9}
$$

Luego la fuerza magnetomotriz tiene magnitud y velocidad angular constante, equivalente a la frecuencia de alimentación ( $\omega = 2\pi f$ ).

Para un mayor número de polos p, se concluye que 180° eléctricos corresponden a  $(180/p)$ ° geométricos (disposición de los enrollados). La fuerza magnetomotriz sigue teniendo la misma magnitud, pero la velocidad del campo magnético rotatorio varía con el número de polos según la ecuación (2.10).

$$
\omega_s = \omega \cdot \frac{2}{p} \tag{2.10}
$$

Expresado en revoluciones por minuto se tiene la velocidad síncrona  $n_s$  [19].

$$
n_s = \frac{120 \cdot f}{p} \tag{2.11}
$$

- $n_s$  Velocidad síncrona en rpm
- $f$  Frecuencia de la corriente alterna en Hz
- $p$  Número de polos de la máquina

#### <span id="page-31-0"></span>**2.3.2 Rotor**

El rotor también está compuesto por láminas de acero. Puede ser embobinado al igual que el estator o del tipo jaula de ardilla, en el que hay barras conductoras en las ranuras del rotor cortocircuitadas entre sí en los extremos por anillos conductores.

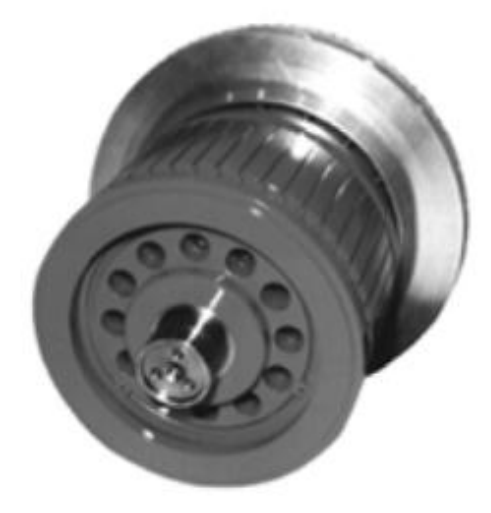

**Figura 2.19: Rotor tipo jaula de ardilla de una máquina de inducción**

<span id="page-31-2"></span>En el rotor se inducen corrientes desde el estator a las bobinas cortocircuitadas, lo que también genera un campo magnético rotatorio que gira en el mismo sentido que el campo magnético del estator y consecuentemente produce una fuerza tangencial, originando un torque en el eje de la máquina y permitiendo el movimiento.

#### <span id="page-31-1"></span>**2.3.3 Deslizamiento**

Si la velocidad de giro del eje es  $n_m$ , necesariamente ésta debe ser distinta a la síncrona para que se produzca un torque, por lo tanto la velocidad del campo rotatorio del rotor es  $(n_s - n_m)$ . Esta diferencia respecto de la velocidad síncrona es el deslizamiento.

$$
s = \frac{n_s - n_m}{n_s} \tag{2.12}
$$

s indica el comportamiento de la máquina de inducción: si la velocidad mecánica es menor que la síncrona ( $0 < s < 1$ ), entonces la máquina opera como motor. Si la velocidad es mayor que la síncrona ( $s > 1$ ) opera como generador. Finalmente si el eje gira en sentido inverso  $(n_m < 0)$  el deslizamiento es mayor a 1 y se dice entonces que la máquina opera como freno.

#### <span id="page-32-0"></span>**2.3.4 Modelo equivalente**

Una máquina de inducción corresponde a un sistema trifásico equilibrado, por lo que sólo basta obtener el modelo circuital de una fase para entender su comportamiento.

El modelo es muy parecido al del transformador monofásico, considerando el estator como el primario y el rotor como el secundario. La diferencia es que se hace necesario un ajuste de las frecuencias de las variables eléctricas del rotor debido al deslizamiento. Puede suponerse que el transformador es un caso particular en que la máquina se encuentra detenida.

El modelo equivalente exacto de una máquina de inducción se muestra en la figura 2.20 [20].

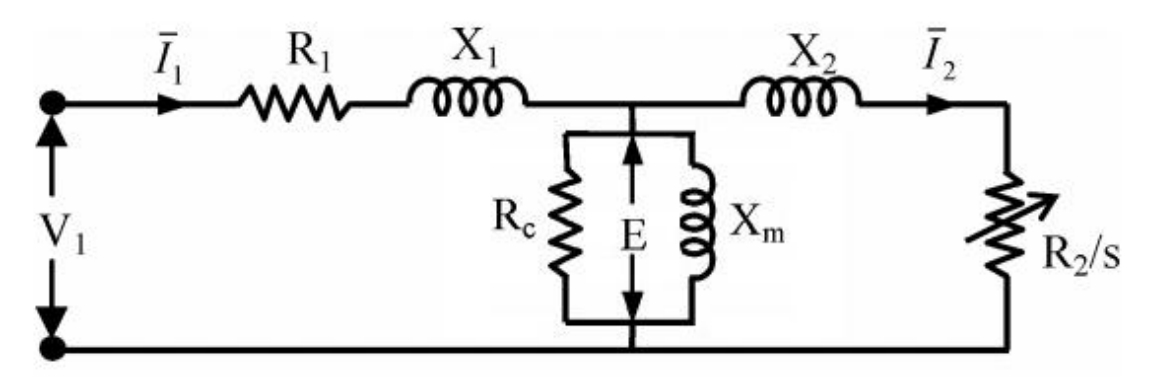

<span id="page-32-1"></span>**Figura 2.20: Modelo equivalente exacto de una máquina de inducción.**

- $V_1$  Tensión fase neutro de entrada
- Tensión en la rama *shunt*
- $I_1$  Corriente por el estator
- $I_2$  Corriente por el rotor
- $R_1$  Resistencia de los enrollados del estator
- $X_1$  Reactancia de los enrollados del estator
- $R_2$  Resistencia de los enrollados del rotor referidos al estator
- $X_2$  Reactancia de los enrollados del rotor referidos al estator
- $R_c$  Resistencia del núcleo
- $X_m$  Reactancia de magnetización

# <span id="page-33-0"></span>**2.4 MOTORES DE TRACCIÓN**

El motor de corriente continua era la forma preferida para movilizar los trenes, debido a que sus características y fácil control de la velocidad eran suficientes para lo requerido. Por esto incluso cuando la línea de alimentación era de corriente alterna, las locomotoras tenían estos motores.

El desarrollo del tiristor de potencia en la década del 60 permitió el auge de la tracción con motores de corriente alterna, siendo el motor de inducción el más usado.

Actualmente el avance en la electrónica de potencia ha permitido un control más eficiente de los motores, lo que mejora la capacidad tractiva. Entre sus características se destaca:

- Velocidades máximas altas.
- Gran desempeño con poco mantenimiento.
- Torque uniforme.
- Alta razón potencia/peso.
- Baja razón costo/potencia.
- Operación en alta tensión.
- Capacidad de freno regenerativo.
- Característica pronunciada torque-velocidad.
- Operación estable en conexión paralela.

Los motores de tracción se alimentan a través de un variador de frecuencia y voltaje (VVVF) que permite el control y modificación de la curva torque-velocidad [21].

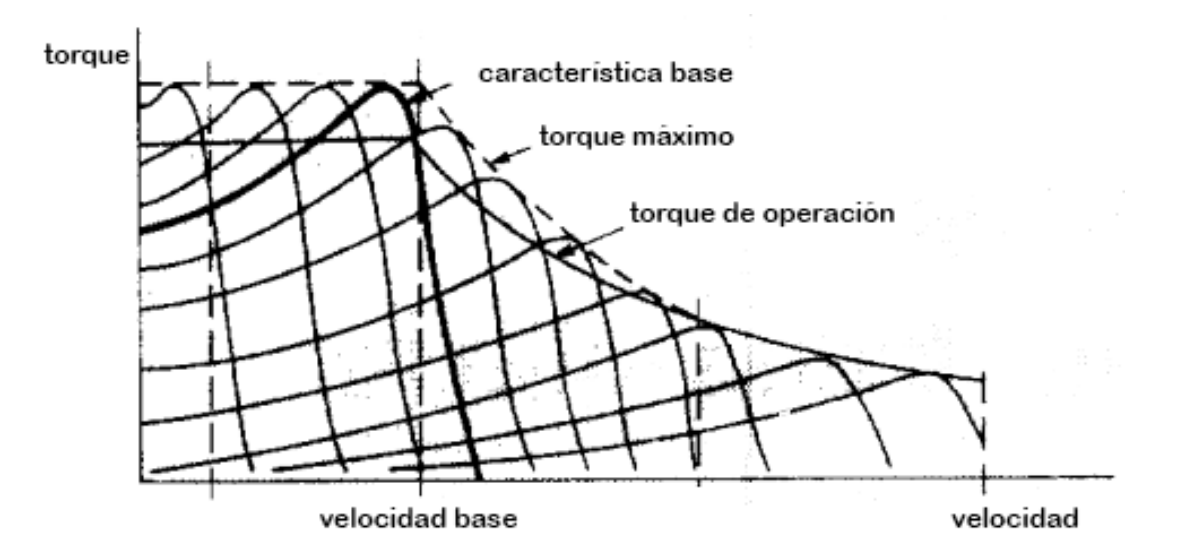

**Figura 2.21: Curvas torque-velocidad a frecuencia y voltaje variables**

<span id="page-33-1"></span>A pesar de tener gran control sobre el rango de velocidades disponibles, siguen existiendo problemas de operación principalmente por armónicos en la tensión de alimentación, debido a la forma no sinusoidal.

La estrategia de control más usada es manteniendo constante el cociente entre tensión y frecuencia para no saturar el núcleo de la máquina y evitar calentamiento excesivo.

En la figura 2.22 se muestra un esquema de bloques para trenes movilizados por motores de corriente alterna alimentados a través de una catenaria monofásica de alto voltaje.

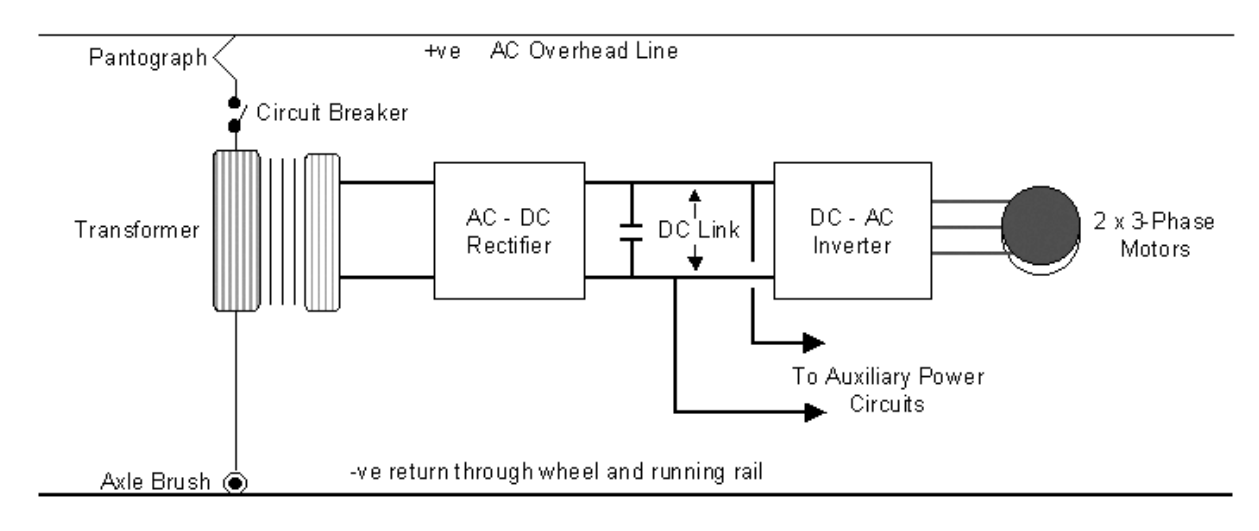

**Figura 2.22: Esquema de bloques de una locomotora eléctrica**

<span id="page-34-0"></span>Dentro del rectificador e inversor se encuentran IGBT (*Insulated Gate Bipolar Transistor*) los cuales pueden ser encendidos o apagados con baja corriente, a diferencia de los tiristores GTO (*Gate Turn Off*). Pueden cambiar de estado tres a cuatro veces más rápido, reduciendo el calor generado, el ruido, altos armónicos en la tensión y permitiendo así la construcción de dispositivos más pequeños y ligeros. El primer tren en usar IGBT fue el *Shinkansen* 700.

El próximo paso en el desarrollo de motores de tracción es el motor de imanes permanentes, consiguiendo mejoras en el rendimiento y disminución de tamaño para una misma potencia de salida [22].

En la figura 2.23 se compara un motor de corriente continua del *Shinkansen* serie 0, un motor asíncrono del *Shinkansen* serie 300 y un motor síncrono de imanes permanentes [\[12\]](#page-92-8).

<span id="page-35-0"></span>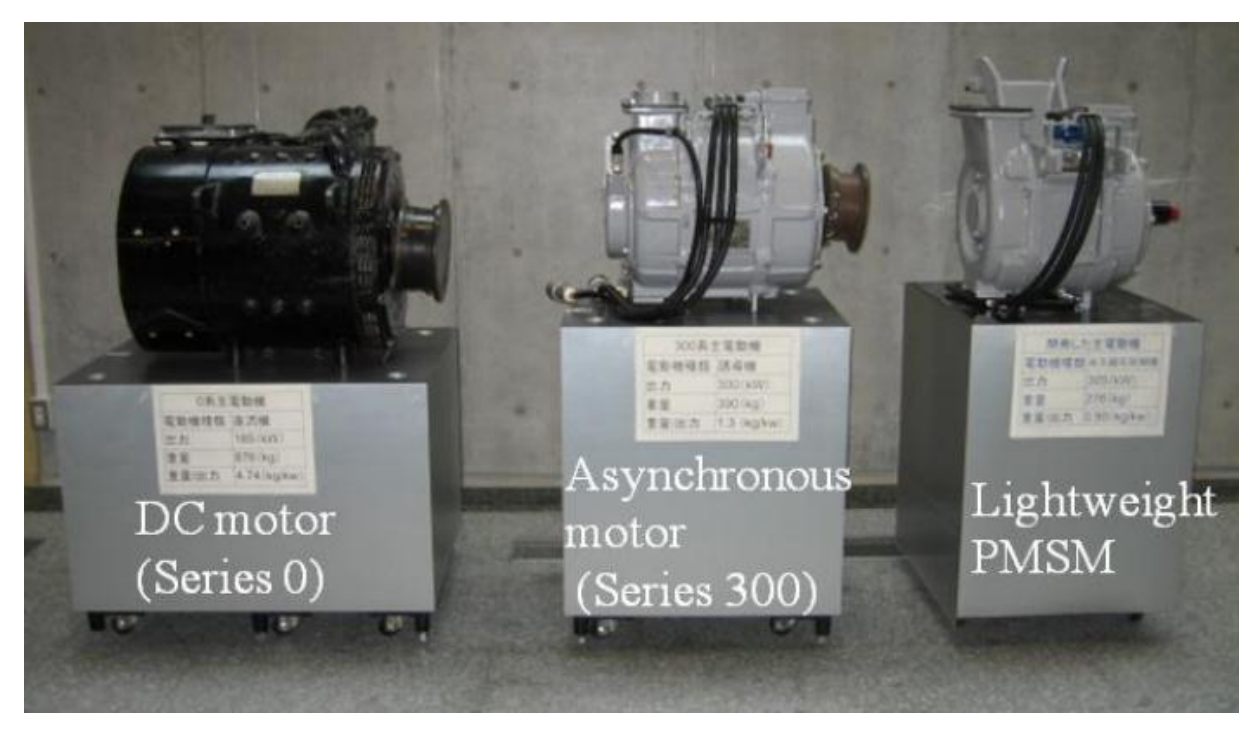

**Figura 2.23: Comparación de tres motores de distintos** *Shinkansen***.**
# **CAPÍTULO 3. IMPLEMENTACIÓN EN CHILE**

# **3.1 DINÁMICA DEL TREN**

### **3.1.1 Ecuación del movimiento**

La ley de Newton indica que la aceleración multiplicada por la masa es igual a la fuerza aceleratriz. En el caso del tren es el resultado del esfuerzo tractivo y la resistencia al avance, ambas a una velocidad determinada. Para poder acelerar es necesario que las fuerzas tractivas sean superiores a las resistivas y si se igualan, la velocidad se mantiene constante.

$$
M' \cdot a = F_{ac} = F_t - \sum R_i \tag{3.1}
$$

 $M'$  Masa del tren corregida por efectos inerciales

 $F_{ac}$  Fuerza de aceleración

 $F_t$  Fuerza de tracción

 $R_i$  Fuerzas de resistencia

La masa corregida o inercial se debe a que cuando el tren aumenta o disminuye su velocidad no sólo es preciso aumentar la velocidad de traslación, también es necesario aumentar la velocidad de rotación de las diversas masas giratorias, como las ruedas, los ejes o los discos de freno.

$$
M' = M + \sum M_{gi} \cdot \left(\frac{r_i}{R_i}\right)^2 \tag{3.2}
$$

 $M$  Masa del tren en t  $M_{qi}$  Masa de un cuerpo giratorio en t  $r_i$  Radio de inercia polar en m  $R_i$  Radio de giro en m

Expresando la fuerza en decanewtons daN, la masa inercial en toneladas t y la aceleración en m/s<sup>2</sup> se tiene  $F_{ac} = M' \cdot a \cdot 0.01$  [23].

# **3.1.2 Fuerzas longitudinales, resistencia al avance**

En un tren actúan distintas fuerzas durante el movimiento. Estas son longitudinales, verticales y horizontales de acuerdo al sistema de coordenadas de la figura 3.1. Para el estudio de la dinámica la más importante es la componente longitudinal [23].

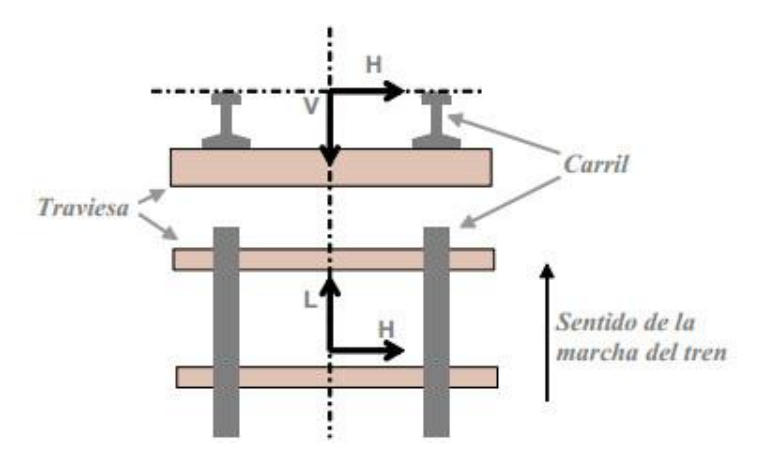

**Figura 3.1: Sistema de coordenadas para la dinámica del tren.**

Estas fuerzas son de dos tipos:

- Pasivas: El tren no tiene influencia en ellas. Estas son la resistencia al avance en recta, resistencia debido a las curvas y la fuerza gravitatoria.
- Activas: Derivan de las acciones del propio tren. Estas son la tracción y el frenado.

La resistencia al avance se denomina a la resultante de las fuerzas que actúan contra el sentido de avance del tren, dependen de su peso y velocidad. Las más importantes son:

- Rozamiento entre las ruedas y los carriles.
- Rozamientos internos de las partes móviles y giratorias del tren.
- Resistencia por entrada de aire destinado a refrigeración de los motores y por aire acondicionado.
- Resistencia aerodinámica por presión y fricción.

La fórmula para calcularla es la mostrada en la ecuación (3.3) [24]:

$$
R_{ar} = (a_1 \cdot M) + (a_2 \cdot n) + \frac{Q \cdot \rho}{3.6 \cdot 10} \cdot v + C \cdot T_f \cdot (v - v_w \cos \alpha)^2
$$
 (3.3)

- $R_{ar}$  Resistencia al avance en recta en daN
- $a_1$  Coeficiente de resistencia mecánica al avance por unidad de masa en daN/t
- $M$  Masa del tren en t
- $a_2$  Coeficiente de resistencia mecánica al avance por número de ejes en daN/eje
- $n$  Número de ejes del tren
- Q Flujo de aire que entra en el tren por refrigeración y acondicionamiento en m<sup>3</sup>/s
- $\rho$  Densidad del aire (1,29 kg/m<sup>3</sup>)
- $\nu$  Velocidad del tren en km/h
- Coeficiente del término aerodinámico de la resistencia al avance
- $T_f$  Factor de túnel, adimensional y depende de la sección del tren, del túnel y de la velocidad, típicamente varía entre 1,2 y 2
- $v_w$  Velocidad absoluta del viento en km/h
- $\alpha$  Ángulo que forma la dirección del viento con el tren

### **3.1.2.1 Fórmula de Davis**

Una forma más sencilla para obtener la resistencia al avance es conocida como fórmula de Davis, debido a los ensayos logrados por W.J. Davis Jr. de General Electric [25].

$$
r_{ar} = 0.65 + \frac{13.2}{m} + K_1 \cdot \nu + \frac{K_2 \cdot s}{m \cdot n} \cdot \nu^2
$$
 (3.4)

- $r_{ar}$  Resistencia al avance en recta específica en daN/t
- $m$  Masa por eje en t
- $n$  Número de ejes del tren
- $v$  Velocidad en km/h
- s Superficie frontal del tren en m<sup>2</sup>

Los coeficientes  $K_1$  y  $K_2$  dependen del tipo de equipo.

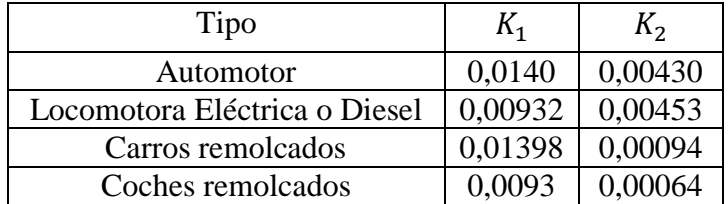

**Tabla 3.1: Valores de K<sup>1</sup> y K<sup>2</sup> de la fórmula de Davis.**

Reduciendo la ecuación a tres constantes

$$
r_{ar} = a + b \cdot v + c \cdot v^2 \tag{3.5}
$$

En este caso

 $\mathcal{C}_{0}$ 

- $\alpha$  $\mathbf{1}$  $\overline{m}$ Representa el rozamiento entre rueda y riel, así como los rozamientos internos
	- $b = K_1$  Representa el rozamiento por entrada de aire  $\boldsymbol{K}$ 
		- $\dot{m}$ Representa la resistencia aerodinámica

La fórmula de Davis es modificada de acuerdo al tipo de tren y compañía que lo fabrican. Debe tomarse en cuenta que este polinomio es un modelo ajustado de fenómenos muy complejos, por lo que para propósitos generales es una buena aproximación.

### **3.1.2.2 Resistencia debido a curvas**

Al avanzar el tren sobre una curva se presenta una fuerza longitudinal resistente por efecto de tres causas.

- Solidaridad entre ruedas y ejes.
- Paralelismo de los ejes.
- Fuerza centrífuga.

En los ejes montados las ruedas son solidarias con los ejes y esto hace que giren a la misma velocidad angular, pero la rueda externa recorre una curva de mayor longitud. Esta resistencia no aparece en los casos en que las ruedas son libres.

El paralelismo de los ejes de un bogie obliga a que se deslice transversalmente para que la rueda se adapte a la vía. En los bogies blandos esta resistencia no tiene incidencia [23].

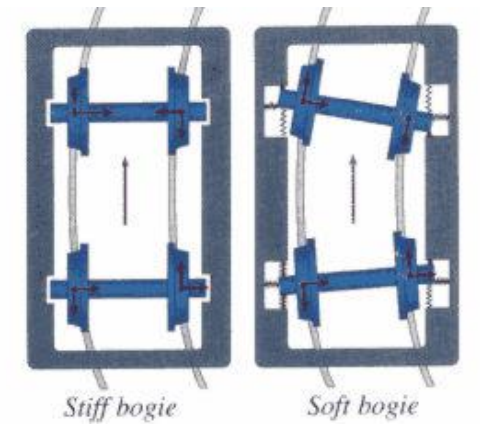

**Figura 3.2: Comparación entre un bogie convencional y un bogie blando.**

La forma de obtener esta resistencia es con la fórmula de Desduit [25].

$$
r_c = \frac{500 \cdot T}{R} \tag{3.6}
$$

- $r_c$  Resistencia debido a curvas en daN/t
- Distancia entre las caras internas de los rieles o trocha en m
- $R$  Radio de la curva en m

### **3.1.2.3 Resistencia debido a la gravedad**

La fuerza de gravedad aumenta o disminuye la resistencia al avance de acuerdo a si la gradiente es en subida (rampa) o en bajada (pendiente).

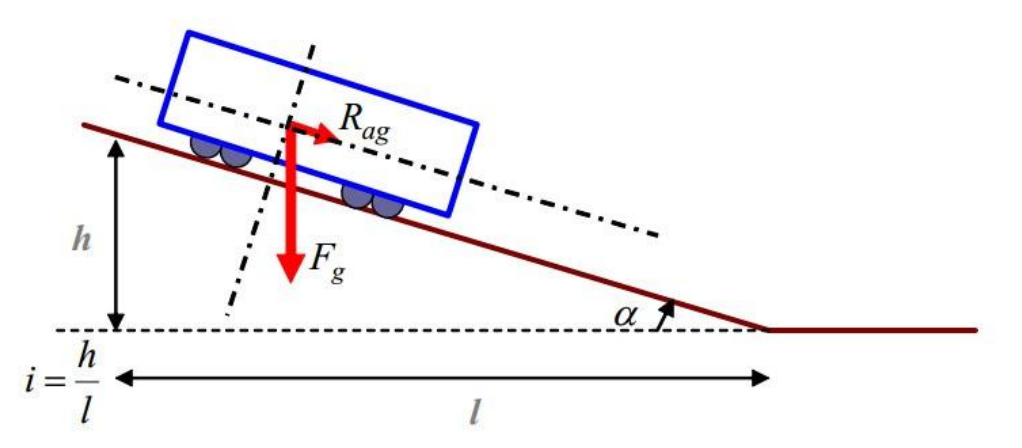

**Figura 3.3: Resistencia debido a la gravedad**

Se obtiene de la siguiente forma:

$$
R_g = F_g \cdot \text{sen } \alpha = \frac{F_g \cdot \tan \alpha}{\sqrt{(1 + \tan^2 \alpha)}} = \frac{F_g \cdot i}{\sqrt{(1 + i^2)}} \cong F_g \cdot i \tag{3.7}
$$

Para expresarlo en daN/t

$$
r_g = \frac{F_g \cdot i}{M \cdot 10} = \frac{M \cdot g \cdot i}{M \cdot 10} \cong i \tag{3.8}
$$

es la gradiente en unidades por mil ‰ o milímetros por metro mm/m.

La representación gráfica de la resistencia al avance en función de la velocidad forma una familia de curvas paralelas entre sí de acuerdo a si el tren está circulando en terrenos con gradiente.

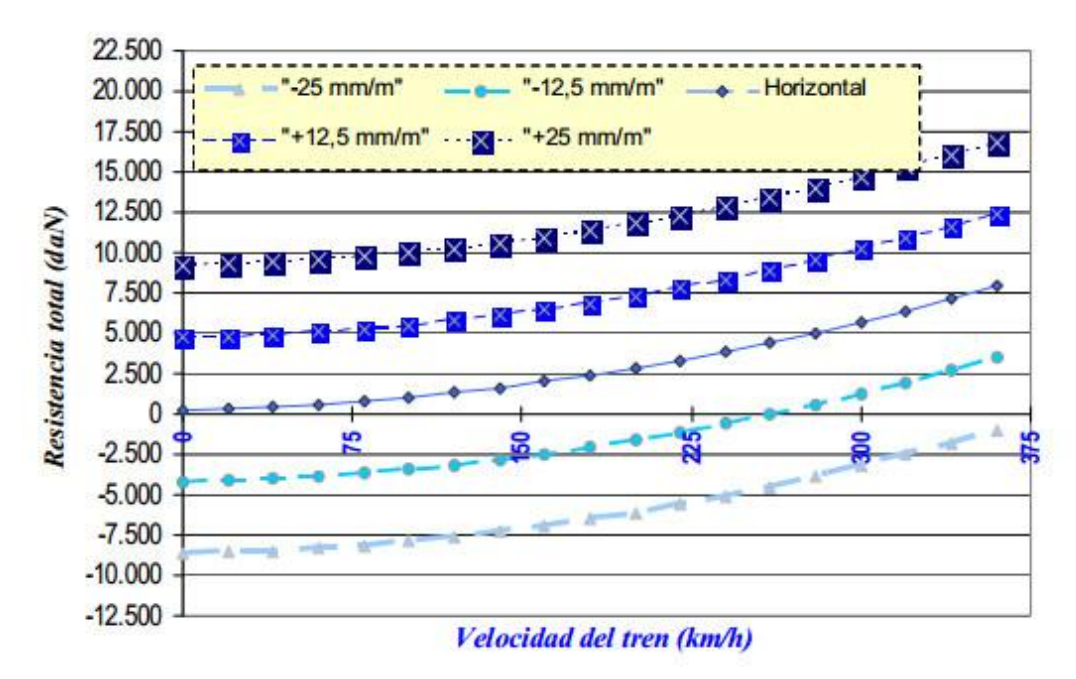

**Figura 3.4: Gráfica de la resistencia al avance del** *Talgo* **350 para distintas gradientes.**

Es frecuente combinar la resistencia debido a curvas y la resistencia por gravedad en un valor denominado gradiente ficticia. El valor de la gradiente  $i$  es positivo o negativo dependiendo de si existe una rampa o una pendiente [23].

$$
i' = \pm i + \frac{500 \cdot T}{R} \tag{3.9}
$$

Para el cálculo de condiciones de máximo esfuerzo se considera que si en un sentido de circulación hay una rampa, en el sentido contrario hay una pendiente. Por ello se debe tomar el mayor valor entre ambas situaciones.

La resistencia al avance total  $R_{at}$  es la suma de la resistencia al avance en recta y la gradiente específica.

$$
R_{at} = A + B \cdot \nu + C \cdot \nu^2 + i' \cdot M \tag{3.10}
$$

#### **3.1.2.4 Resistencia al avance en el arranque**

Para arrancar, el tren tiene que realizar una fuerza de tracción superior a la resistencia al avance en  $v = 0$ . En estas condiciones sólo está presente la resistencia mecánica y por gradiente, si es que hubiera alguna. Estas dos componentes son proporcionales a la masa del tren.

La resistencia específica al arranque  $r_{a0}$  incluye el esfuerzo necesario para iniciar el movimiento del tren a bajas velocidades y para acelerarlo. Se estima que se necesita 4 daN/t para empezar a moverse y 3 daN/t para acelerar.

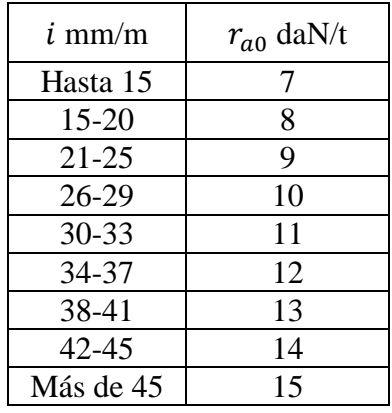

La tabla 3.2 muestra valores de resistencia específica al arranque en función de la rampa.

**Tabla 3.2: Resistencia específica al arranque para distintos valores de rampa.**

Al esfuerzo necesario para superar esta resistencia hay que agregar el utilizado para vencer la fuerza de gravedad de la rampa, que coincide numéricamente en daN/t con el valor de la gradiente en mm/m de acuerdo con la ecuación (3.8). Por ejemplo para una rampa de 16 mm/m, el esfuerzo específico para el arranque es  $16$  daN/t + 8 daN/t=24 daN/t [23].

### **3.1.2.5 Influencia de cada componente de la resistencia al avance**

La resistencia al avance depende de muchos factores como ya se ha descrito, sin embargo algunos de ellos tienen mayor relevancia. En la figura 3.5 se presenta la resistencia al avance del tren de alta velocidad español *Talgo* 350 en una rampa de 11,2 mm/m.

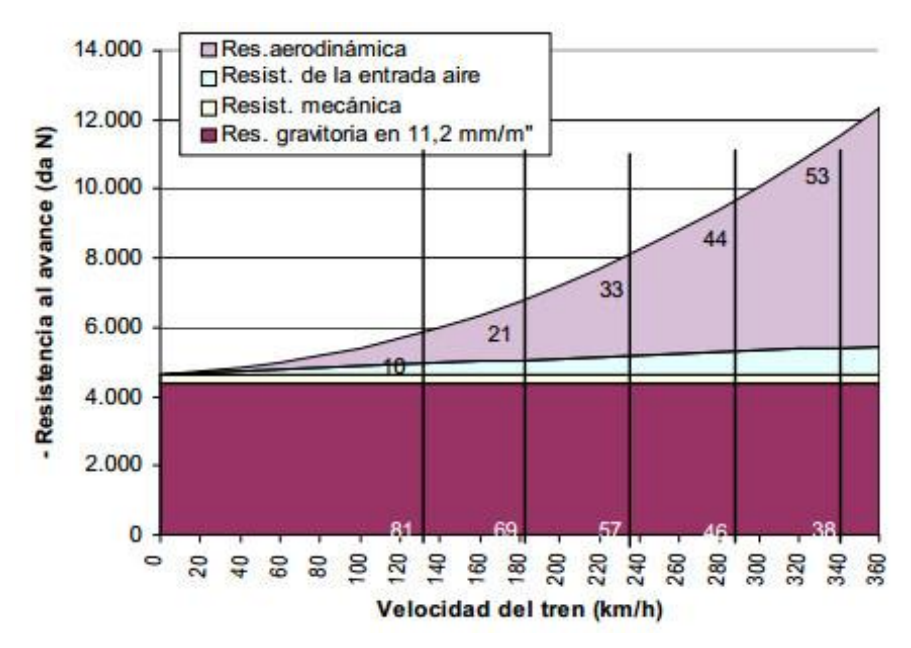

**Figura 3.5: Peso relativo de los factores de la resistencia al avance.**

Aunque la componente aerodinámica aumenta con el cuadrado de la velocidad, el conjunto varía de forma muy dependiente de las gradientes.

Actualmente los trenes de alta velocidad tienen resistencias al avance menores con respecto a la misma velocidad en los trenes de pasajeros clásicos. Sin embargo a velocidades superiores a 200 km/h el valor aumenta de forma pronunciada [23].

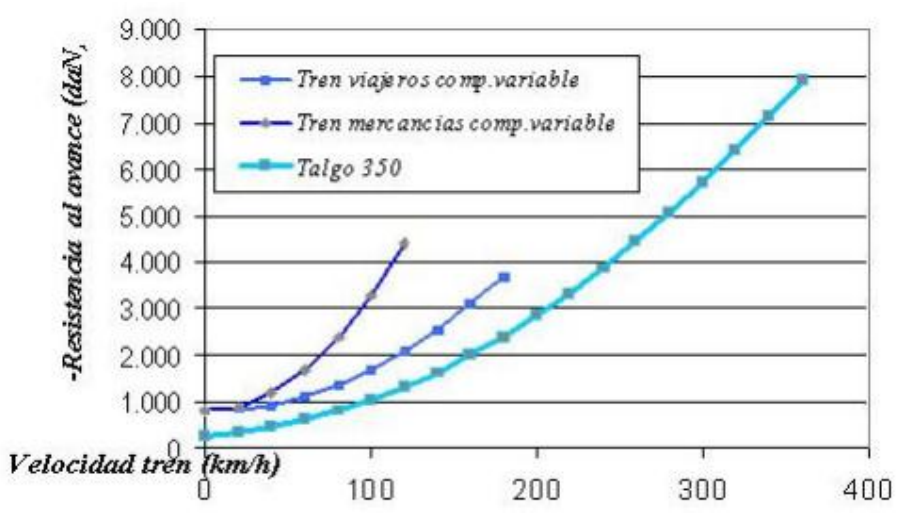

**Figura 3.6: Comparación entre trenes clásicos y el** *Talgo* **350.**

# **3.1.3 Esfuerzo de tracción**

.

El esfuerzo de tracción  $F_t$  se propaga a través de las ruedas motoras al apoyarse sobre el riel y transmitir el torque que los motores generan.

Es diferente para cada vehículo, el que normalmente se entrega con la curva que representa el esfuerzo de tracción máximo posible en función de la velocidad. Está muy ligada a la potencia de los motores, siendo 80% a 90% aprovechada para la tracción eléctrica, lo que se representa por el coeficiente de rendimiento mecánico  $\eta_m$  [23].

$$
F_t = \frac{P_{el} \cdot 100 \cdot 3.6 \cdot \eta_m}{v} \tag{3.11}
$$

- $F_t$  Esfuerzo de tracción en daN
- $P_{el}$  Potencia eléctrica en kW
- $\eta_m$  Rendimiento mecánico
- Velocidad en km/h

En los trenes eléctricos modernos los servicios auxiliares se alimentan directamente de la catenaria, de esta manera la potencia entregada por los motores es usada íntegramente en la tracción. En la figura 3.7 se presenta el diagrama eléctrico del tren AVE 103 [26].

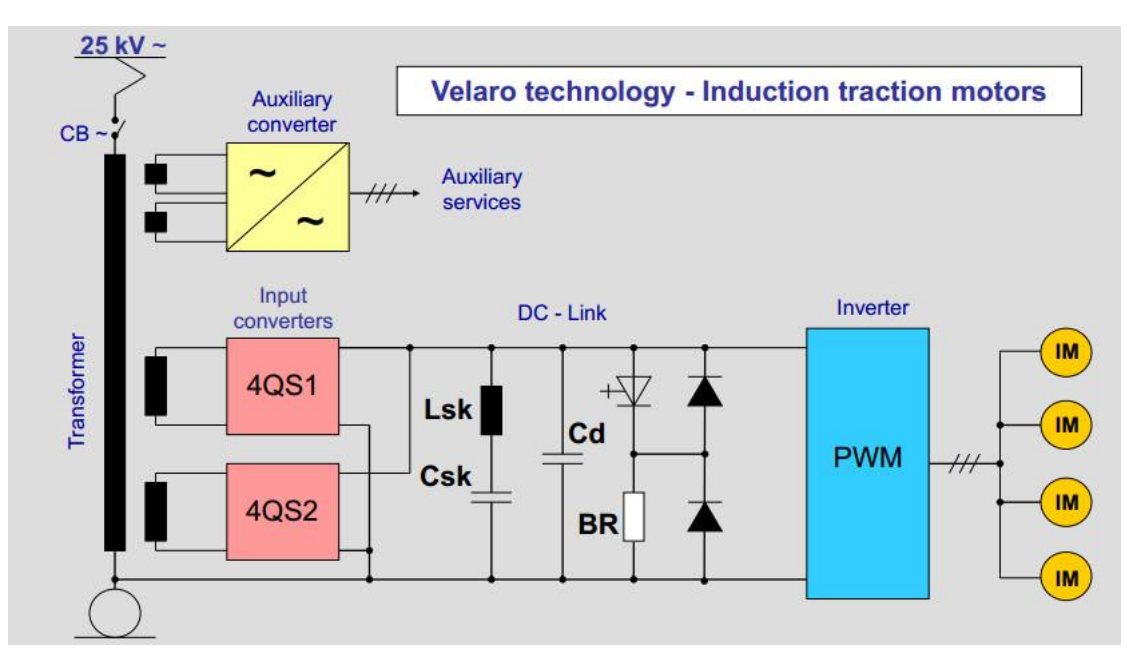

**Figura 3.7: Diagrama eléctrico del tren AVE 103.**

# **3.1.4 Adherencia**

Las fuerzas presentes en las ruedas de los trenes se ven en la figura 3.8.

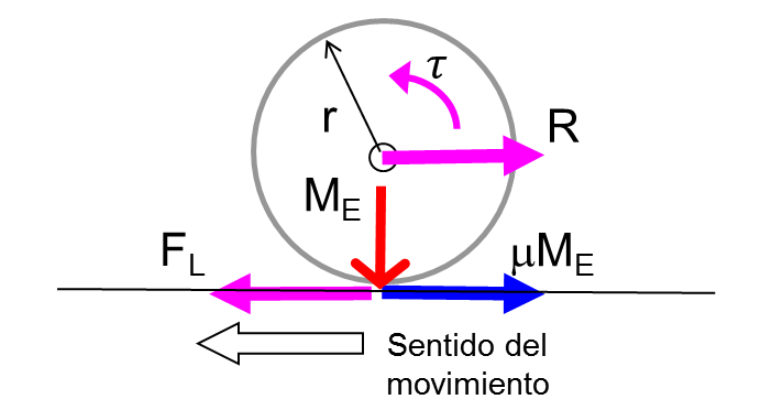

**Figura 3.8: Fuerzas presentes en la rueda.**

- $M_F$  Peso aplicado por la rueda contra el riel
- $\tau$  Torque transmitido por el motor
- $r$  Radio de la rueda
- $F_L$  Fuerza aplicada por el riel en la llanta o fuerza de adherencia  $F_L = M/r$
- Resistencia al avance

Al aumentar el torque, aumenta la resistencia R y la fuerza  $F<sub>L</sub>$  hasta alcanzar el límite de adherencia.

$$
F_{LMAX} = M_E \cdot \mu = m_{ad} \cdot g \cdot \mu \tag{3.12}
$$

 $F_L$  está expresado en N.  $\mu$  es el coeficiente de adherencia ( $\mu$  < 1). Este coeficiente expresa el cociente entre la fuerza máxima que puede transmitir un eje motriz sin que la rueda resbale y la masa que soporta dicho eje  $m_{ad}$ . Por ejemplo si la masa que gravita sobre un eje es de 20 t y el coeficiente es 0,25, entonces dicho eje sólo puede transmitir una fueza horizontal de 5.000 daN, sin importar la potencia del motor [23].

Por ello la adherencia presenta otro límite, además de la potencia disponible, a la fuerza de tracción máxima que puede aplicar una locomotora.

Se pueden dar los siguientes casos [27]:

| $\mid F_L \leq R y F_L \leq M_E \cdot \mu \mid$ Inmovilidad sin giro ni traslación   |
|--------------------------------------------------------------------------------------|
| $\mid F_L \leq R y F_L > M_E \cdot \mu \mid$ Giro con resbalamiento y sin traslación |
| $F_L > R y F_L > M_E \cdot \mu$ Traslación con resbalamiento                         |
| $F_L > R y F_L \leq M_E \cdot \mu$ Traslación sin resbalamiento                      |

**Tabla 3.3: Casos posibles en el movimiento del tren.**

En velocidades bajas la fuerza de tracción tendería a infinito según la ecuación (3.11), pero en la práctica está limitada por el coeficiente de adherencia, el cual es un valor dictado por los fabricantes de los trenes, variando típicamente entre 0,2 y 0,4.

Se tiene:

$$
F_{ad} = m_{ad} \cdot g \cdot \mu \cdot 100 \tag{3.13}
$$

 $F_{ad}$  está expresada en daN,  $m_{ad}$  en toneladas. En el caso de que el vehículo tenga más de un eje, la masa adherente es la masa por eje multiplicado por la cantidad de ejes motrices, la que corresponde al número de motores que traccionan.

Las curvas de adherencia, fuerza de tracción y resistencia al avance se ve en la figura 3.9.

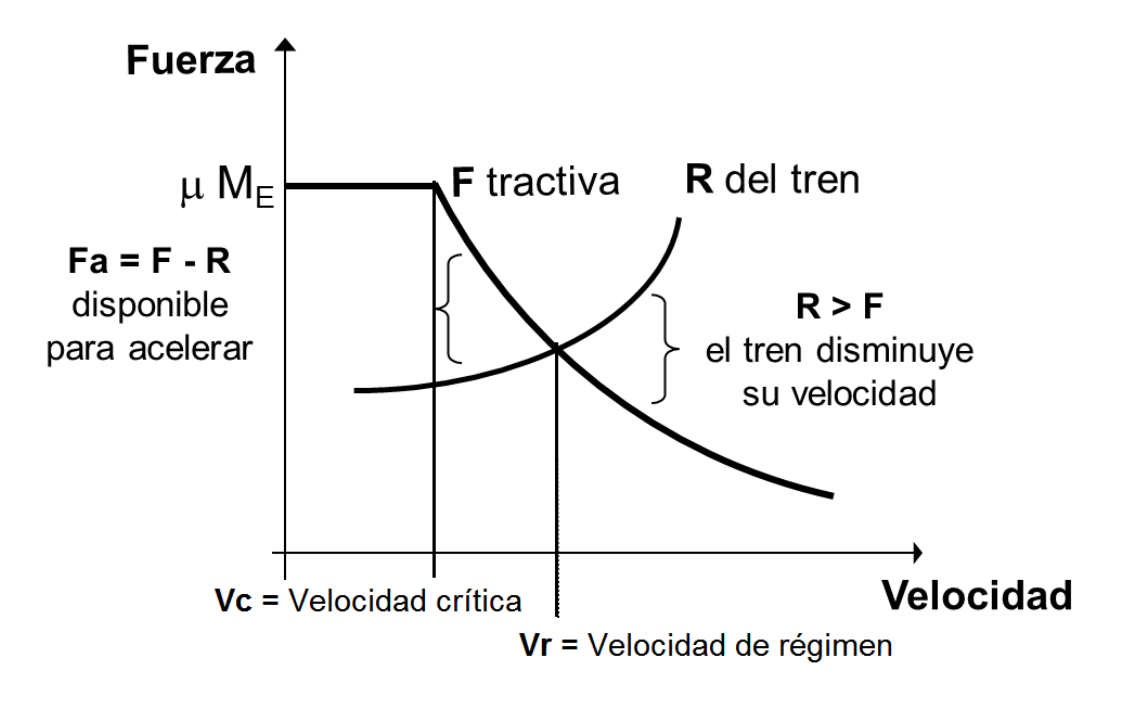

**Figura 3.9: Curvas características de un tren**

# **3.1.5 Dinámica del tren en rampas y pendientes**

# **3.1.5.1 Rampas**

En la circulación por una rampa actúan sobre el tren las siguientes fuerzas:

- A favor del movimiento del tren: fuerza de tracción.
- En contra del movimiento del tren: resistencia al avance, resistencia a la curva y gradiente de la rampa.

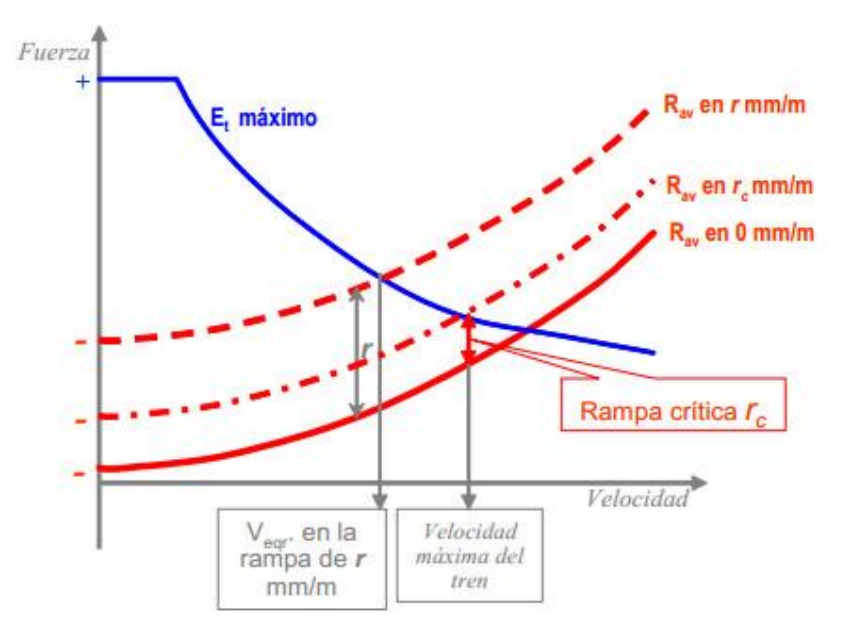

**Figura 3.10: Curvas de tracción y resistencia para distintas rampas.**

La velocidad de equilibrio  $v_{\text{ear}}$  corresponde a la velocidad en que la fuerza de tracción es igual a las fuerzas resistentes para una rampa. No hay aceleración y por lo tanto la velocidad es constante.

A un tren con una velocidad máxima de diseño le corresponde una rampa crítica  $r_c$  en que las fuerzas de tracción y resistencia se igualan. Si la rampa existente es mayor a la crítica, el tren no puede llegar a la velocidad máxima [23].

# **3.1.5.2 Pendientes**

En la circulación por una pendiente actúan sobre el tren las siguientes fuerzas:

- A favor del movimiento del tren: fuerza de tracción y gradiente de la pendiente.
- En contra del movimiento del tren: resistencia al avance, resistencia a la curva y fuerza de freno.

Suponiendo que el tren entra a la pendiente con la velocidad máxima se pueden dar tres casos:

- 1) La fuerza gravitatoria positiva es menor en valor absoluto a la resistencia al avance negativa. El tren tiende a frenarse y es necesario aplicar tracción para mantener la velocidad.
- 2) La fuerza gravitatoria positiva es mayor en valor absoluto a la resistencia negativa. El tren tiende a acelerarse y es necesario aplicar el freno para evitar que rebase la velocidad máxima.
- 3) Las fuerzas son de magnitud absoluta iguales y el tren viaja con velocidad constante.

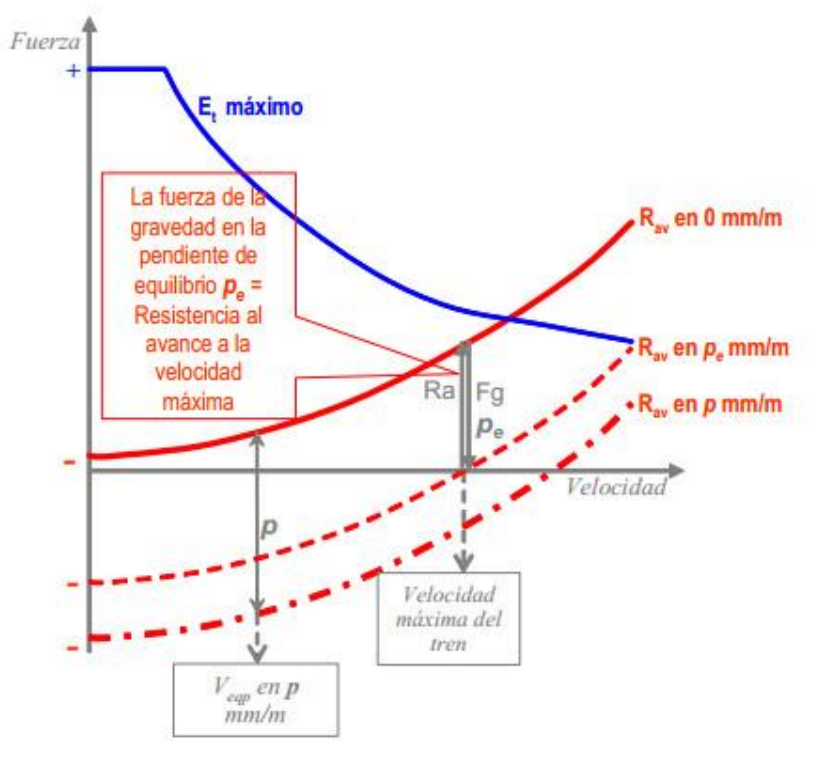

**Figura 3.11: Curvas de tracción y resistencia para distintas pendientes.**

La pendiente de equilibrio  $p_e$  es aquella en que para la velocidad máxima se igualan los valores absolutos de la resistencia al avance y la gradiente.

La velocidad de equilibrio para una pendiente cualquiera  $p$  es cuando se iguala la resistencia al avance y la gradiente a esa velocidad.

La rampa crítica depende de la potencia del tren, es directamente proporcional al cociente potencia/masa, mientras que la pendiente de equilibrio no depende de la potencia, sino que de las características constructivas del tren, además de ser directamente proporcional a la velocidad máxima.

En la figura 3.12 se muestran las curvas características del *Talgo* 350 [23].

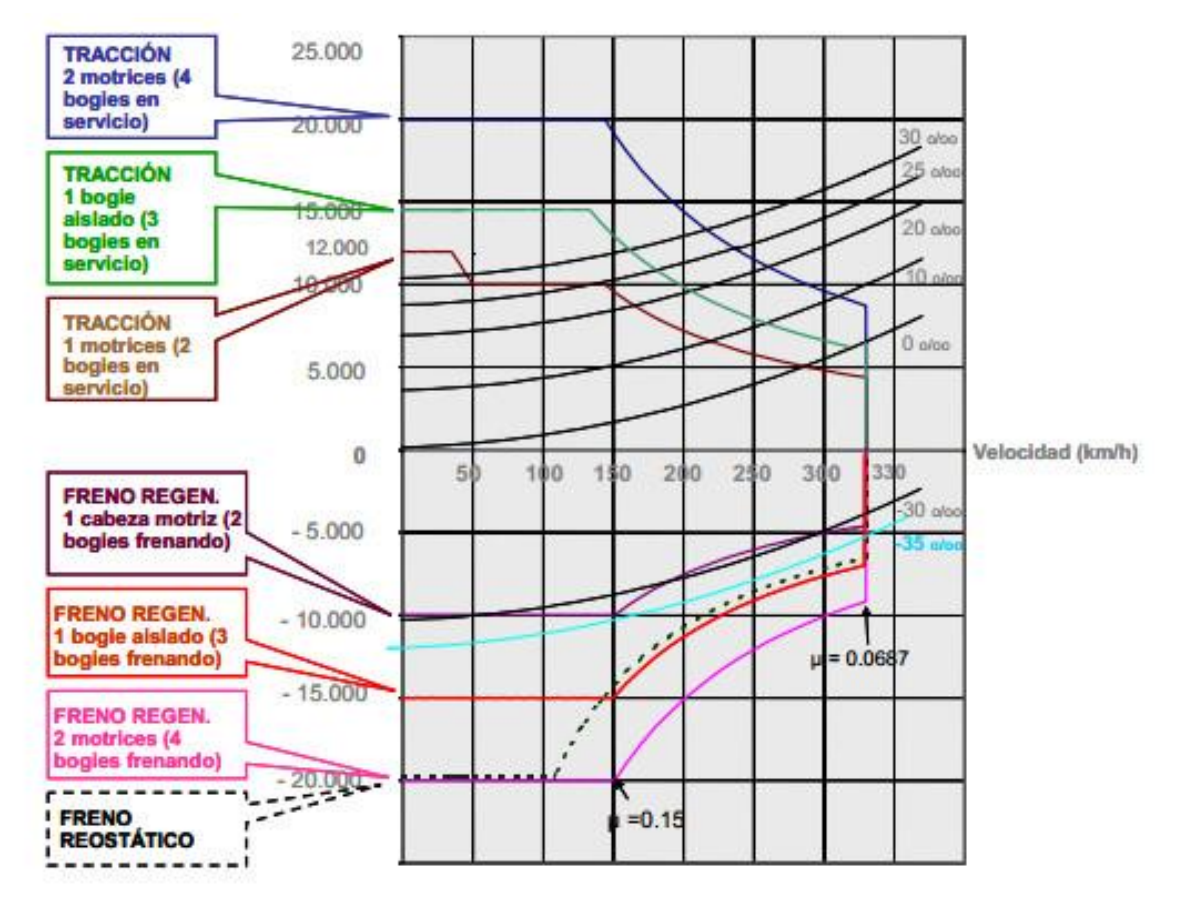

**Figura 3.12: Curvas características del** *Talgo* **350**

# **3.2 SELECCIÓN DEL RECORRIDO**

En 1842 William Wheelwright presentó un proyecto de tren que uniría Valparaíso con Santiago en aproximadamente 8 horas. Nueve años más tarde se creó la Compañía del Ferrocarril de Santiago a Valparaíso (CFSV), una sociedad por acciones con un capital de cuatro mil millones de pesos.

Se pensaron tres trazados posibles para el ferrocarril: la primera pasaba por los puertos de Casablanca y Melipilla, la segunda por el valle del Aconcagua hasta Los Andes y la tercera por las cuestas de Lo Prado y Zapata. La ruta final partía en Valparaíso, pasando por Viña del Mar, Concón, Quillota y llegaba a Santiago por el paso Tabón. El servicio fue inaugurado en 1863 costando más de once millones de pesos [\[28\]](#page-93-0). En 1921 se inició la electrificación del recorrido, con corriente continua de 3.000 V.

La apertura del túnel lo Prado y el aumento de uso de automóviles hizo que el viaje en este tren no fuera la opción preferida. A causa del accidente ferroviario de Queronque en el año 1986 el servicio fue suspendido y al año siguiente las funciones de transporte cesaron tras la clausura de la estación Mapocho.

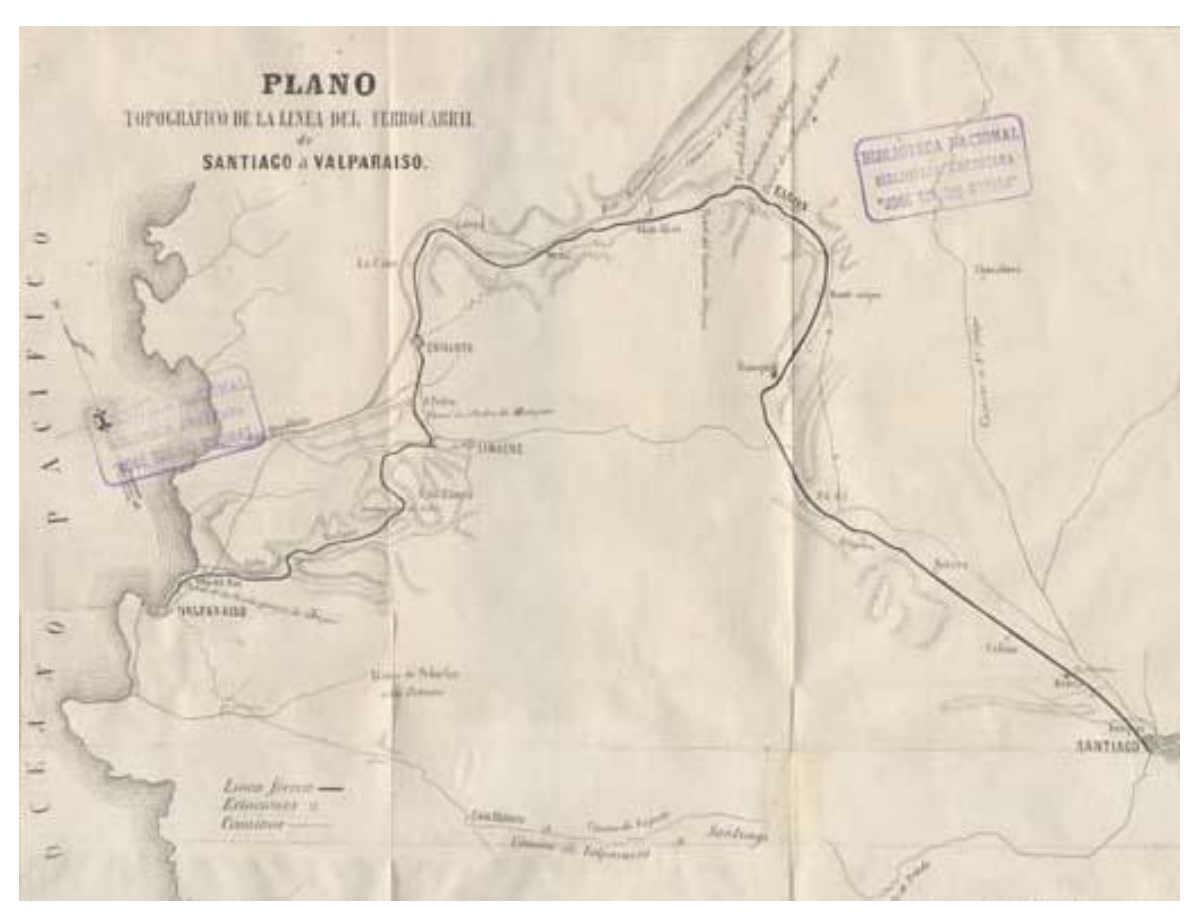

**Figura 3.13: Plano del trazado del ferrocarril Santiago-Valparaíso**

La ruta seleccionada es el trazado que actualmente usa Ferrocarril Del Pacífico S.A. (FEPASA) para el transporte de carga. Esta ruta es la misma del antiguo ferrocarril de pasajeros con una extensión de 186,5 km.

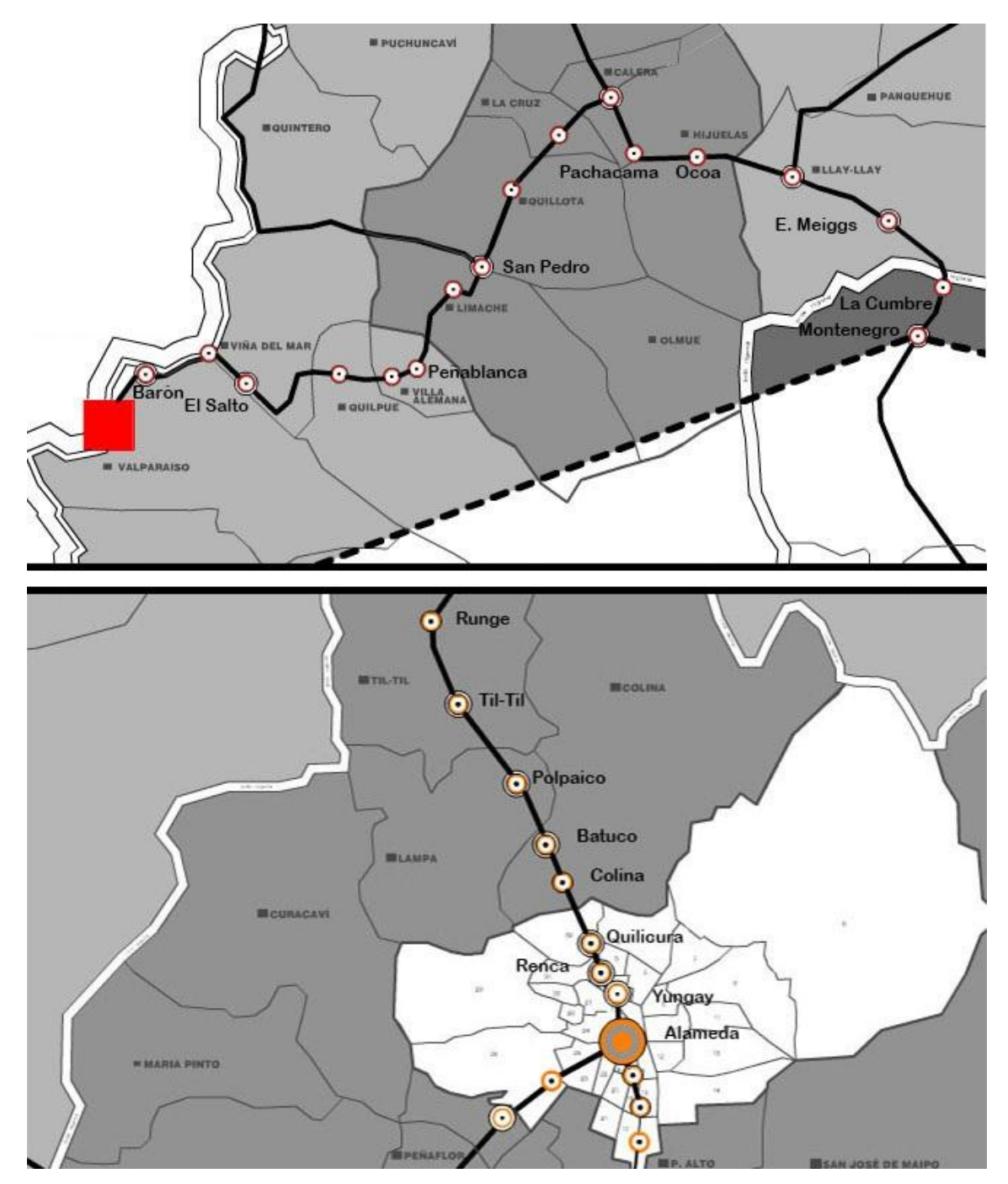

**Figura 3.14: Estaciones de la ruta usada por FEPASA.**

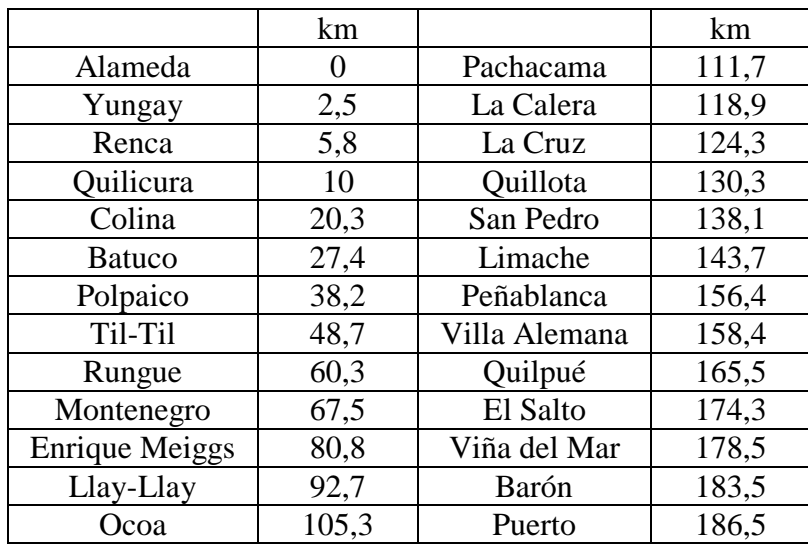

Las distancias entre estaciones se muestran en la tabla 3.4

#### **Tabla 3.4: Distancia entre estaciones.**

La infraestructura de esta vía no es apta para la circulación de un tren de alta velocidad debido principalmente a no estar electrificada y al bajo radio de las curvas, que resultaría en deslizamiento de las ruedas de acero. Es necesario reformarla desde el principio para una correcta operación. La elección es por la disponibilidad de los datos de esta ruta, necesarios para la especificación de los motores.

El Ministerio de Obras Públicas tiene en su lista de iniciativas concesionables un proyecto de tren de alta velocidad que considera la construcción de dos vías y un túnel en el sector de la cuesta Dormida con una longitud estimada de 180 km. Se tiene previsto una vía de pasajeros y una de carga que uniría Santiago con los puertos de Valparaíso y Ventanas [\[29\]](#page-93-1), [\[30\]](#page-93-2).

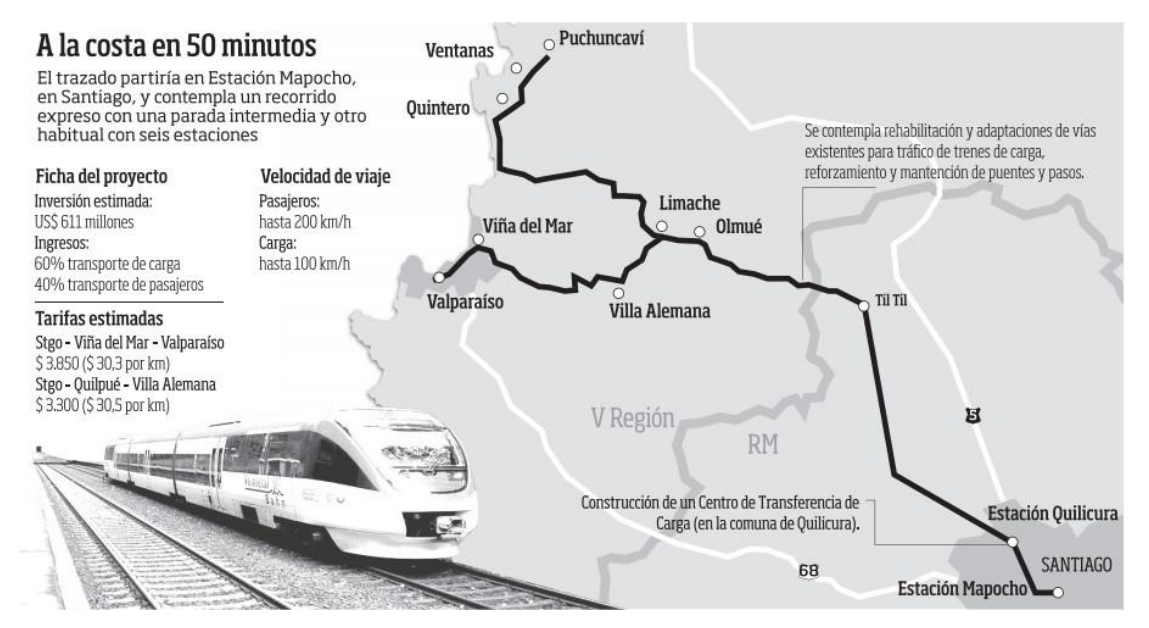

**Figura 3.15: Recorrido propuesto por el MOP.**

# **3.3 ESPECIFICACIÓN DE LOS MOTORES**

# **3.3.1 Coeficientes fórmula de Davis**

En la tabla 3.5 se resumen datos de relevancia para algunos trenes de alta velocidad.

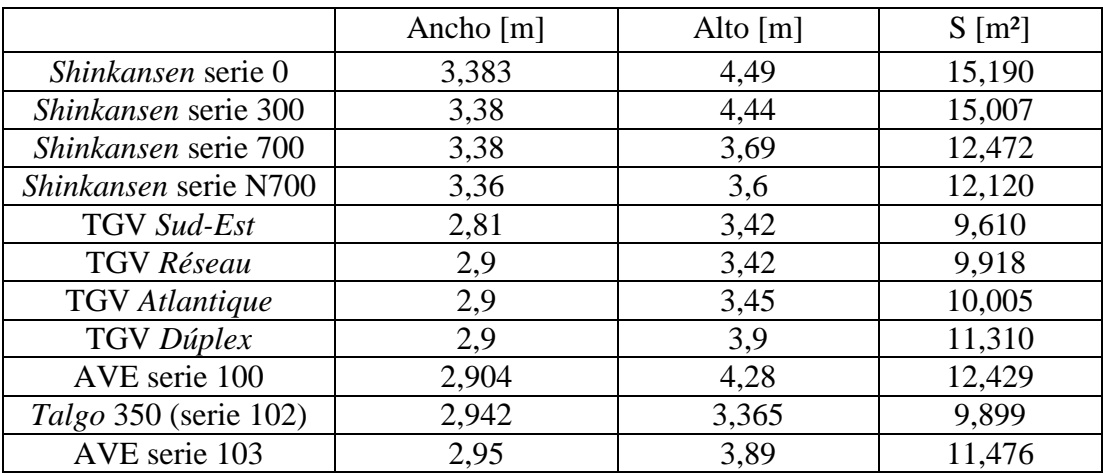

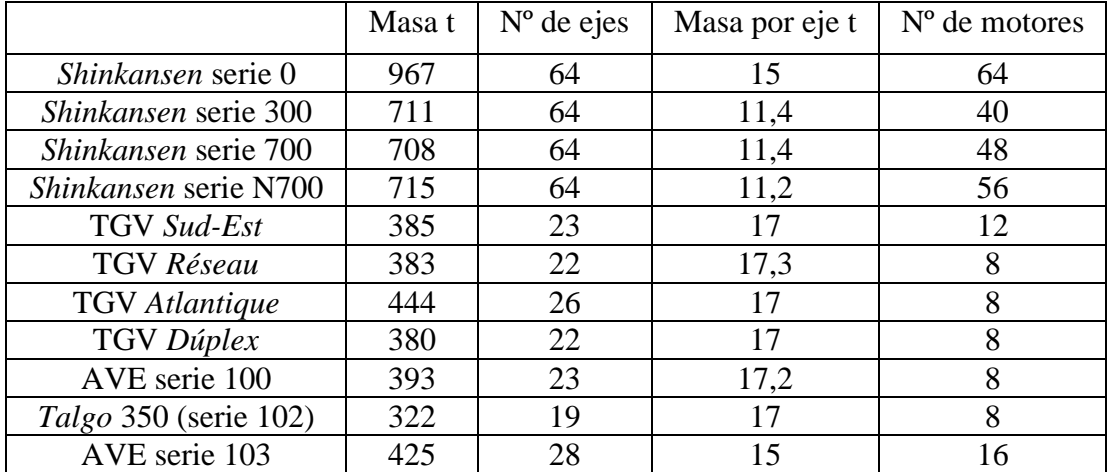

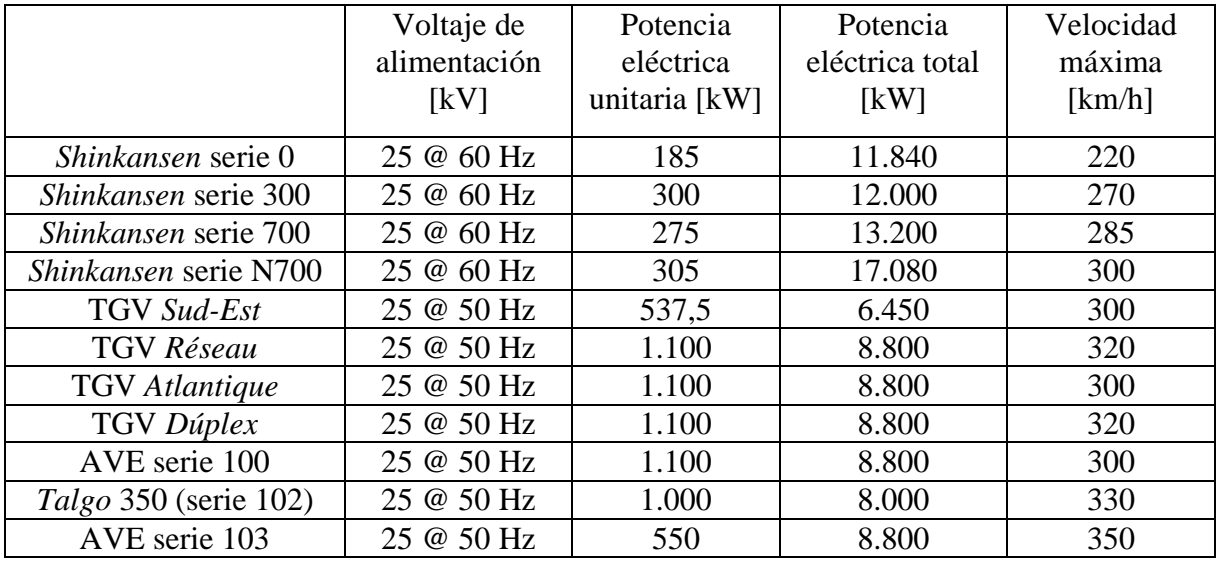

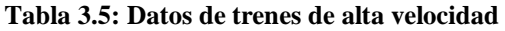

Los coeficientes de la fórmula de Davis se presentan en la tabla 3.6. Notar que son absolutos, es decir, se encuentran multiplicados por la masa del tren.

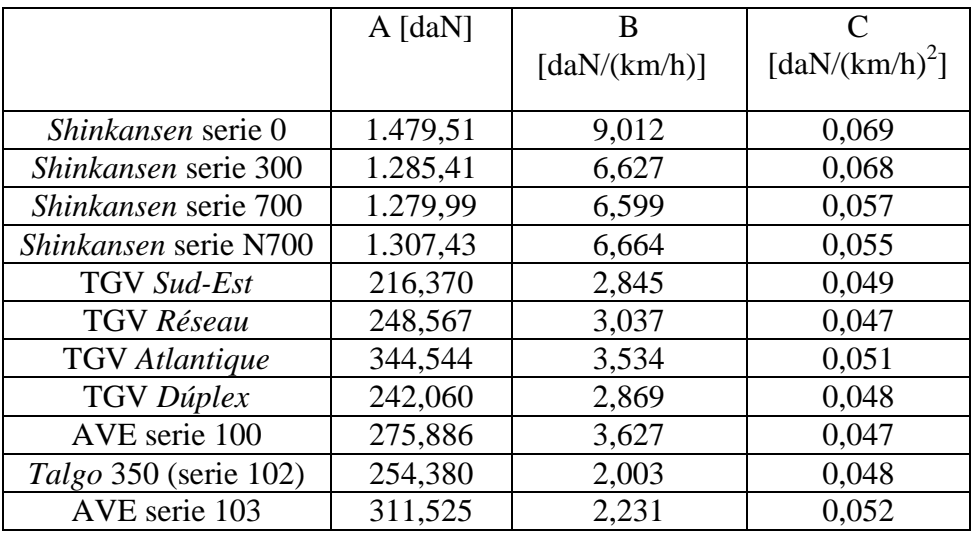

**Tabla 3.6: Valores de los coeficientes de la fórmula de Davis para diversos TAV.**

Los valores correspondientes a los *Shinkansen* se obtuvieron aplicando la ecuación de Davis. Los restantes se encuentran en la fuente [24].

### **3.3.2 Curvas características para evaluar el desempeño de los trenes**

Las curvas que se grafican para evaluar el desempeño de los trenes son:

- Resistencia al avance en horizontal.
- Resistencia al avance gradiente ficticia máxima.
- Curva límite de adherencia.
- Curva fuerza de tracción.

Como estas curvas son dependientes de la velocidad, se fija el máximo de 330 km/h para efectos de cálculo.

### **3.3.2.1 Resistencia al avance en horizontal**

Los valores se definen por aumento unitario de velocidad, utilizando los coeficientes de la fórmula de Davis de la tabla 3.6.

Por ejemplo para el *Shinkansen* N700 a una velocidad de 100 km/h.

$$
R_{ar} = 1.307,43 + 6,66 \cdot 100 + 0,05 \cdot 100^2 = 2.521,76 \, [dan]
$$
 (3.14)

### **3.3.2.2 Resistencia al avance gradiente ficticia máxima**

Para evaluar la condición de máximo esfuerzo que los trenes deben soportar, es necesario obtener del recorrido la mayor gradiente ficticia, que se ubica en sentido Valparaíso-Santiago entre las estaciones Enrique Meiggs y Llay-Llay, donde la condición extrema se da para una rampa igual a 23,29 mm/m y radio de curvatura igual a 180 m.

Con la ecuación (3.9) y la trocha de la vía igual a 1,676 m. resulta:

$$
i' = 23,29 + \frac{500 \cdot 1,676}{180} = 27,946 \left[ \frac{mm}{m} \right]
$$
 (3.15)

Esta combinación de radio y gradiente es con el propósito de especificar los motores y no debe considerarse que el tren eventualmente circule por este trazado, pues no es apto para altas velocidades.

### **3.3.2.3 Curva límite de adherencia**

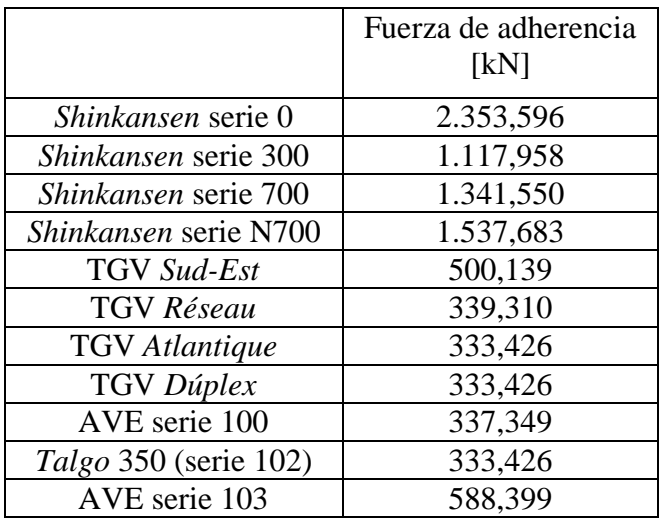

Se obtiene un valor constante al aplicar la ecuación (3.12) para  $\mu$ =0,25.

**Tabla 3.7: Valores de la fuerza de adherencia de los TAV seleccionados.**

### **3.3.2.4 Curva fuerza de tracción**

El parámetro a determinar es la potencia eléctrica total que los motores asíncronos deben entregar para que el tren se desplace a una velocidad particular. Esta velocidad se establece en 100 km/h para la gradiente ficticia máxima, lo que no implica que el tren se mueva por este tramo a esta velocidad, es con el propósito de ejemplificar el proceso y los cálculos necesarios para especificar los motores.

Con la ecuación (3.11) se calcula la potencia necesaria para viajar a la velocidad deseada, considerando la fuerza de tracción  $F_t$  igual a la resistencia en avance total para la gradiente ficticia máxima.

El rendimiento mecánico entre las ruedas y los motores se fija en  $\eta_m = 0.85$ .

Por ejemplo para el *Shinkansen* N700:

 $R_{at} = 2.521,76 + 27,946 \cdot 715 = 22.503,15 \, [daN]$  (3.16)

$$
P_{el} = \frac{100 \cdot 22.503.15}{100 \cdot 3.6 \cdot 0.85} = 12.020.91 \, [kW] \tag{3.17}
$$

Con esta potencia se calcula la fuerza de tracción para todos los valores enteros de velocidad entre 0 y 330 km/h.

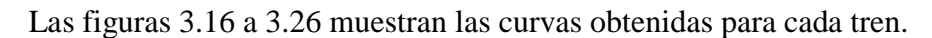

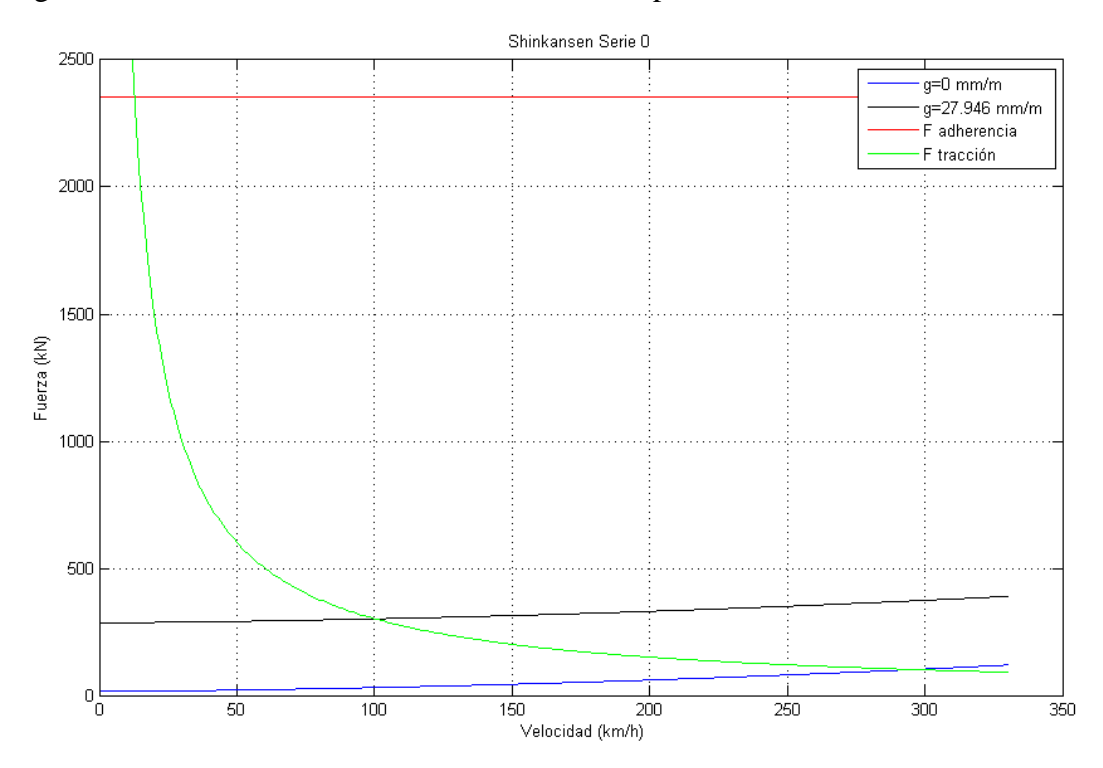

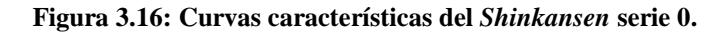

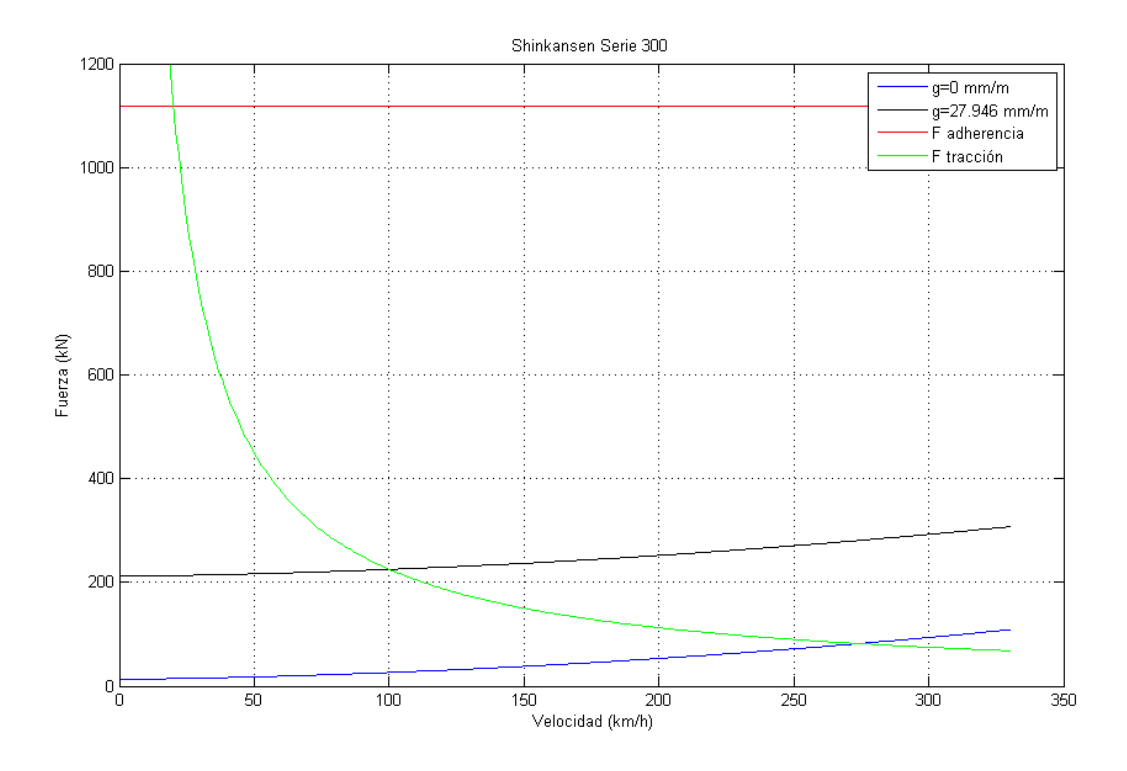

**Figura 3.17: Curvas características del** *Shinkansen* **serie 300.**

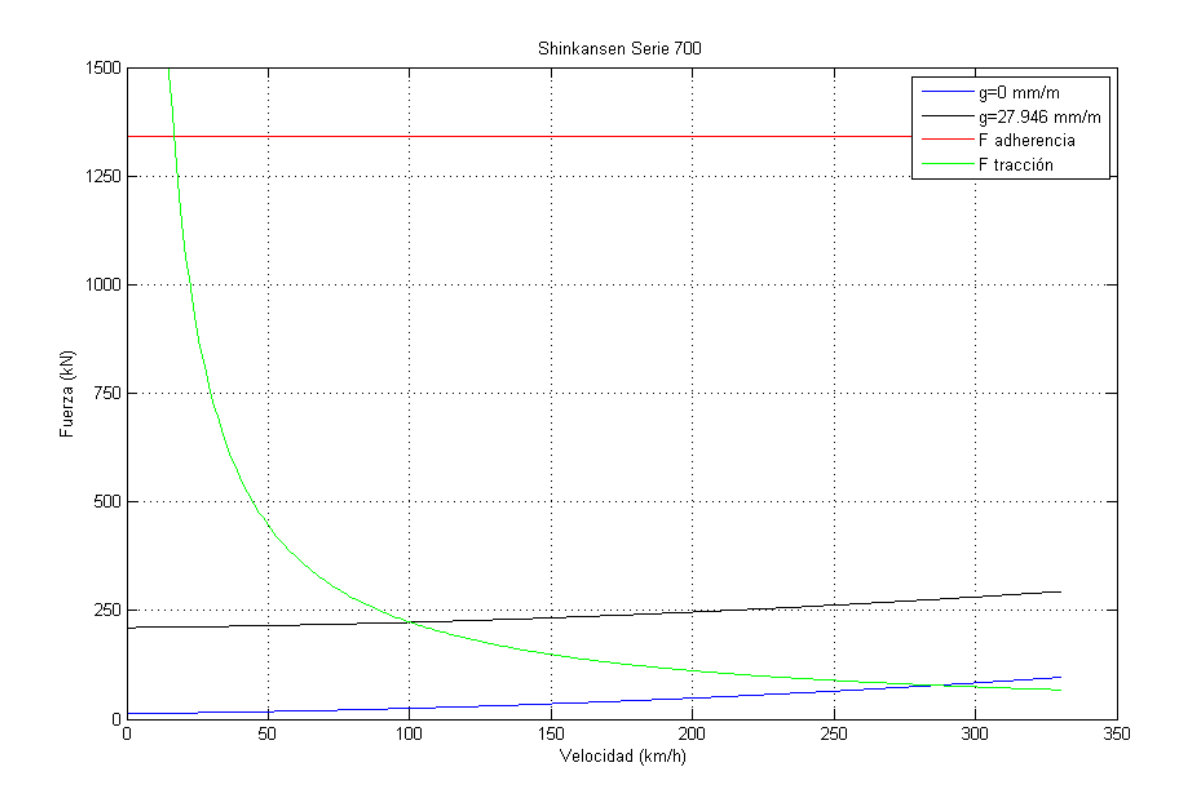

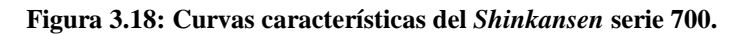

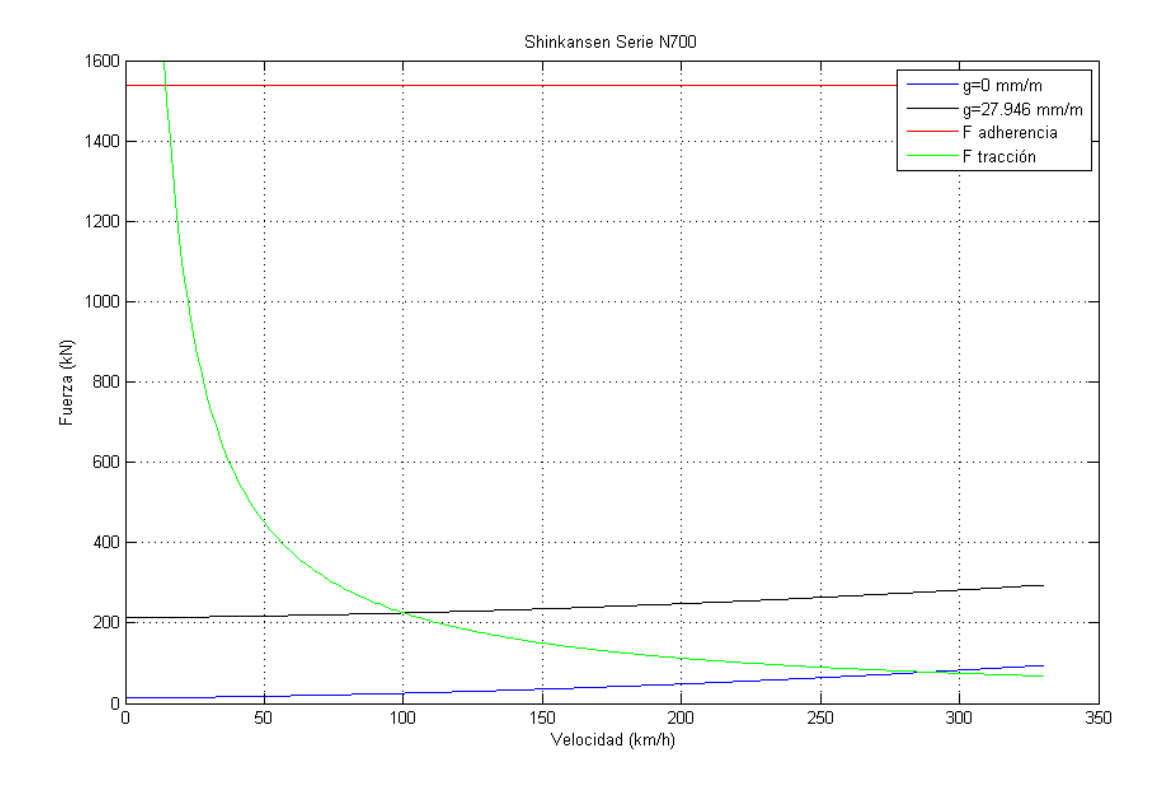

**Figura 3.19: Curvas características del** *Shinkansen* **serie N700.**

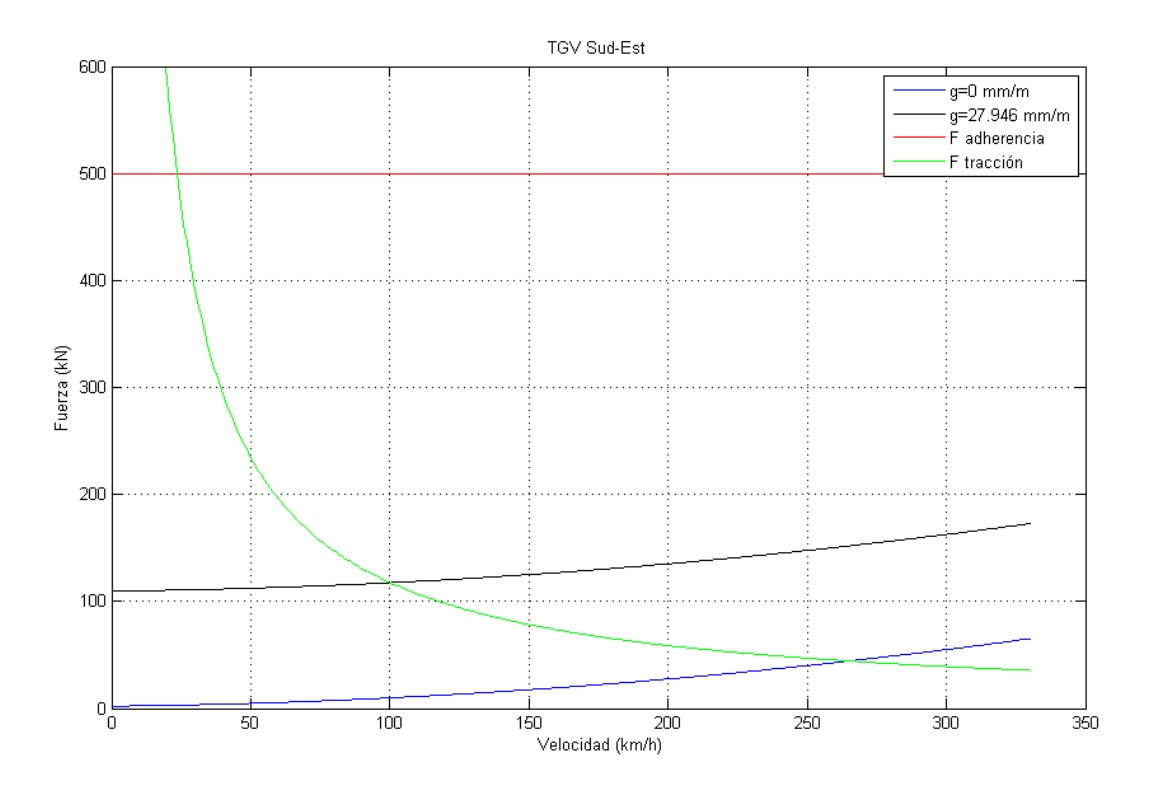

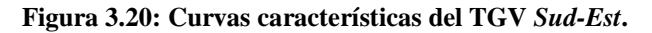

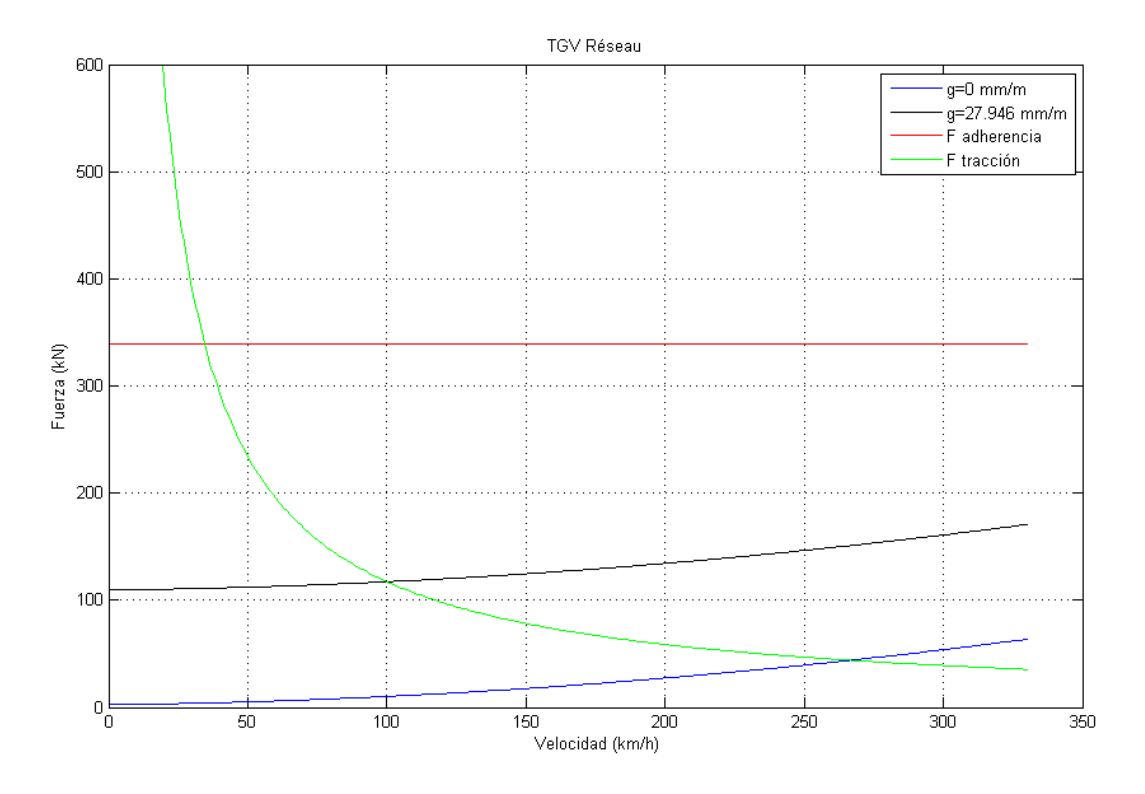

**Figura 3.21: Curvas características del TGV** *Réseau***.**

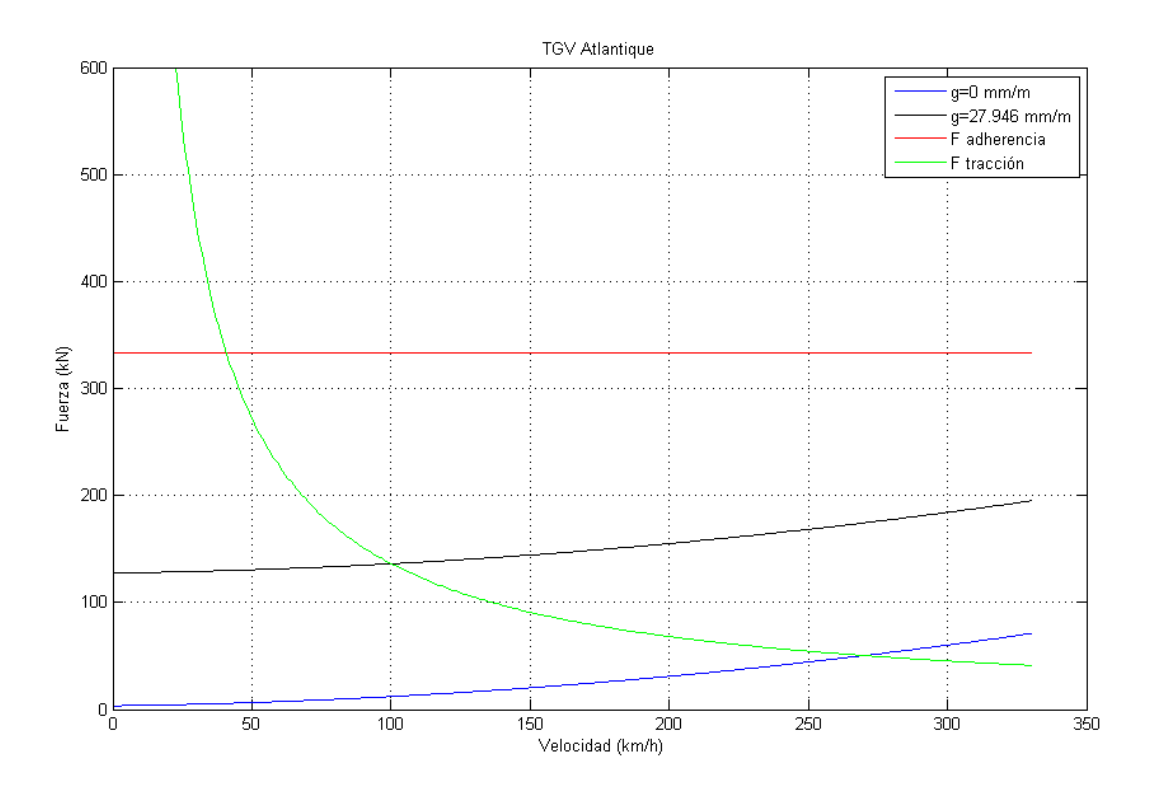

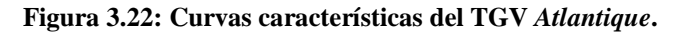

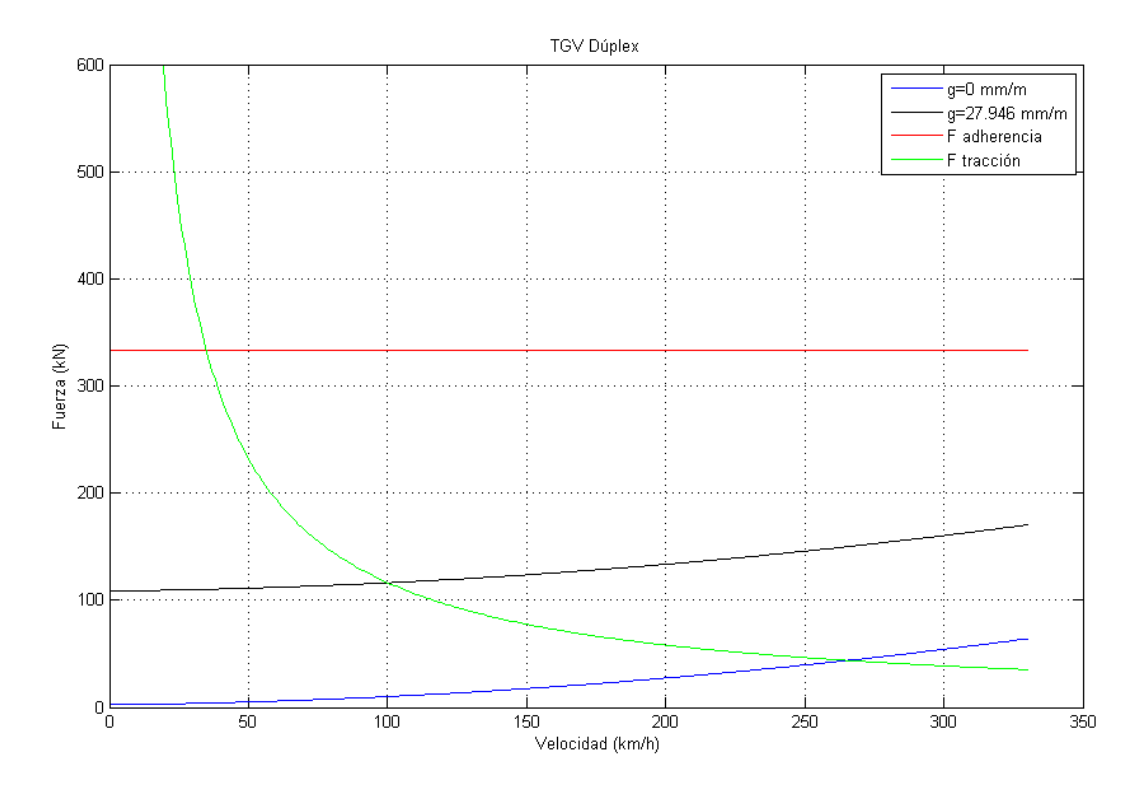

**Figura 3.23: Curvas características del TGV** *Dúplex***.**

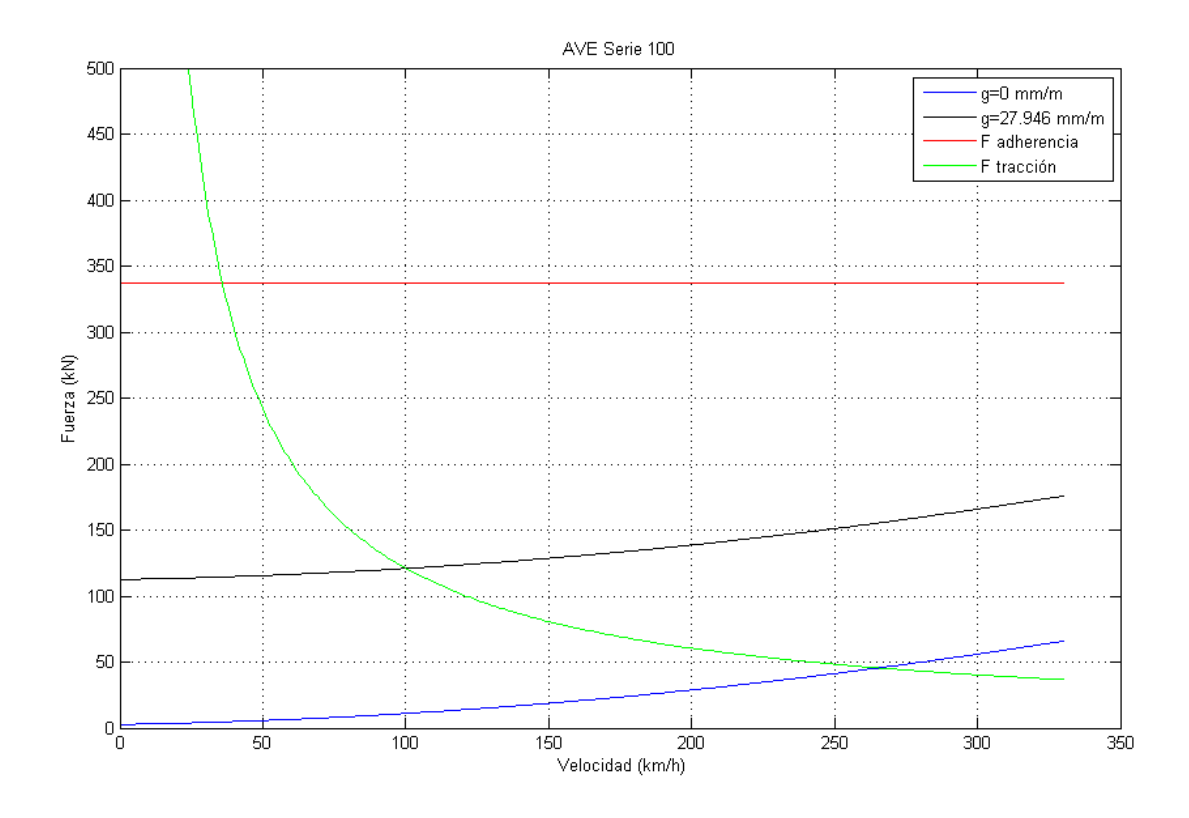

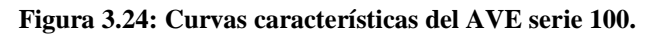

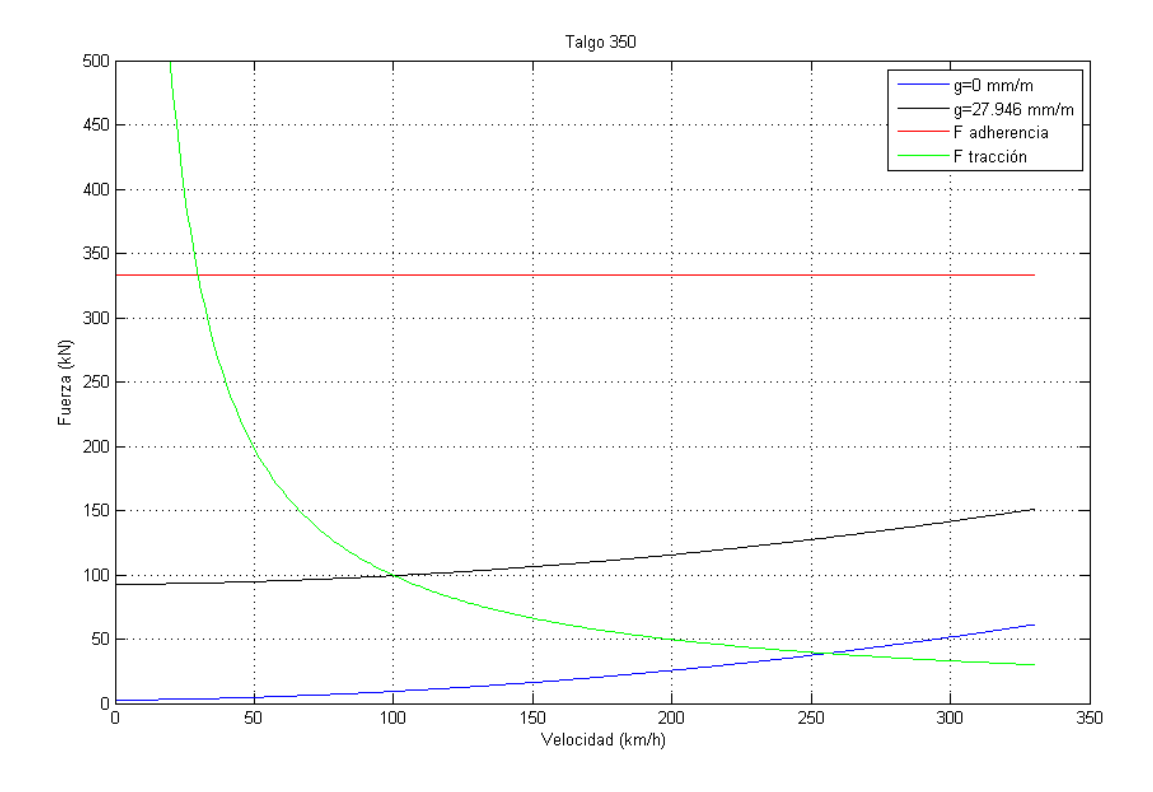

**Figura 3.25: Curvas características del** *Talgo* **350 serie 102.**

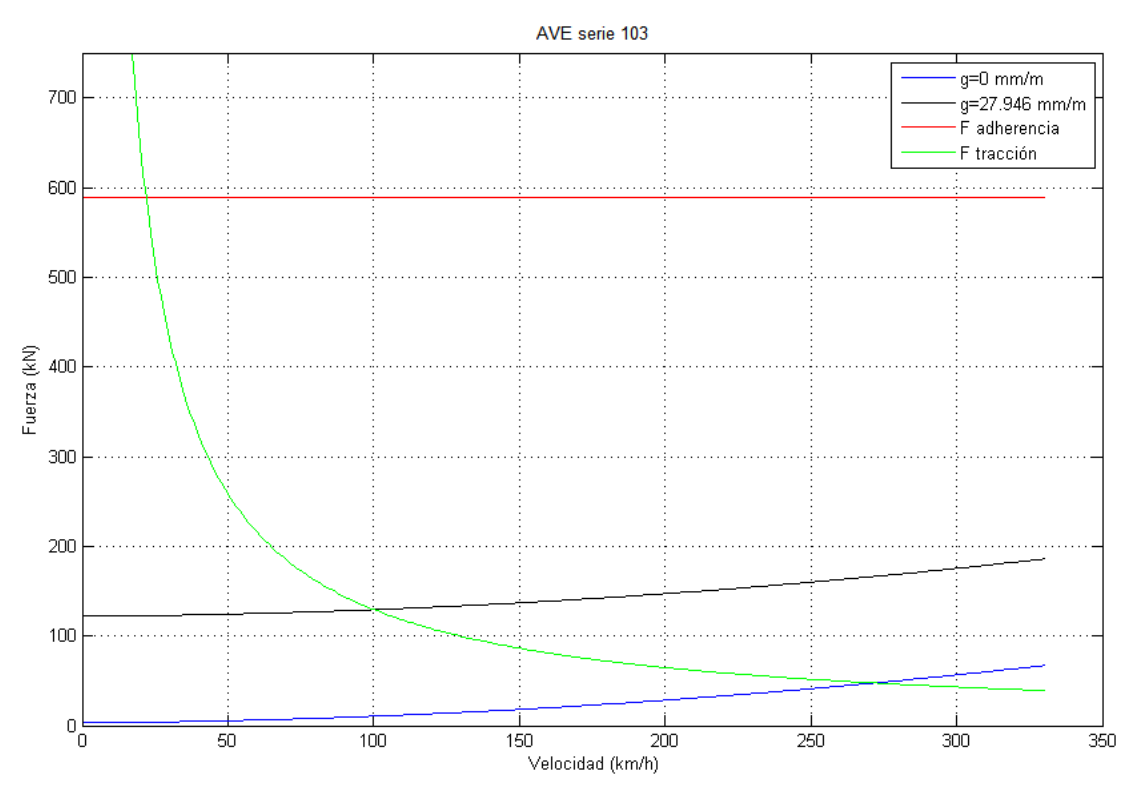

**Figura 3.26: Curvas características del AVE serie 103.**

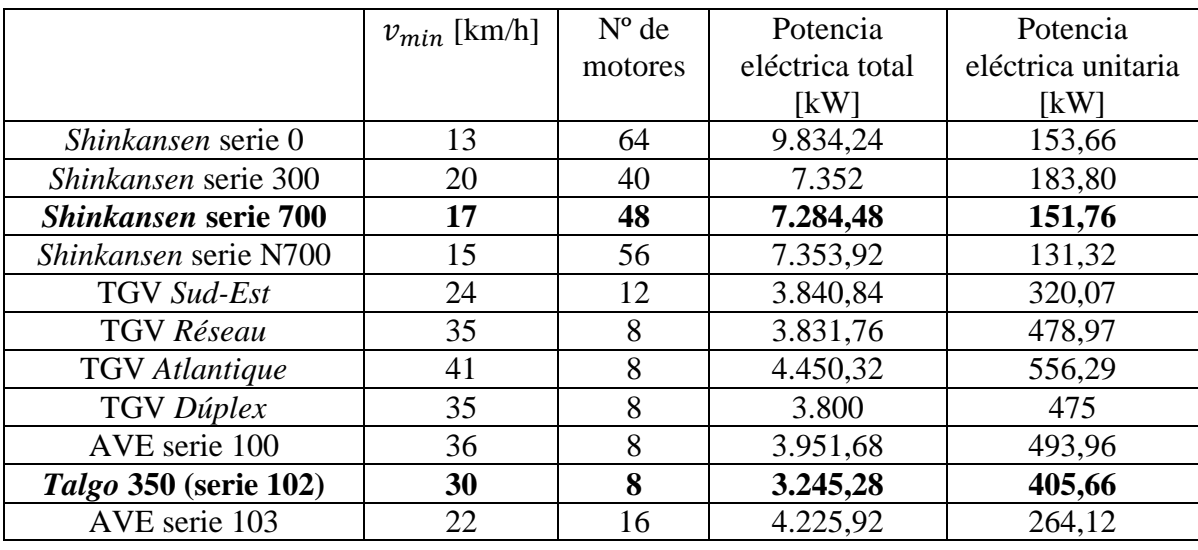

La velocidad crítica, potencias totales y unitarias se muestran en la tabla 3.8.

#### **Tabla 3.8: Velocidades mínimas y potencias eléctricas requeridas.**

Las potencias obtenidas son menores que las informadas por los fabricantes, es decir, los trenes están capacitados para la exigencia de moverse a 100 km/h por la gradiente ficticia mayor y son aptos para el recorrido entre Santiago y Valparaíso.

Se escogen los modelos *Shinkansen* 700 y *Talgo* 350 con el fin de comparar entre un tren con un gran número de motores de baja potencia o un tren con pocos motores, pero de mayor potencia. La restricción adicional impuesta es que la potencia eléctrica total sea la mínima entre los demás trenes de alta velocidad con una cantidad similar de motores.

# **3.4 ESTIMACIÓN DE PARÁMETROS**

### **3.4.1 Parámetros a determinar**

Una forma de obtener los parámetros de una máquina de inducción es realizar la prueba de rotor bloqueado y la prueba en vacío, el inconveniente es que para esto se necesita físicamente la máquina. Por ello se recurre a métodos numéricos que estiman las variables a través de ecuaciones no lineales que rigen el comportamiento, en los que se usan datos que entregan los fabricantes.

En el modelo equivalente de la figura 2.20 se tienen seis variables:  $R_1, X_1, R_2, X_2, R_c$  y  $X_m$  por lo tanto se requieren al menos seis ecuaciones para que el sistema este determinado, sin embargo son conocidas relaciones entre las resistencias y reactancias de estator y rotor, lo que minimiza las variables a cuatro [20].

$$
X_1 = X_2 \tag{3.18}
$$

$$
R_1 = 0.5 \cdot R_2 \tag{3.19}
$$

Las pérdidas de potencia en la máquina se pueden dividir en cuatro componentes:

- $\bullet$  Pérdidas en el núcleo magnético  $P_{nm}$
- Perdidas por fricción y ventilación  $P_{fv}$
- $\bullet$  Pérdidas adicionales en la carga  $P_s$
- $\bullet$  Pérdidas en los conductores  $P_{co}$

Las pérdidas en el núcleo y por fricción son consideradas constantes en la región de operación, mientras que las restantes dependen de la carga. Es más, las pérdidas adicionales en la carga muchas veces son desestimadas debido a la relativa magnitud y variable naturaleza.

La suma de  $P_{nm}$  y  $P_{fv}$  es por lo tanto la constante  $P_{const}$  y es clave para la determinación de la resistencia de la rama de magnetización. Lo habitual es asignar una proporción  $\alpha_c$  entre ambas pérdidas.

$$
P_{nm} = \alpha_c \cdot P_{const} \Rightarrow P_{fv} = (1 - \alpha_c) P_{const} \tag{3.20}
$$

Por lo anterior se tiene [31]:

$$
R_c = \frac{3 \cdot E^2}{P_{nm}}\tag{3.21}
$$

# **3.4.2 Formulación del problema**

Los datos a usar del fabricante son los siguientes:

- Tensión de entrada fase-neutro  $V_1 = V/\sqrt{3}$
- Corriente nominal  $I_{1n}$
- $\bullet$  Velocidad mecánica  $n_m$
- Velocidad síncrona  $n_s$
- Potencia nominal de salida  $P_{sn}$
- Potencia nominal de entrada  $P_{en} = P_{sn}/\eta_n$
- Eficiencia nominal  $\eta_n$
- Factor de potencia nominal  $FP_n$
- Torque máximo  $\tau_{MAX}$

Las ecuaciones a resolver:

$$
f_1(x) = P_{sn} - P_{sn}(s_{nom}) = 0
$$
\n(3.22)

$$
f_2(x) = FP_n - FP_n(s_{nom}) = 0
$$
\n(3.23)

$$
f_3(x) = \tau_{MAX} - \tau_{MAX}(s_{MAX}) = 0
$$
\n(3.24)

$$
f_4(x) = P_{en} - P_{en}(s_{nom}) = 0
$$
\n(3.25)

Planteado de otra forma:  $F(x) = 0$  donde  $F = (f_1, f_2, f_3, f_4)$  y  $x = (R_2, X_2, X_m, P_{const})$ .

Las funciones de potencia de entrada, potencia de salida, factor de potencia y torque máximo se presentan en las ecuaciones que siguen [31]:

$$
P_{sn}(s_{nom}) = 3 \cdot R_2 \cdot \frac{1 - s_{nom}}{s_{nom}} \cdot I_2^2 - (1 - \alpha_c) P_{const}
$$
\n(3.26)

$$
FP_n(s_{nom}) = \cos(\varphi) \tag{3.27}
$$

$$
\tau_{MAX}(s_{MAX}) = \frac{3}{\omega_s} \cdot \frac{V_{TH}^2}{R_{TH} + \sqrt{R_{TH}^2 + (X_{TH} + X_2)^2}}
$$
(3.28)

$$
P_{en}(s_{nom}) = P_{sn} + 3 \cdot I_1^2 R_1 + 3 \cdot I_2^2 R_2 + P_{const}
$$
\n(3.29)

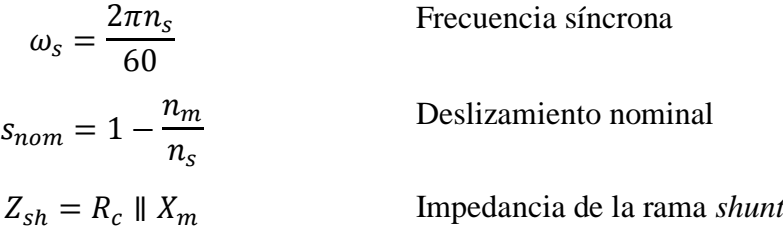

$$
Z_1 = R_1 + jX_1
$$
 Impedancia total del estator  
\n
$$
Z_2 = \frac{R_s}{s_{nom}} + jX_2
$$
 Impedancia total del rotor  
\n
$$
Z_e = Z_1 + Z_{sh} || Z_2
$$
 Impedancia de entrada  
\n
$$
\varphi = \angle Z_{in}
$$
 Ampedancia de entrada  
\n
$$
Z_{TH} = Z_1 || Z_{sh} = R_{TH} + jX_{TH}
$$
 Impedancia de *Thévenin*  
\n
$$
V_{TH} = \left| \frac{V_1 Z_{sh}}{Z_1 + Z_{sh}} \right|
$$
 Tensión de *Thévenin*  
\n
$$
I_1 = \left| \frac{V_1}{Z_1} \right|
$$
Corriente por el estator  
\n
$$
I_2 = \left| \frac{Z_{sh}}{Z_{sh} + Z_2} \right| I_1
$$
Corriente por el rotor

La tensión e impedancia de *Thévenin* se muestran en la figura 3.27

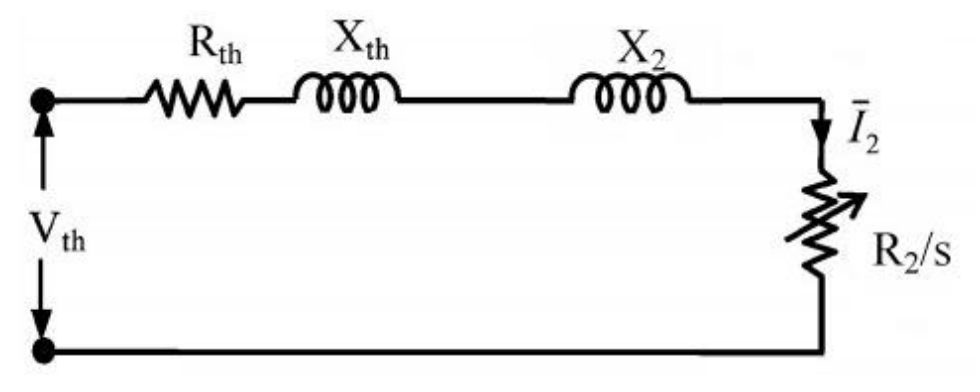

**Figura 3.27: Equivalente de** *Thévenin* **de la máquina de inducción.**

En primera instancia hay que calcular  $R_c$  para poder obtener  $Z_{sh}$ , por lo que E se aproxima con  $E_p$  en la ecuación (3.21) [31].

$$
E_p = |V_1 - Z_1 I_{1n}| \tag{3.30}
$$

Con los parámetros establecidos se puede obtener el valor actualizado de E y finalmente  $R_c$ .

$$
E = |V_1 - Z_1 I_1(\cos(\varphi) - j \sin(\varphi))|
$$
\n(3.31)

El problema se resuelve con el comando *fsolve* del *toolbox* de optimización de MATLAB, el cual usa el algoritmo de mínimos cuadrados a través de distintos métodos numéricos posibles a elegir, entre ellos el de Gauss-Newton.

La ventaja de la aproximación por mínimos cuadrados es que si el sistema no tiene una solución, el método converge a un punto donde el residuo  $\varepsilon$  es pequeño.

$$
\varepsilon = \sqrt{\sum_{k} f_k^2} \tag{3.32}
$$

La selección de las condiciones iniciales es muy importante para que el método tenga una rápida convergencia. Los valores a usar son [31]:

$$
R_2 = \frac{s_{nom} \cdot P_{sn}}{3 \cdot I_{1n}^2} \tag{3.33}
$$

$$
X_m = \frac{5 \cdot V_1}{I_{1n}} \tag{3.34}
$$

$$
X_1 = 0.01 \cdot X_m \tag{3.35}
$$

$$
P_{const} = 0.03 \cdot P_{sn} \tag{3.36}
$$

El proceso anterior da como resultado las cuatro variables  $R_2$ ,  $X_2$ ,  $X_m$ ,  $P_{const}$ , lo que junto con las relaciones en (3.18) y (3.19) y la fórmula para  $R_c$  determinan los parámetros del modelo equivalente.

# **3.4.3 Resultados en motores comerciales**

De acuerdo con la tabla 3.8 las potencias mínimas son 152 kW para el *Shinkansen* 700 y 406 kW para el *Talgo* 350. Por esto se escogen máquinas de 200 kW y 450 kW de propósito general de la marca ABB, las cuales están diseñadas para una frecuencia de 50 Hz y tensión de entrada de 3.000 V [32], [33].

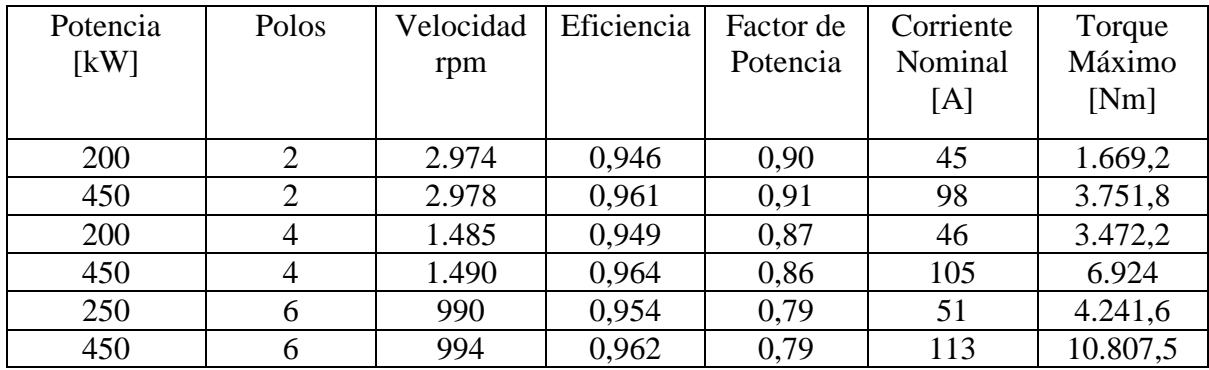

La estimación de parámetros se realiza para máquinas de 2, 4 y 6 polos.

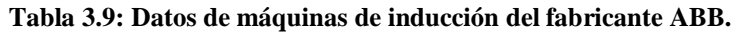

Al aplicar estos datos al sistema de ecuaciones no lineales con  $\alpha_c = 0.7$ , el método converge a los valores de la tabla 3.10.

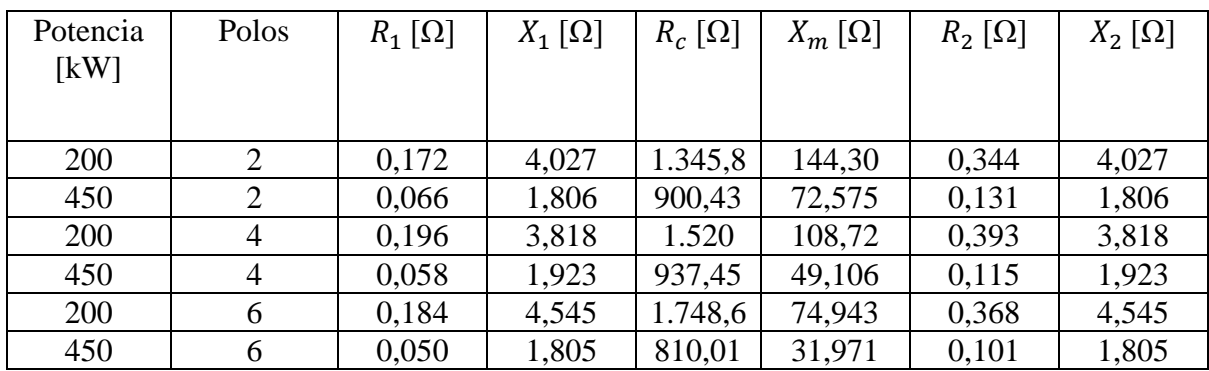

**Tabla 3.10: Parámetros obtenidos del proceso de estimación.**

La decisión de analizar estas máquinas se debe a que los motores de tracción tipo *frameless* de ABB tienen como tensión de alimentación máxima de 3.000 V y son adecuados para trenes de alta velocidad [\[34\]](#page-93-3).

# **3.5 ELECCIÓN DE LOS MOTORES**

### **3.5.1 Condiciones en la gradiente máxima**

Los motores deben proporcionar el torque necesario para poder cumplir la condición en la gradiente máxima a una velocidad de 100 km/h.

El *Shinkansen* 700 utiliza bogies desarrollados por JR, cuyas ruedas tienen un diámetro de 860 mm, mientras que el *Talgo* 350 utiliza bogies FLEXX Power 350 de Bombardier con ruedas de 1.040 mm de diámetro [\[35\]](#page-94-0), [\[36\]](#page-94-1).

La velocidad angular  $n$  en rpm a la que deben girar las ruedas para que haya una velocidad lineal  $\nu$  igual a 100 km/h depende del radio  $r$  de las ruedas.

$$
n = \frac{v \cdot 60}{3.6 \cdot r \cdot 2\pi} \tag{3.37}
$$

En la tabla 3.11 se muestran los resultados.

|                         | Resistencia<br>$f_{kN}$ | Resistencia por<br>motor $[kN]$ | Radio de las<br>ruedas $[m]$ | Torque por<br>motor [Nm] | Velocidad<br>para 100 km/h |
|-------------------------|-------------------------|---------------------------------|------------------------------|--------------------------|----------------------------|
|                         |                         |                                 |                              |                          | rpm                        |
| Shinkansen<br>serie 700 | 222,905                 | 4,644                           | 0.43                         | 1.996,86                 | 616,88                     |
| Talgo 350               | 99,306                  | 12,413                          | 0.52                         | 6.454,86                 | 510,112                    |

**Tabla 3.11: Torque necesario por motor para la condición de gradiente máxima.**

Estas resistencias corresponden a la intersección de las curvas de esfuerzo de tracción y la curva de gradiente máximo. El torque se obtuvo multiplicando la resistencia unitaria por el radio de las ruedas.

De la tabla se aprecia que la velocidad angular calculada es menor que la velocidad nominal de las máquinas, sin importar el número de polos, por lo que hay que disminuirla. Hay dos opciones: con un variador de frecuencia o con una caja de engranajes.

### **3.5.1.1 Variador de frecuencia**

Se busca la frecuencia tal que a deslizamiento nominal, la velocidad angular de la máquina sea el requerido.

$$
f = \frac{n_m \cdot p}{(1 - s_{nom}) \cdot 120} \tag{3.38}
$$

 $n_m$  es la velocidad mecánica y p es el número de polos.

Al operar con frecuencias distintas a la nominal se debe tener en cuenta las siguientes precauciones:

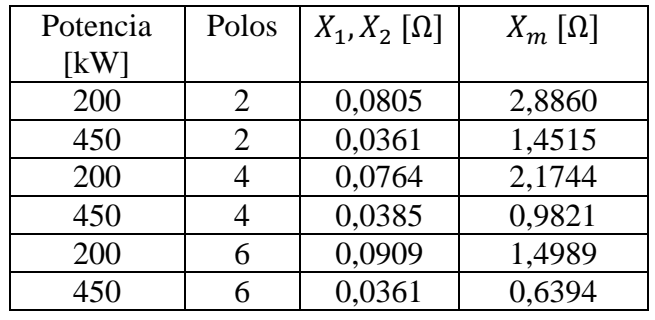

1) Las reactancias de magnetización, de estator y de rotor varían con la frecuencia.

**Tabla 3.12: Valores de reactancias para f=1 Hz.**

Los valores para frecuencias superiores son múltiplos.

2) La tensión de entrada debe modificarse para las frecuencias menores a la nominal de forma de mantener constante la relación V/f para no provocar saturación y calentamiento en la máquina. Para frecuencias mayores, la tensión no varía dado que en este caso la proporción V/f es menor.

$$
V = 4,44 \cdot fN\phi_{max} \Rightarrow \frac{V}{f} = cte = 4,44 \cdot N\phi_{max}
$$
\n(3.39)

N corresponde al número de vueltas de los enrollados del estator y  $\phi_{max}$  el flujo magnético máximo permisible.

$$
\frac{V_{nom}}{f_{nom}} = \frac{3.000 \, [V]}{50 \, [Hz]} = 60 \, \left[ \frac{V}{Hz} \right] \tag{3.40}
$$

Por ejemplo para una frecuencia de 10 Hz, la tensión de alimentación no debe superar los 600 V.

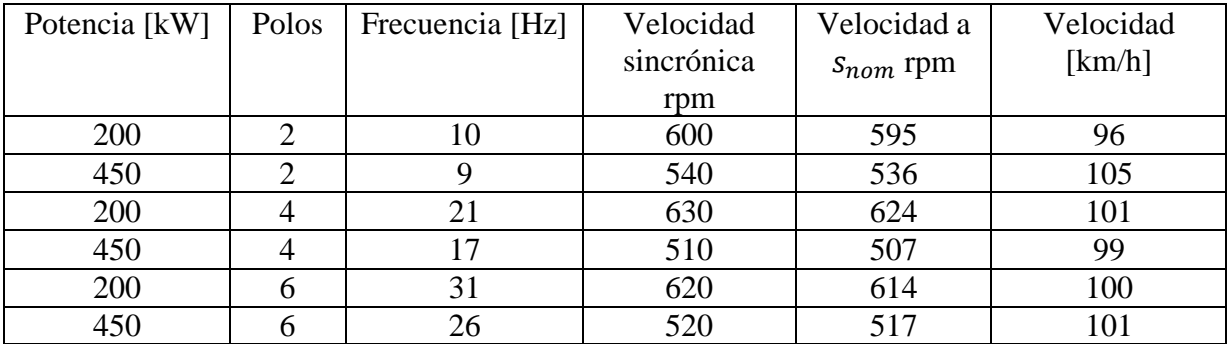

Se obtienen las siguientes frecuencias.

### **Tabla 3.13: Frecuencias de operación.**

Con estas frecuencias se calcula el torque con:

$$
\tau = \frac{3}{\omega_s} \cdot \frac{V_{TH}^2 \cdot R_2/s}{(R_2/s + R_{TH})^2 + (X_{TH} + X_2)^2}
$$
(3.41)

Las curvas torque-velocidad para las frecuencias se muestran con el punto de operación.

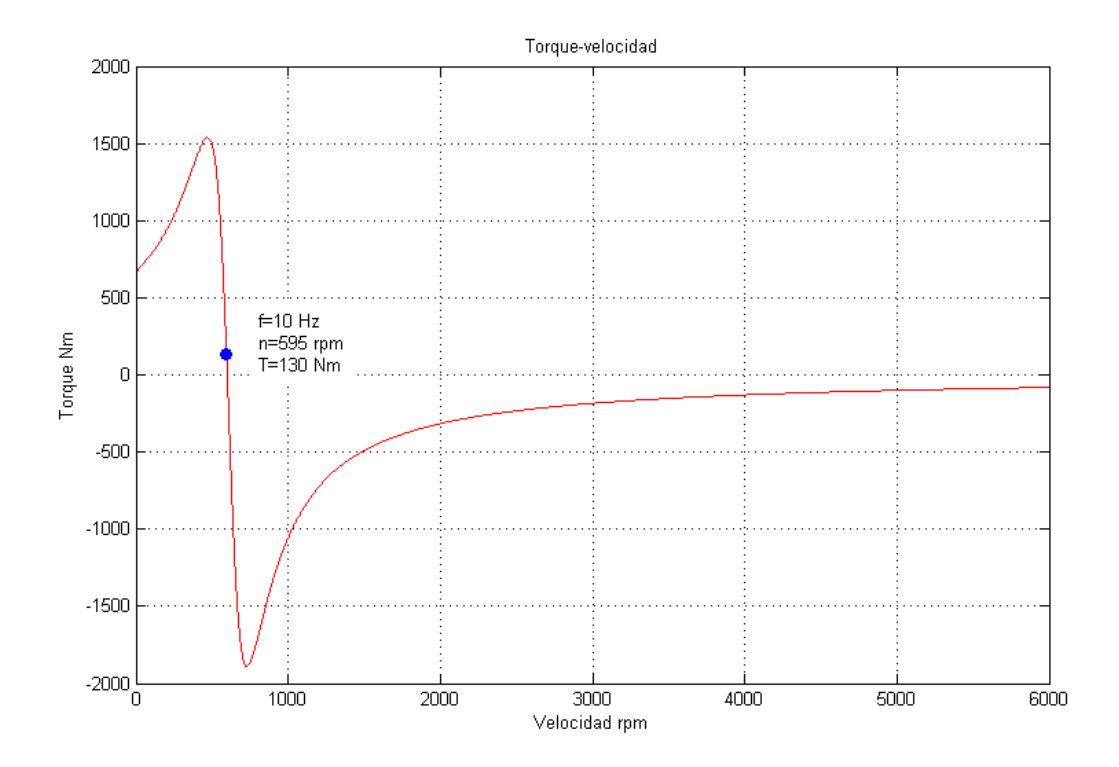

**Figura 3.28: Curva torque-velocidad de la máquina de 200 kW y 2 polos para v=100 km/h.**
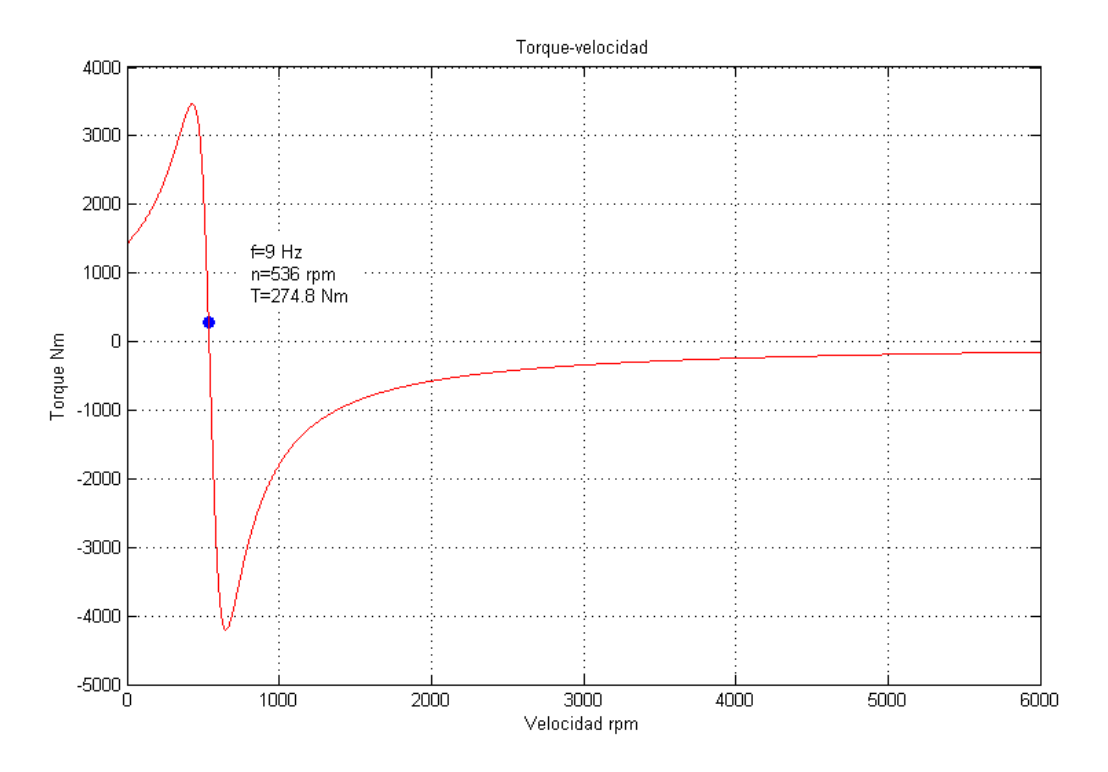

**Figura 3.29: Curva torque-velocidad de la máquina de 450 kW y 2 polos para v=100 km/h.**

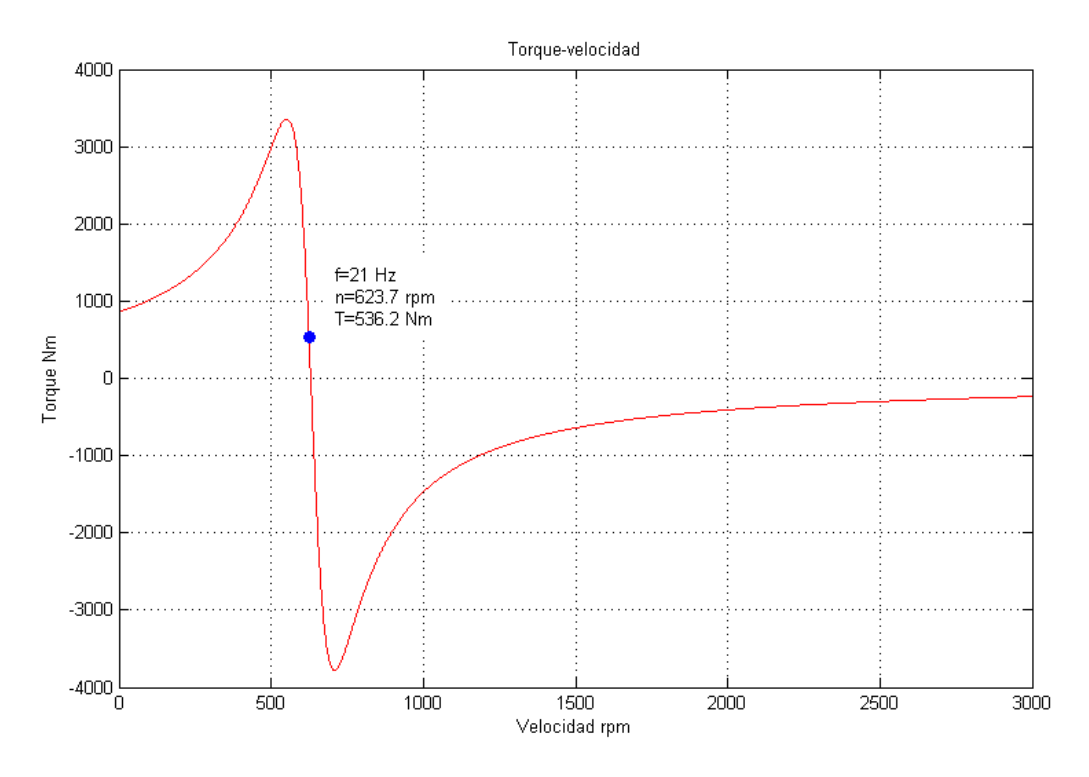

**Figura 3.30: Curva torque-velocidad de la máquina de 200 kW y 4 polos para v=100 km/h.**

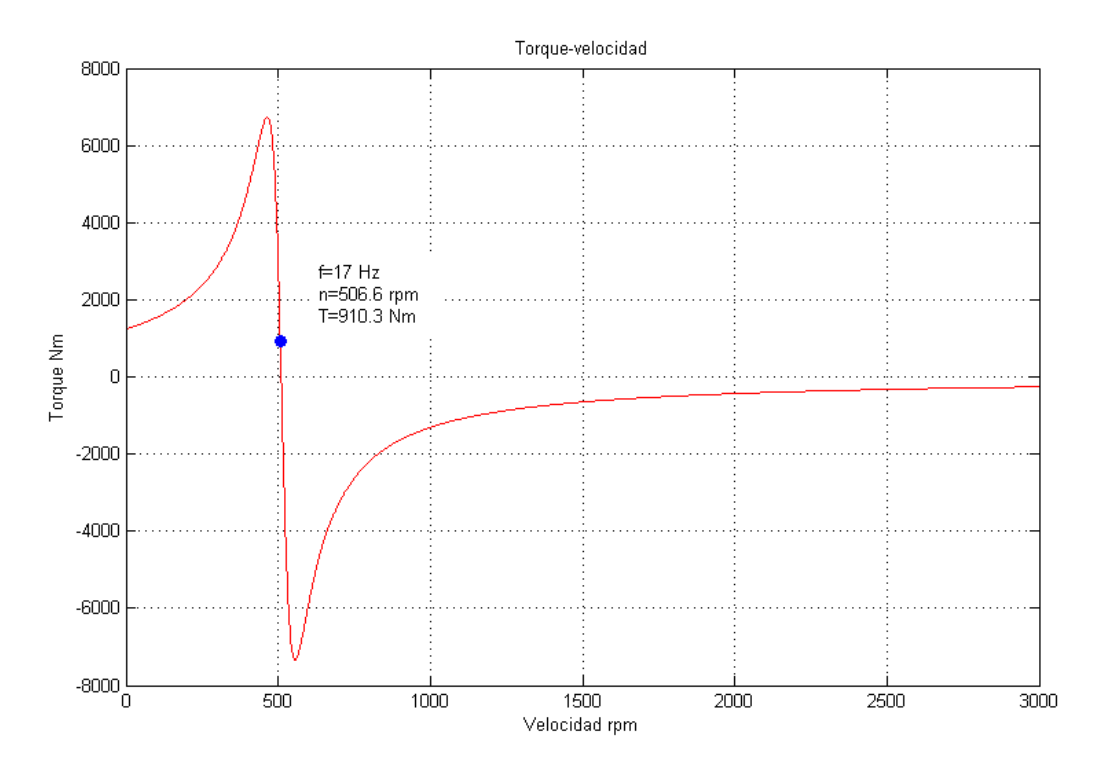

**Figura 3.31: Curva torque-velocidad de la máquina de 450 kW y 4 polos para v=100 km/h.**

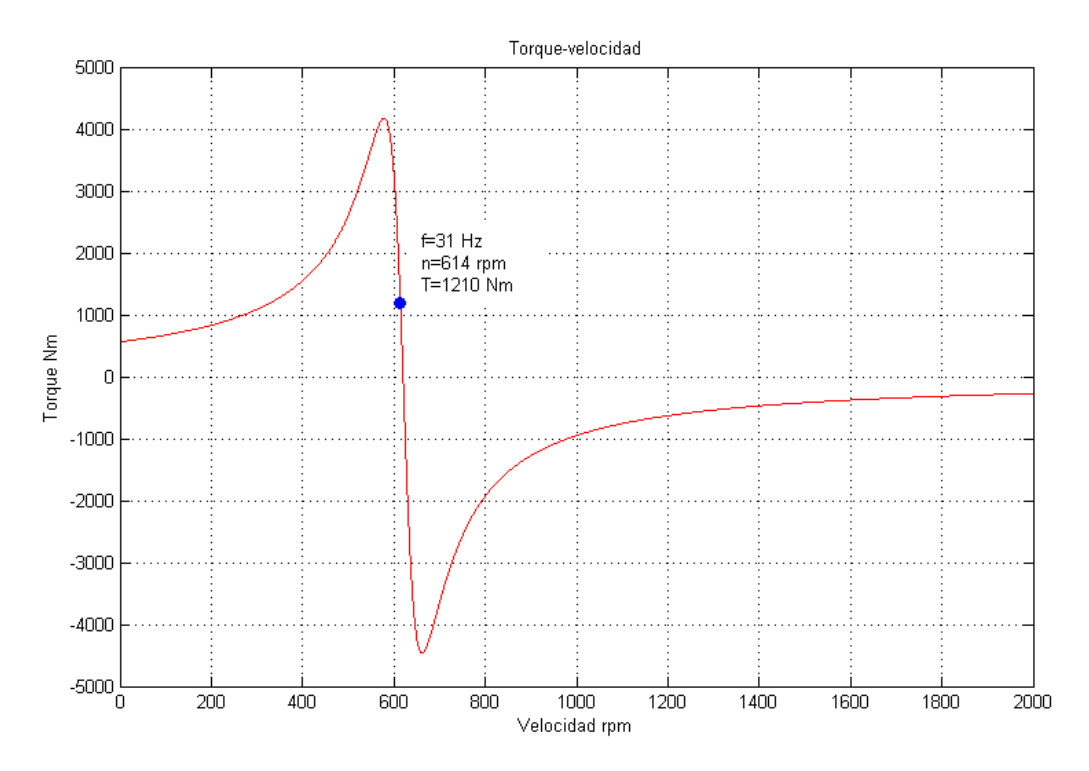

**Figura 3.32: Curva torque-velocidad de la máquina de 200 kW y 6 polos para v=100 km/h.**

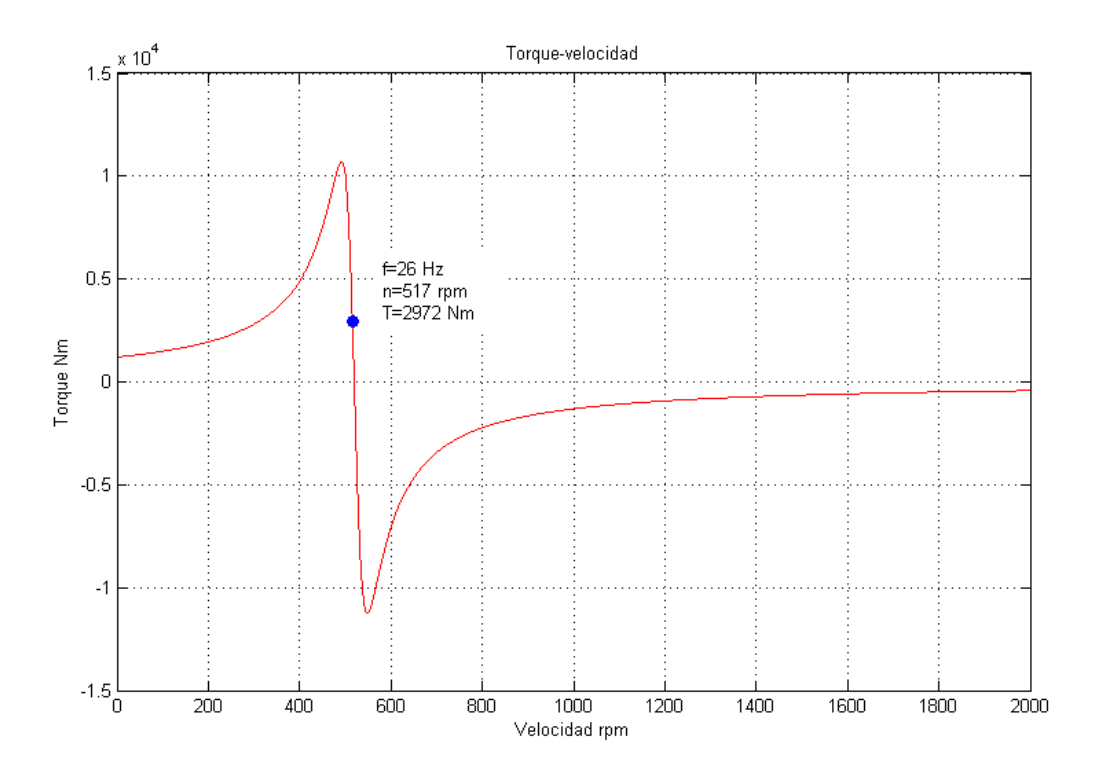

**Figura 3.33: Curva torque-velocidad de la máquina de 450 kW y 6 polos para v=100 km/h.**

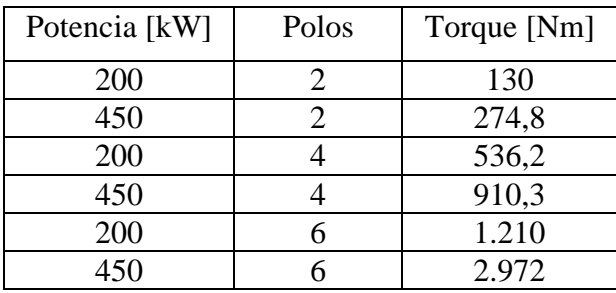

**Tabla 3.14: Torques en las velocidades calculadas.**

Los torques son mucho menores que los requeridos de la tabla 3.11.

#### **3.5.1.2 Caja de engranajes**

En este caso la máquina trabaja a 50 Hz en el punto de operación nominal y con la adición de una caja de engranajes entre el eje de la máquina y el eje de las ruedas se disminuye la velocidad angular.

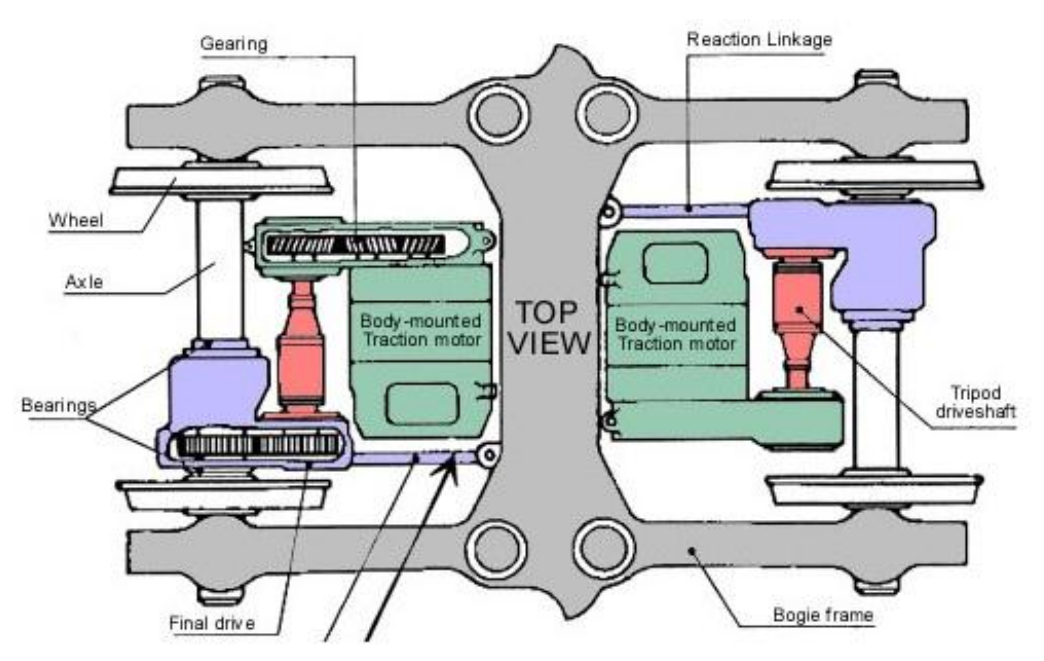

**Figura 3.34: Sistema de transmisión "trípode" de un TGV.**

El resultado del empleo de engranajes es el cambio en la velocidad angular y en el torque.

En el punto de contacto entre dos engranajes A y B que ruedan sin resbalar, se tiene la misma velocidad, por lo que existe una relación entre las velocidades angulares de ambos engranajes y también en el torque proporcionado.

$$
\nu = r_A \omega_A = r_B \omega_B \Rightarrow G = \frac{\omega_A}{\omega_B} = \frac{r_B}{r_A} = \frac{\tau_B}{\tau_A} \tag{3.42}
$$

Para las máquinas en estudio  $\omega_A$  es la velocidad nominal,  $\omega_B$  es la velocidad angular para 100 km/h,  $\tau_A$  es el torque nominal y  $\tau_B$  es el torque de salida en las ruedas.

| Potencia [kW] | Polos                       | G       | $\tau_A$ [Nm] | $\tau_B$ [Nm] |
|---------------|-----------------------------|---------|---------------|---------------|
| <b>200</b>    | $\mathcal{D}_{\cdot}$       | 4,821:1 | 650,41        | 3.135,65      |
| 450           | $\mathcal{D}_{\mathcal{L}}$ | 5,838:1 | 1.455         | 8.494,29      |
| 200           |                             | 2,407:1 | 1.300,32      | 3.130,23      |
| 450           |                             | 2,921:1 | 2.906,72      | 8.490,32      |
| 200           |                             | 1,605:1 | 1.946,1       | 3.123,2       |
| 450           |                             | 1,949:1 | 4.360,2       | 8.496,25      |

**Tabla 3.15: Torques en la rueda usando una caja de engranajes.**

Los torques son mayores que los de la tabla 3.11 para todas las máquinas.

#### **3.5.2 Condiciones de velocidad máxima**

La velocidad máxima se especifica en la tabla 3.5. Sin embargo para el trazado elegido la velocidad máxima se impone a 250 km/h en ambos trenes.

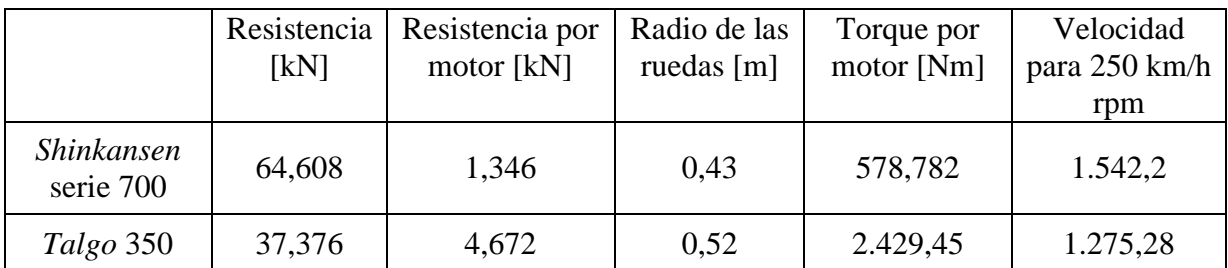

**Tabla 3.16: Torque necesario por motor para la condición de velocidad máxima.**

Al igual que en la condición de gradiente máxima se analiza el comportamiento con un variador de frecuencia y con una caja de engranajes.

#### **3.5.2.1 Variador de frecuencia**

Con el mismo procedimiento de 3.5.1.1 se confecciona la tabla 3.17

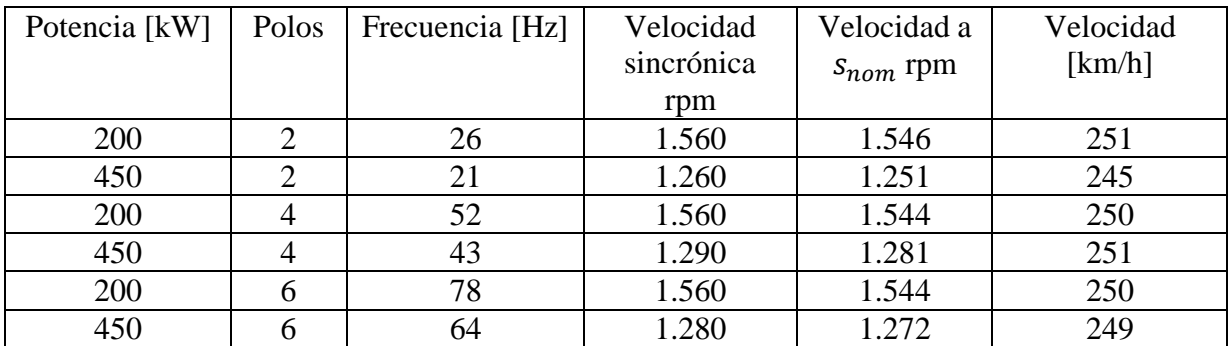

**Tabla 3.17: Frecuencias de operación.**

Las curvas torque-velocidad para las frecuencias se muestran con el punto de operación.

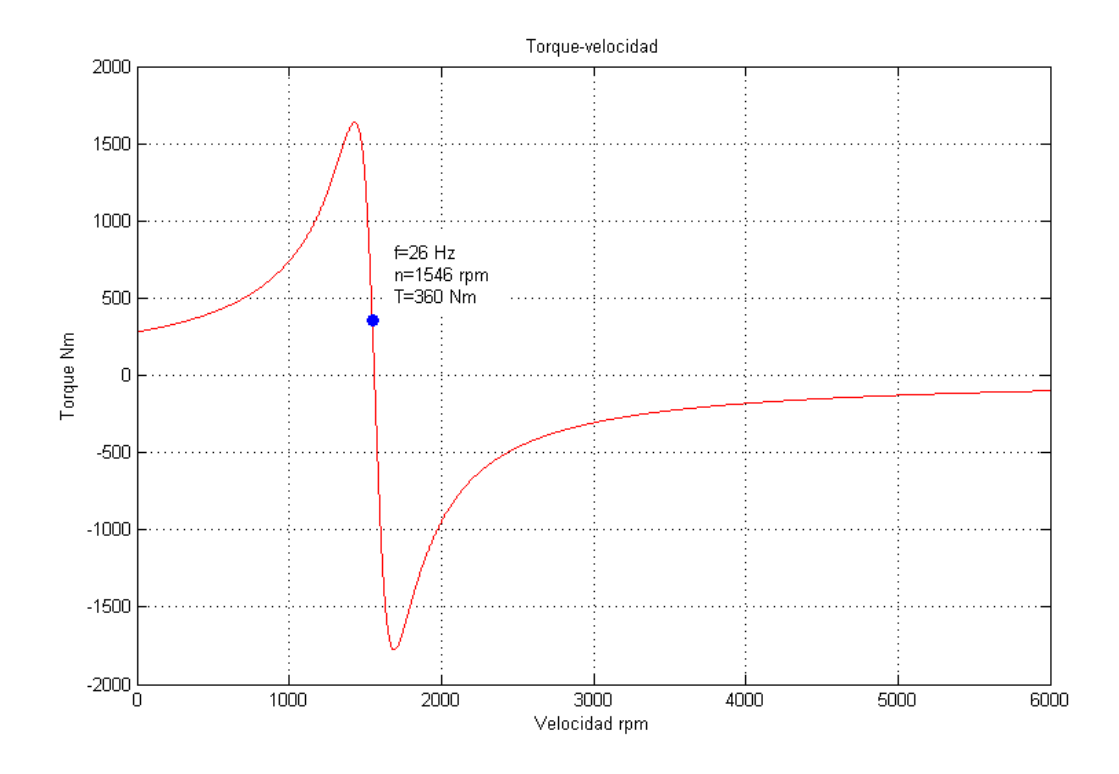

**Figura 3.35: Curva torque-velocidad de la máquina de 200 kW y 2 polos para v=250 km/h.**

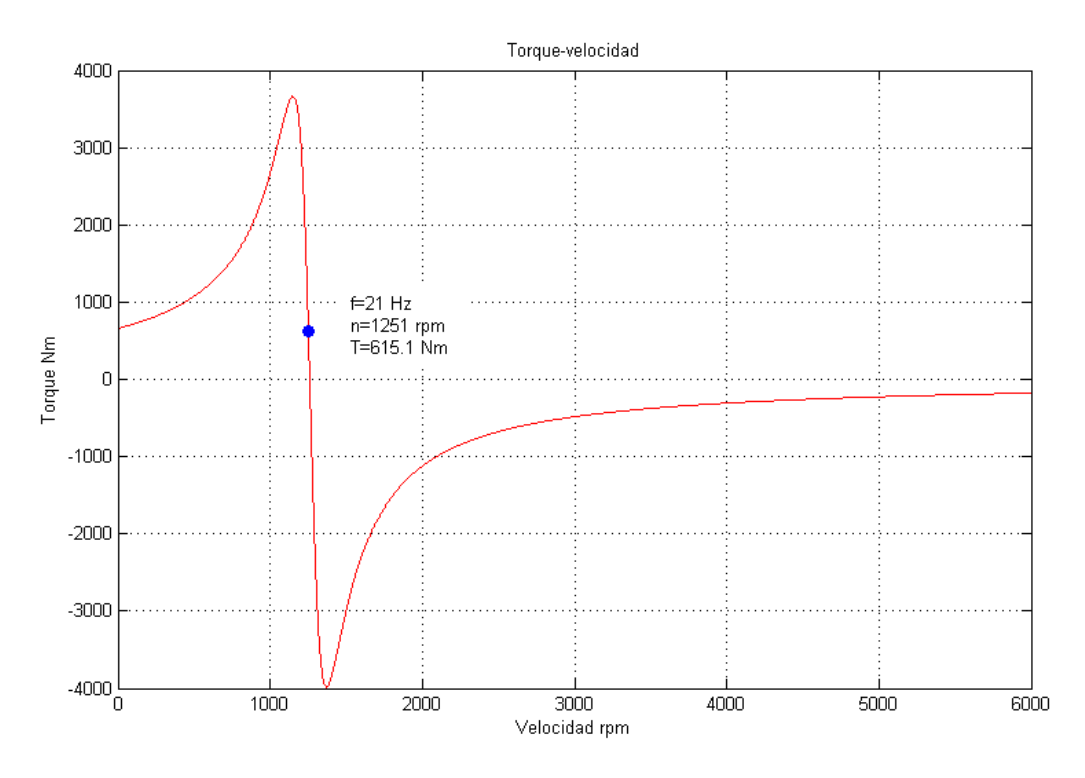

**Figura 3.36: Curva torque-velocidad de la máquina de 450 kW y 2 polos para v=250 km/h.**

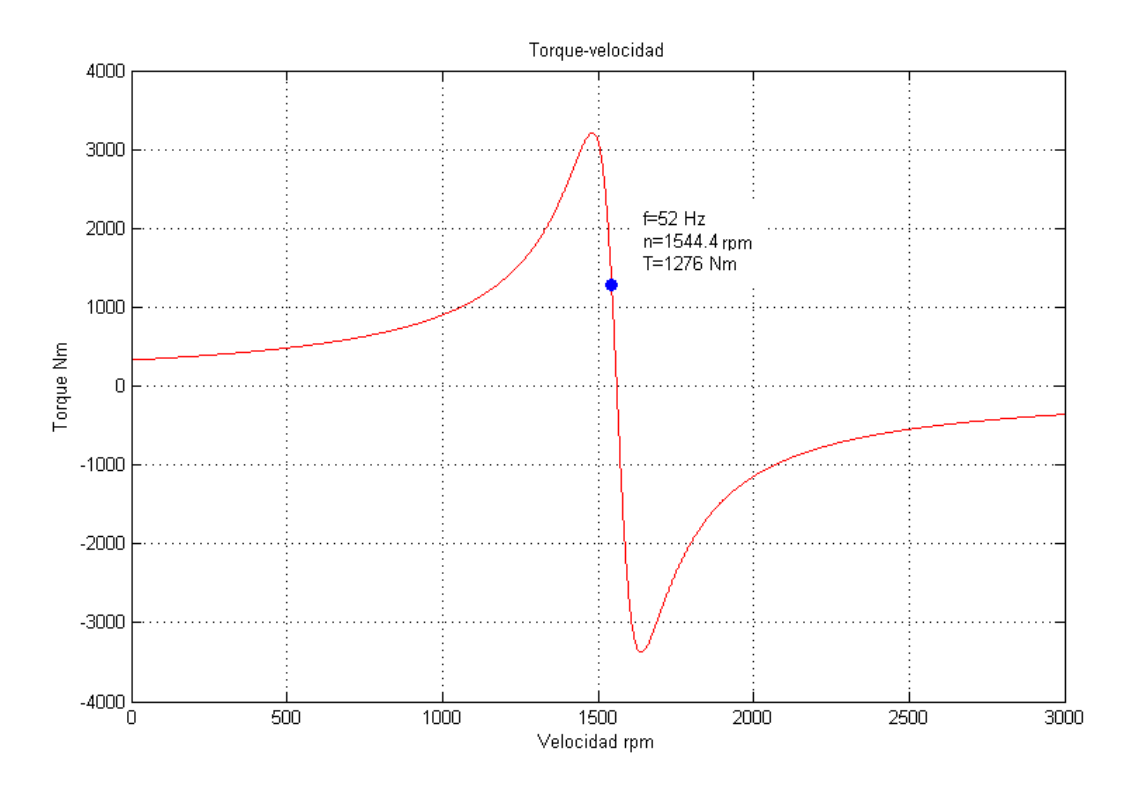

**Figura 3.37: Curva torque-velocidad de la máquina de 200 kW y 4 polos para v=250 km/h.**

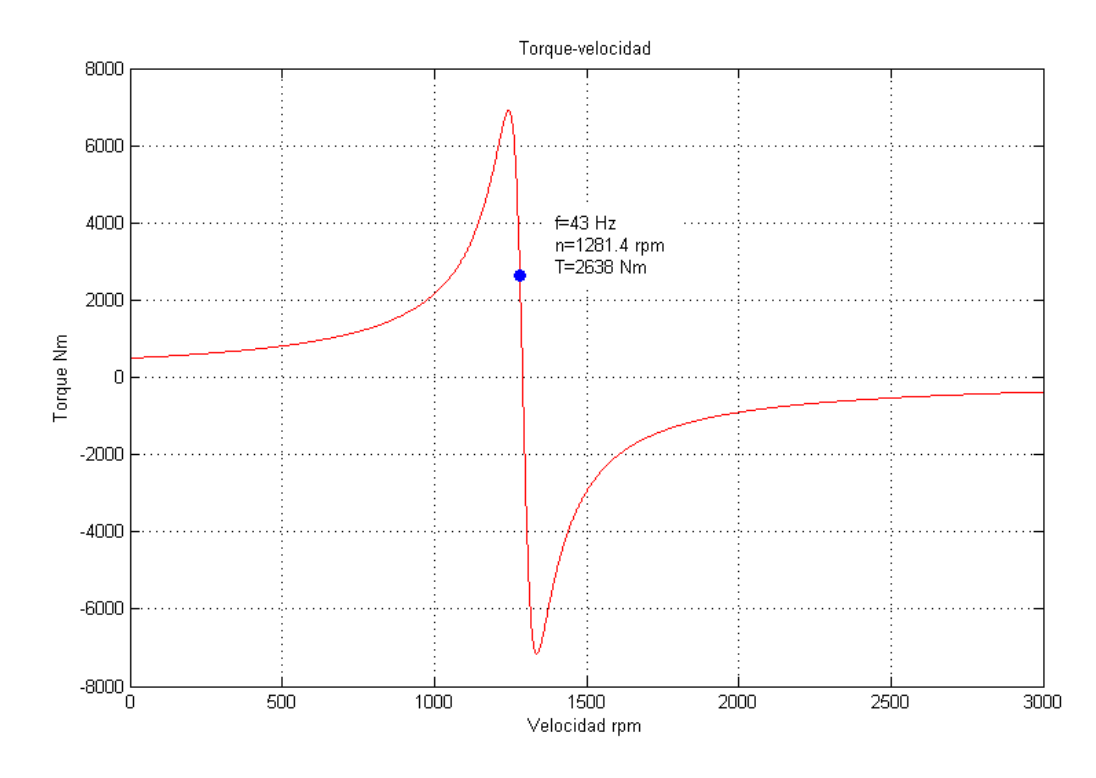

**Figura 3.38: Curva torque-velocidad de la máquina de 450 kW y 4 polos para v=250 km/h.**

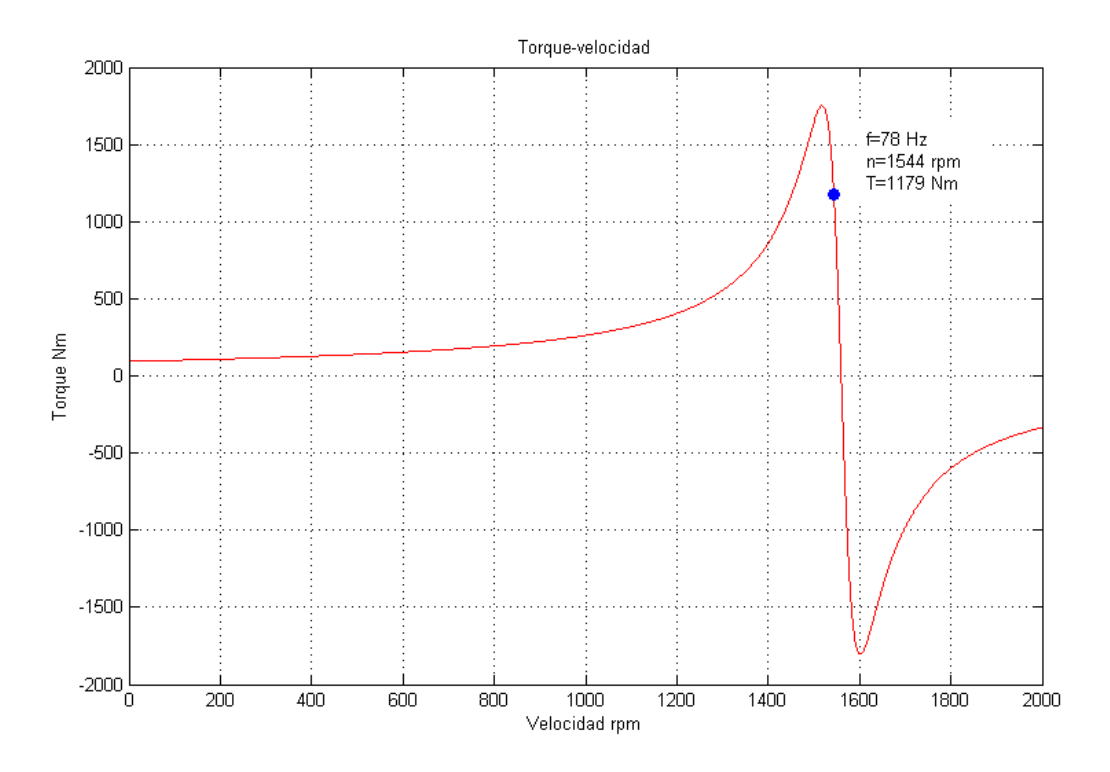

**Figura 3.39: Curva torque-velocidad de la máquina de 200 kW y 6 polos para v=250 km/h.**

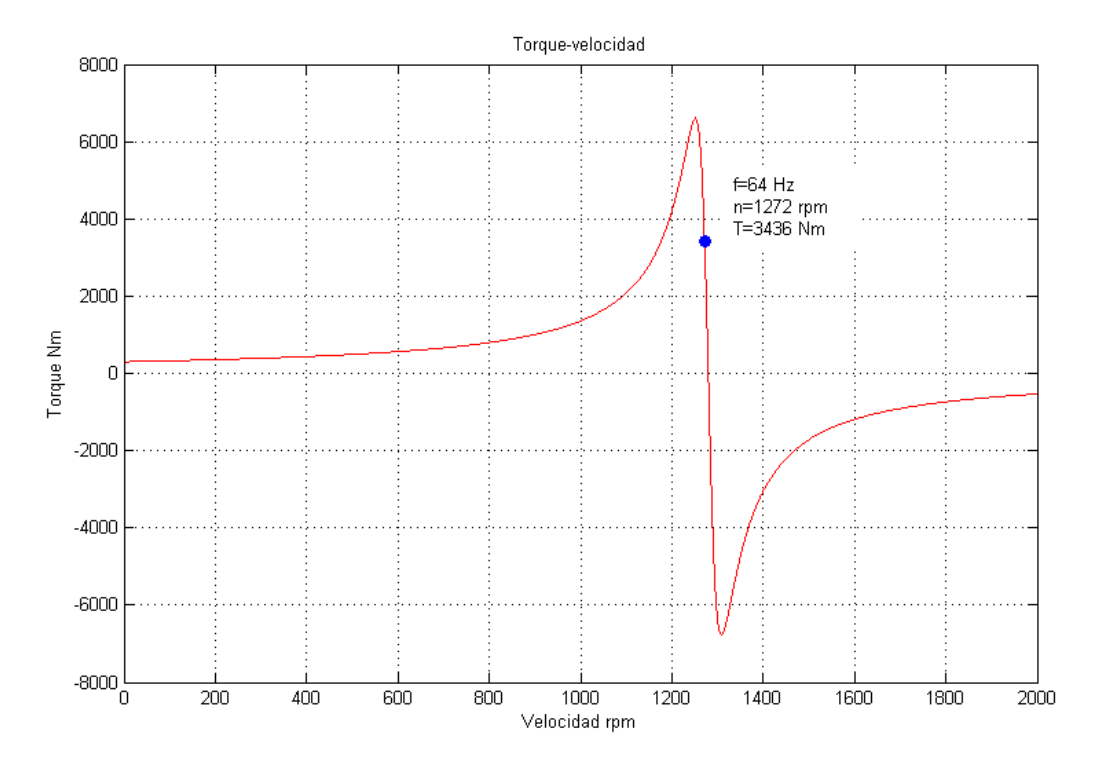

**Figura 3.40: Curva torque-velocidad de la máquina de 450 kW y 6 polos para v=250 km/h.**

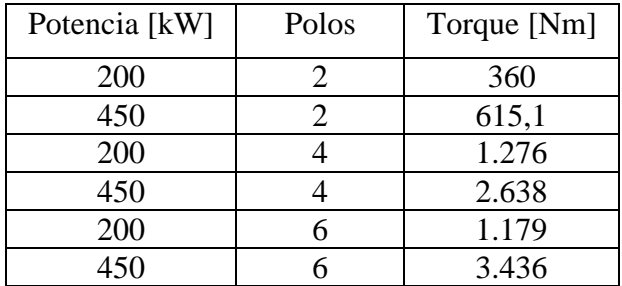

**Tabla 3.18: Torques en las velocidades calculadas.**

A excepción de las máquinas de 2 polos, los torques son mayores que los de la tabla 3.16.

#### **3.5.2.2 Caja de engranajes**

Como en 3.5.1.2  $\omega_A$  es la velocidad nominal,  $\omega_B$  es la velocidad angular para 250 km/h,  $\tau_A$  es el torque nominal y  $\tau_B$  es el torque de salida en las ruedas.

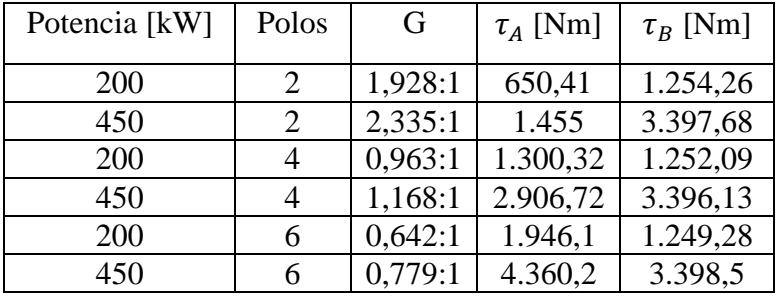

**Tabla 3.19: Torques en la rueda usando una caja de engranajes.**

Los torques son mayores que los de la tabla 3.16 para todas las máquinas.

#### **3.5.3 Condiciones en la partida**

La fuerza resistente en la partida se calcula mediante la tabla de la sección 3.1.2.4 y la resistencia al avance con velocidad nula. De acuerdo a la ecuación (3.10), el único término independiente de la velocidad es la constante A, a la que se agrega la resistencia al arranque en ausencia de gradientes.

$$
R_{ar} = A + r_{a0}M\tag{3.43}
$$

Los resultados para los trenes seleccionados son:

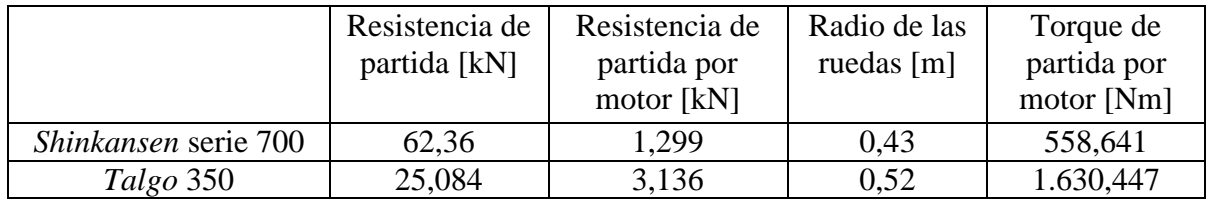

Al inicio de la marcha, los motores son operados en baja frecuencia, de forma de obtener un torque elevado.

A 10 Hz de frecuencia se tiene:

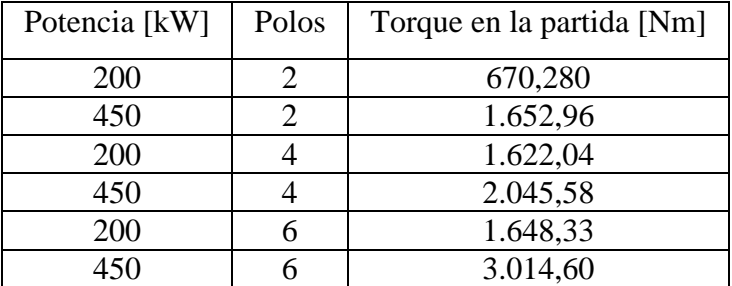

**Tabla 3.20: Torque en la partida con f=10 Hz.**

Los torques son mayores que los requeridos.

Las máquinas son aptas para las tres condiciones descritas. La elección dependerá entonces de la menor masa total.

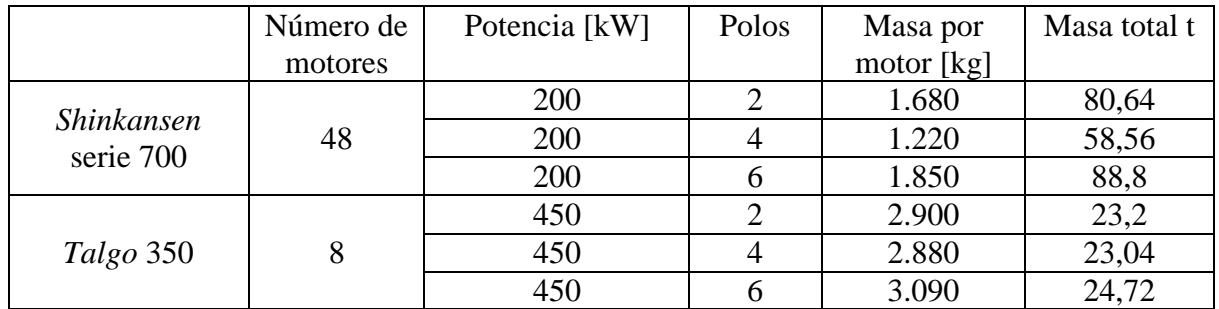

#### **Tabla 3.21: Masa total de las máquinas.**

Finalmente se escogen las máquinas de 4 polos por pesar menos y tener un buen desempeño en las situaciones presentadas.

En la práctica los trenes utilizan conjuntamente variadores de frecuencia y cajas de engranajes, los que se complementan. Sin embargo se prefirió analizarlos separadamente para observar las diferencias respectivas.

# **CAPÍTULO 4. ANÁLISIS ECONÓMICO**

## **4.1 COSTOS ASOCIADOS A LA INVERSIÓN INICIAL**

El estudio económico es de carácter preliminar, a nivel del costo de inversión del proyecto. Los costos asociados son por infraestructura y material rodante.

### **4.1.1 Infraestructura**

La infraestructura implica la construcción de todas las obras de ingeniería necesarias para que el tren pueda circular a alta velocidad: compra de terreno, construcción de vías, alimentación, señalética, sistemas de control y seguridad [\[37\]](#page-94-0).

En promedio los costos de infraestructura por kilómetro varían entre 6 y 30 millones de dólares, dependiendo de las condiciones geográficas [\[38\]](#page-94-1).

Para el caso en estudio se dividió el recorrido de la tabla 3.4 en tres zonas:

- Zona normal: Desde Colina hasta Rungue y desde Ocoa hasta Peñablanca con un costo de 6 millones US\$/km.
- Zona urbana: Desde Alameda hasta Quilicura y desde Villa Alemana hasta Puerto con un costo de 10 millones US\$/km.
- Zona montañosa: Desde Montenegro hasta Llay-Llay con un costo de 12 millones US\$  $/km$ .

El costo total de la infraestructura se ve en la tabla 4.1.

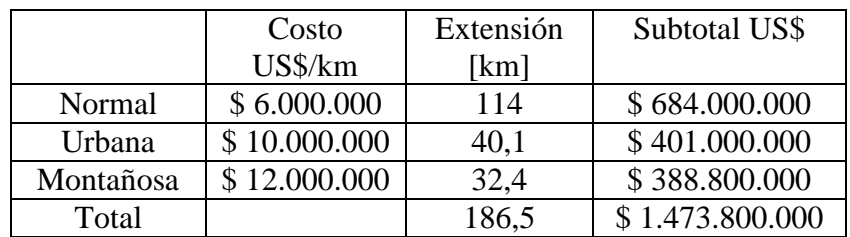

**Tabla 4.1: Costos de infraestructura por zonas.**

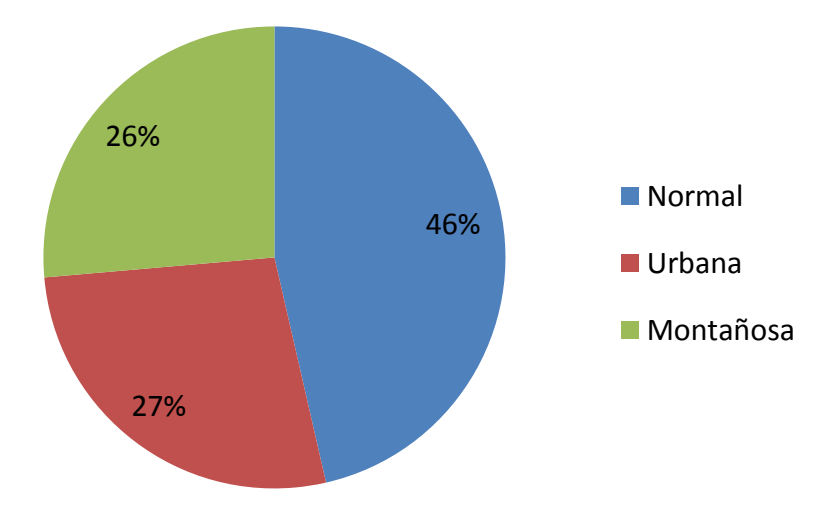

**Figura 4.1: Proporción de costos en el valor total de la infraestructura.**

El costo medio por kilómetro en este caso es \$ 7.902.413 US\$/km. Comparando con el servicio francés TGV del año 1994. [\[38\]](#page-94-1).

|              | Distancia [km] | Costo US\$       | Costo US\$/km | Costo US\$/km |
|--------------|----------------|------------------|---------------|---------------|
|              |                | (1994)           | (1994)        | (Junio 2013)  |
| Sud Este     | 1.004          | \$2.058.000.000  | \$2.049.000   | \$2.945.966   |
| Atlántico    | 726            | \$1.724.000.000  | \$2.375.000   | \$3.414.675   |
| Mediterráneo | 800            | \$4.047.000.000  | \$5.058.000   | \$7.367.254   |
| Este         | 1.080          | \$4.371.000.000  | \$4.047.000   | \$5.818.607   |
| Total        | 3.610          | \$12.200.000.000 | \$3.380.000   | \$4.858.904   |

**Tabla 4.2: Costos de infraestructura del servicio TGV en 1994.**

La zona del Mediterráneo presenta una topografía similar a la existente en el recorrido. Si se multiplica la extensión del trazado por el costo por kilómetro de esta zona se tiene:

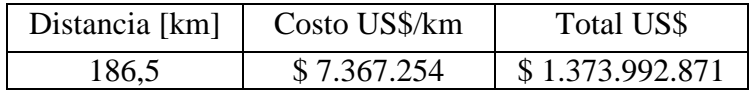

**Tabla 4.3: Costo de la infraestructura de acuerdo a datos del TGV.**

Hay una diferencia de aproximadamente 100 millones de dólares con respecto al total de la tabla 4.1.

#### **4.1.2 Material rodante**

El primer paso para determinar la cantidad de trenes y su costo es estimar el flujo de pasajeros que potencialmente utilicen este medio de transporte.

En la tabla 4.4 se muestra la llegada de pasajeros chilenos a Santiago y Valparaíso para los años 2011 y 2012 .

|                                    | 2011    | 2012    |
|------------------------------------|---------|---------|
| Pasajeros de Valparaíso a Santiago | 36.896  | 79.605  |
| Pasajeros de Santiago a Valparaíso | 406.524 | 836.953 |
| <b>TOTAI</b>                       | 443.420 | 916.558 |

**Tabla 4.4: Llegada de chilenos a Valparaíso y Santiago.**

Se pretende que el proyecto entre en funcionamiento para el año 2023, por lo que se estima el flujo de pasajeros para ese año con un incremento de 10% de la demanda respecto del año anterior. [\[39\]](#page-94-2), [\[40\]](#page-66-0)

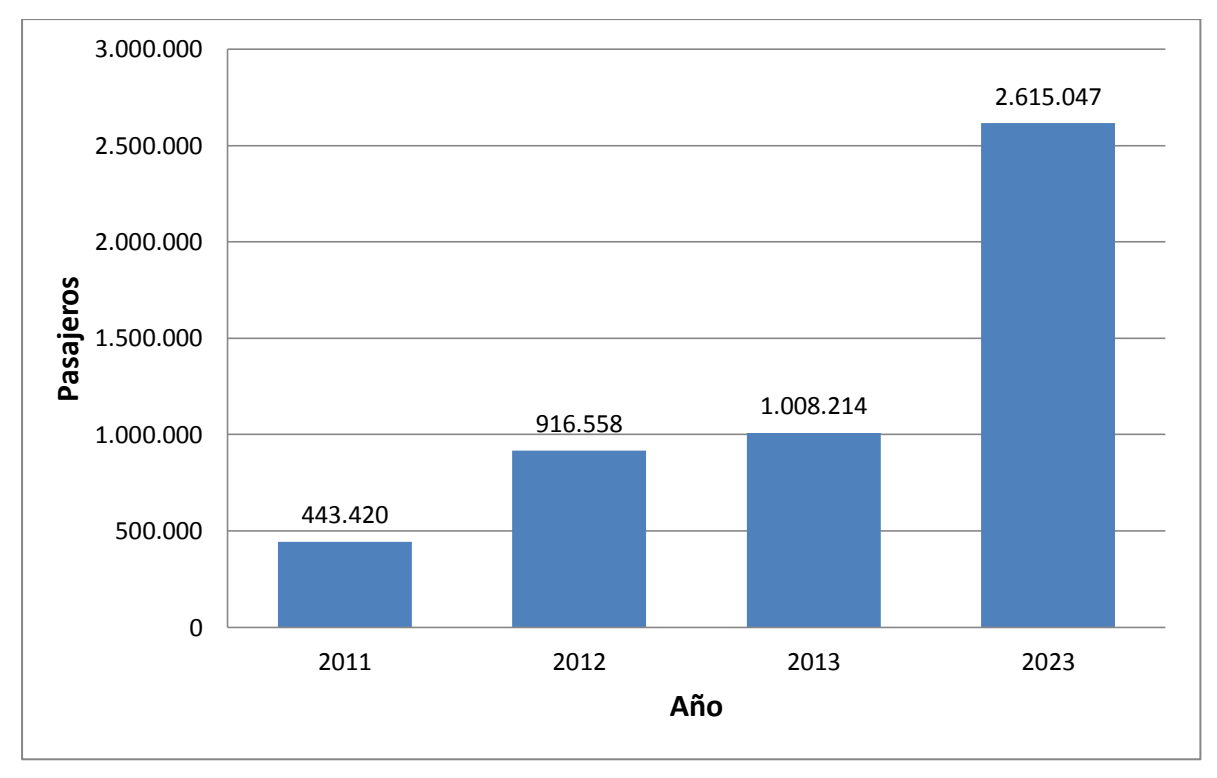

**Figura 4.2: Pasajeros estimados para los años 2013 y 2023.**

Esto corresponde a un crecimiento del tipo conservador, dado que entre el año 2011 y 2012, la demanda aumentó más del 10%.

El número de trenes a adquirir se calcula con la fórmula de la ecuación (4.1).

$$
N_t = \frac{AMD}{VD \cdot A_t} \tag{4.1}
$$

 $N_t$  Número de trenes AMD Afluencia media diaria<br>VD Recorridos diarios Recorridos diarios  $A_t$  Asientos por tren

Se asumen 3 recorridos por día: uno en la hora punta mañana (07:00), uno en la hora valle (13:00) y el último en la hora punta tarde (19:00).

La afluencia media diaria es la cantidad de pasajeros transportados en un año dividido por 365, considerando el sentido del recorrido: Santiago a Valparaíso y Valparaíso a Santiago.

|                                       | 2012    | Porcentaje<br>2012 | 2023      | Afluencia<br>media diaria<br>2023 |
|---------------------------------------|---------|--------------------|-----------|-----------------------------------|
| Pasajeros de Valparaíso a<br>Santiago | 79.605  | 9%                 | 227.122   | 622                               |
| Pasajeros de Santiago a<br>Valparaíso | 836.953 | 91%                | 2.387.925 | 6.542                             |
| <b>TOTAL</b>                          | 916.558 | 100%               | 2.615.047 | 7.165                             |

**Tabla 4.5: Afluencia media diaria en el año 2023.**

Así se calcula el precio total de los trenes.

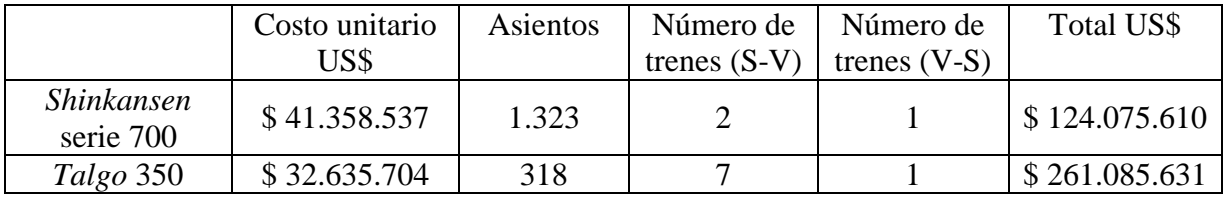

**Tabla 4.6: Costo de los trenes.**

El precio del *Shinkansen* 700 es de 4.000 millones de yenes [\[41\]](#page-94-3) y del *Talgo* 350 es 24,74 millones de euros [\[42\]](#page-94-4). Los precios están ajustados a dólares en Junio del 2013.

De acuerdo a la tabla 3.5, las potencias de los motores que vienen de fábrica de ambos trenes son mayores que las que entregan los motores de la tabla 3.9. Esto implica que los trenes son capaces de seguir el trazado en las condiciones expuestas, sin ser necesario modificarlos. Por lo anterior los motores especificados no son considerados como parte de la inversión.

Para tener de referencia el precio, se consultó directamente a ABB Chile. El *Shinkansen* 700 utiliza 48 motores y el *Talgo* 350 utiliza 8 motores.

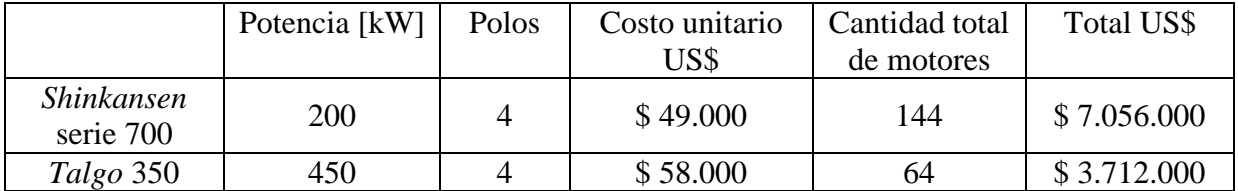

**Tabla 4.7: Costo de los motores.**

## **4.2 COSTO DE INVERSIÓN DEL PROYECTO**

Como la construcción de la infraestructura es necesaria para los dos trenes, la decisión de cual implementar en Chile depende exclusivamente del menor valor por el precio total del material rodante.

Por la tabla 4.6 el tren de alta velocidad seleccionado es el *Shinkansen* 700 de 16 coches, costando las tres unidades un 52% menos que las ocho unidades del tren *Talgo* 350 de 12 coches. La diferencia se debe principalmente a la mayor capacidad del tren japonés, siendo capaz de transportar cuatro veces más pasajeros al mismo tiempo.

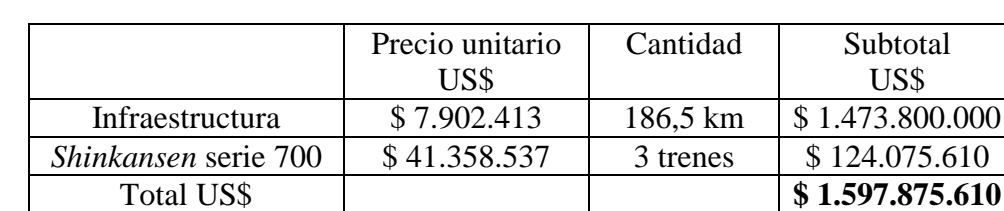

El costo estimado de la inversión del proyecto:

**Tabla 4.8: Costo de inversión del proyecto.**

Gran parte de la inversión es debido a la infraestructura que implica la construcción de una vía óptima. Una alternativa para disminuir costos es adecuar las vías existentes para permitir la circulación a alta velocidad, como es el caso de la vía Berlín-Hamburgo modificada para 230 km/h con un costo de 2,4 millones €/km (3,15 millones US\$/km) [\[43\]](#page-94-5).

La velocidad media del *Shinkansen* 700 en el recorrido Santiago-Valparaíso es de 201 km/h, con una velocidad máxima impuesta de 250 km/h, por lo tanto el tiempo por viaje entre las ciudades es aproximadamente 56 minutos.

# **CAPÍTULO 5. CONCLUSIONES**

## **5.1 RECOPILACIÓN Y COMENTARIOS**

En este trabajo se ha realizado un estudio para evaluar la factibilidad técnica de implementar de un servicio de trenes de alta velocidad entre las ciudades de Santiago y Valparaíso.

En primer lugar se presentó el panorama actual de la alta velocidad en el mundo junto con la tecnología MAGLEV que promete ser el estándar en el futuro. Se explicó el funcionamiento de las máquinas de inducción, de uso preferente en alta velocidad por su facilidad de construcción y las características de motores de tracción.

Se investigó la dinámica del tren a altas velocidades, donde las componentes longitudinales de las fuerzas presentes son las de mayor relevancia. Se determinó la resistencia al avance en horizontal que el tren presenta en contra del movimiento a través de la fórmula de Davis. Parte importante de la resistencia total está dada por las curvas y la gradiente que presenta el terreno por donde se construye la vía. La combinación de estos dos efectos origina la denominada gradiente ficticia cuyo valor es agregado a la resistencia al avance en horizontal, obteniéndose curvas de resistencia distintas para cada pendiente o rampa en el trazado.

El recorrido elegido corresponde a la del antiguo ferrocarril construido en el siglo XIX que unía ambas ciudades y operada en la actualidad por FEPASA para transporte de carga. La mayor gradiente ficticia se encuentra entre las estaciones Enrique Meiggs y Llay-Llay, alcanzándose un valor de 27,946 mm/m. Se calcularon los coeficientes de Davis y resistencia al avance en esta gradiente para once distintos trenes de alta velocidad provenientes de Japón, Francia y España.

La potencia que debe ser suministrada para movilizar el tren y vagones se refleja en el esfuerzo de tracción, que es una fuerza variable con la velocidad y cuya curva al intersectarla con la curva de resistencia al avance (en presencia o ausencia de gradientes) permite calcular la velocidad de régimen continuo. Para el tramo del recorrido que presenta la gradiente máxima se decidió que el tren viajara a 100 km/h. Con esta restricción se pudo obtener las potencias que cada motor debe entregar, las que resultaron distintas para cada modelo de tren de acuerdo con sus curvas características. Otro aspecto en consideración es la fuerza de adherencia entre el riel y las ruedas con la que se determinó la velocidad crítica de circulación.

Todos los trenes de alta velocidad resultaron ser aptos para el trazado porque la potencia requerida es menor que la suministrada por los motores que tienen de fábrica. Sin embargo se escogieron dos de ellos en particular: *Shinkansen* 700 y *Talgo* 350 debido a que solicitan una menor potencia en comparación con los demás candidatos. Para el *Shinkansen* 700 son necesarios 48 motores de 152 kW cada uno y para el *Talgo* 350 son necesarios 8 motores de 406 kW.

Para especificar los motores de inducción que suministren esta potencia se debió estimar los parámetros eléctricos a partir de los datos que entrega el fabricante. En este proceso se utilizó el algoritmo de mínimos cuadrados a través del método numérico de Gauss-Newton debido a la no linealidad del sistema de ecuaciones. Para simplificar el análisis se consideraron algunos parámetros independientes, como la reactancia y resistencia del estator, lo que disminuyó el número de ecuaciones a cuatro. Este proceso se aplicó a seis máquinas de inducción del fabricante ABB de igual tensión de entrada: tres de 200 kW y tres de 450 kW, cada una de ellas con distinto números de polos.

Con los parámetros establecidos para estas máquinas se observó el comportamiento para las siguientes exigencias: alcanzar una velocidad igual a 100 km/h en la gradiente máxima, capacidad de iniciar la marcha y alcanzar la velocidad máxima impuesta de 250 km/h. Lo determinante en estas condiciones es el torque entregado a las ruedas además de su velocidad de giro. Para ello se recurrió a analizar dos situaciones: cambiar la frecuencia de alimentación y por lo tanto la velocidad del motor, o usar cajas de engranajes. La primera opción no resultó satisfactoria debido al bajo torque desarrollado para las velocidades de giro requeridas. La segunda opción significó una disminución en las revoluciones y un aumento del torque, lo que junto a operar en condiciones nominales hizo de esta alternativa la elegida. Para la partida se observó que las máquinas se comportaron adecuadamente a una frecuencia de 10 Hz. Finalmente las máquinas seleccionadas fueron las de cuatro polos por tener la menor masa total entre todas.

En el aspecto económico se estimó el valor de inversión del proyecto, compuesto por el costo de infraestructura y adquisición de material rodante. El costo de infraestructura representó a la mayor parte de la inversión y se calculó dividiendo el recorrido en tres zonas caracterizadas por la dificultad del terreno para construir vías de alta velocidad. Para la obtención del costo del material rodante fue requisito conocer el flujo proyectado de pasajeros para el año 2023, suponiendo que para esa fecha el proyecto entraría en funcionamiento. Se determinaron en total tres *Shinkansen* 700 y ocho *Talgo* 350 para satisfacer la demanda, debido a la mayor capacidad del tren japonés. Por este motivo y por el menor costo de adquisición, el tren de alta velocidad elegido para el recorrido Santiago-Valparaíso fue el *Shinkansen* 700. No se consideró el precio del motor especificado para este tren porque el que viene de fábrica es suficiente para las exigencias. Igualmente se incluyó el precio de los mismos como referencia.

El costo total de inversión del proyecto se estimó en 1.597.875.610 dólares, siendo 92% de esta cifra debido a la infraestructura, demostrando la importancia y cuidado que hay que poner en la construcción de las vías y elementos anexos que sustenten el servicio.

En este trabajo se logró el objetivo de determinar un tren de alta velocidad compatible con el trazado escogido, además de especificar un motor que tiene las características para cumplir condiciones especiales.

### **5.2 TRABAJO FUTURO**

Como trabajo futuro se plantea la posibilidad de estudiar un trazado distinto, incluso planificar uno nuevo debido a que el elegido no tiene vías aptas para alta velocidad. La idea es que el trazado no presente dificultades para la construcción de las obras y que permita un viaje más expreso. Como la topografía entre Santiago y Valparaíso es accidentada se podría tomar en consideración evaluar recorridos que conecten otras ciudades del país.

Las máquinas de inducción analizadas son de propósito general y no de tracción como deben ser. Estas máquinas presentan mejor comportamiento entregando torques elevados en la partida y una característica torque-velocidad más constante con la velocidad. El desempeño y comportamiento de los motores debiese ser mejor que el presentado.

Se plantea un desarrollo más profundo del análisis económico porque el expuesto sólo abarcó los costos de inversión, dejando de lado por ejemplo el precio de los pasajes que implica conocer costos de mantención de infraestructura, costos de operación y mantención de los trenes, flota efectiva de trenes calculada por medio de simulaciones, costos sociales y ambientales entre otros lo que puede ser decisivo para la implementación real del proyecto.

# **REFERENCIAS**

- [1] International Union of Railways UIC. (2010, Julio) International Union of Railways UIC. [Online].<www.uic.org/spip.php?article971>
- [2] Federal Railroad Administration, "Vision for high-speed rail in america," U.S. Department of Transportation, Febrero 2009.
- [3] Railway technical web pages. (2012, Mayo) Electric locomotive glossary. [Online]. <http://www.railway-technical.com/elec-loco-bloc.shtml#Cooling-Fans>
- [4] (2012, Junio) Eastern Asia map 2011. [Online]. [http://upload.wikimedia.org/wikipedia/commons/thumb/f/f3/Eastern\\_Asia\\_HSR2011.sv](http://upload.wikimedia.org/wikipedia/commons/thumb/f/f3/Eastern_Asia_HSR2011.svg/1000px-Eastern_Asia_HSR2011.svg.png) [g/1000px-Eastern\\_Asia\\_HSR2011.svg.png](http://upload.wikimedia.org/wikipedia/commons/thumb/f/f3/Eastern_Asia_HSR2011.svg/1000px-Eastern_Asia_HSR2011.svg.png)
- [5] (2012, Junio) High speed railroad map Europe 2011. [Online]. [http://upload.wikimedia.org/wikipedia/commons/thumb/e/ea/High\\_Speed\\_Railroad\\_Ma](http://upload.wikimedia.org/wikipedia/commons/thumb/e/ea/High_Speed_Railroad_Map_Europe_2011.svg/1000px-High_Speed_Railroad_Map_Europe_2011.svg.png) [p\\_Europe\\_2011.svg/1000px-High\\_Speed\\_Railroad\\_Map\\_Europe\\_2011.svg.png](http://upload.wikimedia.org/wikipedia/commons/thumb/e/ea/High_Speed_Railroad_Map_Europe_2011.svg/1000px-High_Speed_Railroad_Map_Europe_2011.svg.png)
- [6] C. J. Taylor. (2007) World Speed Survey 2007. [Online]. [http://www.railwaygazette.com/fileadmin/user\\_upload/railwaygazette.com/PDF/Railwa](http://www.railwaygazette.com/fileadmin/user_upload/railwaygazette.com/PDF/RailwayGazetteWorldSpeedSurvey2007.pdf) [yGazetteWorldSpeedSurvey2007.pdf](http://www.railwaygazette.com/fileadmin/user_upload/railwaygazette.com/PDF/RailwayGazetteWorldSpeedSurvey2007.pdf)
- [7] RailEurope. (2013) TGV. [Online].<http://www.raileurope.cl/train/tgv-436>
- [8] TGV Web. (2000) TGV Web. [Online].<http://www.trainweb.org/tgvpages/spotter.html>
- [9] RailEurope. (2013) ICE. [Online].<http://www.raileurope.cl/train/ice-428>
- [10] Tobias Benjamin Köhler. (2001) InterCityExpress. [Online]. <http://www.railfaneurope.net/ice/>
- [11] (2012, Agosto) Shinkansen Map. [Online]. [http://upload.wikimedia.org/wikipedia/commons/thumb/d/d4/Shinkansen\\_map\\_201208](http://upload.wikimedia.org/wikipedia/commons/thumb/d/d4/Shinkansen_map_201208_en.png/744px-Shinkansen_map_201208_en.png) [\\_en.png/744px-Shinkansen\\_map\\_201208\\_en.png](http://upload.wikimedia.org/wikipedia/commons/thumb/d/d4/Shinkansen_map_201208_en.png/744px-Shinkansen_map_201208_en.png)
- [12] M. Yoshizawa, T. Fukushima K. Sato, "Traction systems using power electronics for Shinkansen High-speed Electric Multiple Units," in *Power Electronics Conference (IPEC), 2010 International*, 2010, pp. 2859-2866.
- [13] Central Japan Railway Company. (2010) Rolling stock Tokaido Shinkansen. [Online]. [http://english.jr-central.co.jp/about/\\_pdf/about\\_rolling\\_stock.pdf](http://english.jr-central.co.jp/about/_pdf/about_rolling_stock.pdf)
- [14] (2011, Septiembre) Spain High Speed Rail. [Online]. [http://upload.wikimedia.org/wikipedia/commons/thumb/c/c4/Spain\\_High\\_Speed\\_Rail.s](http://upload.wikimedia.org/wikipedia/commons/thumb/c/c4/Spain_High_Speed_Rail.svg/994px-Spain_High_Speed_Rail.svg.png) [vg/994px-Spain\\_High\\_Speed\\_Rail.svg.png](http://upload.wikimedia.org/wikipedia/commons/thumb/c/c4/Spain_High_Speed_Rail.svg/994px-Spain_High_Speed_Rail.svg.png)
- [15] RENFE. (2012, Marzo) Nuestros Trenes. [Online]. [http://www.renfe.com/viajeros/nuestros\\_trenes/index.html](http://www.renfe.com/viajeros/nuestros_trenes/index.html)
- [16] K. Kim y J. Lee H. Lee, "Review of MAGLEV Train Technologies," *IEEE transactions on magnetics*, vol. 42, no. 7, pp. 1917-1925, Julio 2006.
- [17] North American MAGLEV Transport Institute. (2012) MAGLEV vs train comparisons. [Online]. [http://namti.org/?page\\_id=2166](http://namti.org/?page_id=2166)
- [18] A. R. Eastman y W. F. Hayes, "MAGLEV systems development status," *IEEE AES Magazine*, pp. 21-30, Enero 1988.
- [19] Jorge Romo and Luis Vargas, "EL42C Conversión Electromecánica de la Energía," Universidad de Chile, Facultad de Ciencias Físicas y Matemáticas, Capítulo 6, Máquinas de Inducción 2007.
- [20] Joaquín Pedra, "On the Determination of Induction Motor Parameters," *IEEE TRANSACTIONS ON POWER SYSTEMS*, vol. 28, no. 4, Noviembre 2008.
- [21] R. J. Hill, "Electric railway traction Part 2 Traction drives with three-phase," *POWER ENGINEERING JOURNAL*, Junio 1994.
- [22] Railway Technical Web Pages. (2013) Electronic power for trains. [Online]. <http://www.railway-technical.com/tract-02.shtml>
- [23] Alberto García Álvarez, *Dinámica de los trenes en alta velocidad*, Sexta ed.: Fundación de los Ferrocarriles Españoles, 2010,103p.
- [24] Eduardo Aragón Gurría, "Determinación de las condiciones óptimas de conducción como forma de reducir el consumo energético de los trenes," Universidad Pontificia Comillas, Madrid, Proyecto fin de carrera 2005.
- [25] SECTRA Libra Ingenieros Consultores, "OperaTren Modelo de Operación Ferroviaria," Ministerio de Planificación y Cooperación MIDEPLAN, Santiago, 2003.
- [26] José A. Jiménez Redondo. (2010) American Public Transportation Association. [Online]. [http://www.apta.com/mc/hsr/previous/2010/HighSpeed%20Rail%20Presentations/High-](http://www.apta.com/mc/hsr/previous/2010/HighSpeed%20Rail%20Presentations/High-Speed-Trains-Overview.pdf)[Speed-Trains-Overview.pdf](http://www.apta.com/mc/hsr/previous/2010/HighSpeed%20Rail%20Presentations/High-Speed-Trains-Overview.pdf)
- [27] Juan Pablo Martinez, "Ingeniería del Transporte I," Universidad de Buenos Aires, Facultad de Ciencias Fisicomatemáticas e Ingeniería, Unidad 6 Dinámica de la tracción ferroviaria, apuntes de curso 2008.
- [28] Ernesto Vargas Cádiz. (2007) Historia del Ferrocarril de Valparaíso a Santiago. [Online]. [http://www.amigosdeltren.cl/historia-ferroviaria/historia-ferrocarril](http://www.amigosdeltren.cl/historia-ferroviaria/historia-ferrocarril-valparaiso-santiago)[valparaiso-santiago](http://www.amigosdeltren.cl/historia-ferroviaria/historia-ferrocarril-valparaiso-santiago)
- [29] Ministerio de Obras Públicas. Conexión Ferroviaria Santiago V Región. [Online]. [http://www.concesiones.cl/proyectos/Paginas/detalle\\_adjudicacion.aspx?item=150](http://www.concesiones.cl/proyectos/Paginas/detalle_adjudicacion.aspx?item=150)
- [30] Carla Vásquez, "MOP agrega a su cartera de proyectos el tren rápido Santiago-Valparaíso," *La Tercera*, p. 18, Febrero 2010.
- [31] M. H. Haque, "Determination of NEMA Design Induction Motor," *IEEE TRANSACTIONS ON ENERGY CONVERSION*, vol. 23, no. 4, Diciembre 2008.
- [32] ABB. (2011) High voltage cast iron motors. [Online]. [http://www05.abb.com/global/scot/scot234.nsf/veritydisplay/593ffc2bb0b08efac125791](http://www05.abb.com/global/scot/scot234.nsf/veritydisplay/593ffc2bb0b08efac1257917003fae1c/$file/HV_Induction_motors_technical_IEC_catalog_FINAL_EN_092011_lowres.pdf) [7003fae1c/\\$file/HV\\_Induction\\_motors\\_technical\\_IEC\\_catalog\\_FINAL\\_EN\\_092011\\_lo](http://www05.abb.com/global/scot/scot234.nsf/veritydisplay/593ffc2bb0b08efac1257917003fae1c/$file/HV_Induction_motors_technical_IEC_catalog_FINAL_EN_092011_lowres.pdf) [wres.pdf](http://www05.abb.com/global/scot/scot234.nsf/veritydisplay/593ffc2bb0b08efac1257917003fae1c/$file/HV_Induction_motors_technical_IEC_catalog_FINAL_EN_092011_lowres.pdf)
- [33] ABB. (2011) Process performance IE2 high efficiency cast iron motors. [Online]. [http://www05.abb.com/global/scot/scot234.nsf/veritydisplay/c4fabac2479e4a1dc12579](http://www05.abb.com/global/scot/scot234.nsf/veritydisplay/c4fabac2479e4a1dc125798a0024d79d/$file/Catalog%20Process%20perf%209AKK104556%20EN%2005_2011%20RevC.pdf) [8a0024d79d/\\$file/Catalog%20Process%20perf%209AKK104556%20EN%2005\\_2011](http://www05.abb.com/global/scot/scot234.nsf/veritydisplay/c4fabac2479e4a1dc125798a0024d79d/$file/Catalog%20Process%20perf%209AKK104556%20EN%2005_2011%20RevC.pdf) [%20RevC.pdf](http://www05.abb.com/global/scot/scot234.nsf/veritydisplay/c4fabac2479e4a1dc125798a0024d79d/$file/Catalog%20Process%20perf%209AKK104556%20EN%2005_2011%20RevC.pdf)
- [34] ABB. (2013) Frameless Traction Motors. [Online]. [http://www05.abb.com/global/scot/scot234.nsf/veritydisplay/8d97662e6c8b457ac12578](http://www05.abb.com/global/scot/scot234.nsf/veritydisplay/8d97662e6c8b457ac125784f00380271/$file/Fram%20induction.pdf) [4f00380271/\\$file/Fram%20induction.pdf](http://www05.abb.com/global/scot/scot234.nsf/veritydisplay/8d97662e6c8b457ac125784f00380271/$file/Fram%20induction.pdf)
- [35] Isao Sakamoto, "Shinkansen Bogies," *Railway Technology Today*, pp. 46-53, Marzo 1999. [Online].<http://jrtr.net/jrtr19/pdf/Technology.pdf>
- [36] Bombardier. (2012) FLEXX Power Bogies. [Online]. [http://www.bombardier.com/files/en/supporting\\_docs/BT-Bogies-FLEXX\\_Power.pdf](http://www.bombardier.com/files/en/supporting_docs/BT-Bogies-FLEXX_Power.pdf)
- <span id="page-94-0"></span>[37] Ginés de Rus. (2008) International transport forum. [Online]. <http://www.internationaltransportforum.org/jtrc/discussionpapers/dp200816.pdf>
- <span id="page-94-1"></span>[38] David Levinson, Jean Michel Mathieu, and et al., "The full cost of high-speed rail: an engineering approach," *The Annals of Regional Science*, no. 31, pp. 189-215, 1997.
- <span id="page-94-2"></span>[39] SERNATUR. (2013, Febrero) Documentos Estadísticos Informe Anual 2012. [Online]. <http://www.sernatur.cl/estudios-y-estadisticas?did=369>
- [40] SERNATUR. (2012, Febrero) Documentos Estadísticos Informe Anual 2011. [Online]. <http://www.sernatur.cl/estudios-y-estadisticas?did=259>
- <span id="page-94-3"></span>[41] The National System of High-Speed Movement. (2012) HSR in the World - Shinkansen. [Online]. [http://speedrail.ru/en/scm\\_in\\_the\\_world/high\\_speed\\_trains\\_in\\_the\\_world/detail73.html](http://speedrail.ru/en/scm_in_the_world/high_speed_trains_in_the_world/detail73.html)
- <span id="page-94-4"></span>[42] Ferropedia. (2006) Costo por plaza. [Online]. [http://web.archive.org/web/20130609194127/http://ferropedia.es/wiki/Costo\\_por\\_plaza](http://web.archive.org/web/20130609194127/http:/ferropedia.es/wiki/Costo_por_plaza)
- <span id="page-94-5"></span>[43] Ferropedia. (2013) Costos de construcción de infraestructura. [Online]. [http://web.archive.org/web/20130617095547/http://ferropedia.es/wiki/Costos\\_de\\_constr](http://web.archive.org/web/20130617095547/http:/ferropedia.es/wiki/Costos_de_construcci%C3%B3n_de_infraestructura) [ucci%C3%B3n\\_de\\_infraestructura](http://web.archive.org/web/20130617095547/http:/ferropedia.es/wiki/Costos_de_construcci%C3%B3n_de_infraestructura)

# **ANEXOS**

# **A.FAMILIA DE CURVAS TORQUE-VELOCIDAD DE LAS MÁQUINAS PARA DISTINTAS FRECUENCIAS**

La frecuencia nominal (50 Hz) se presenta en azul.

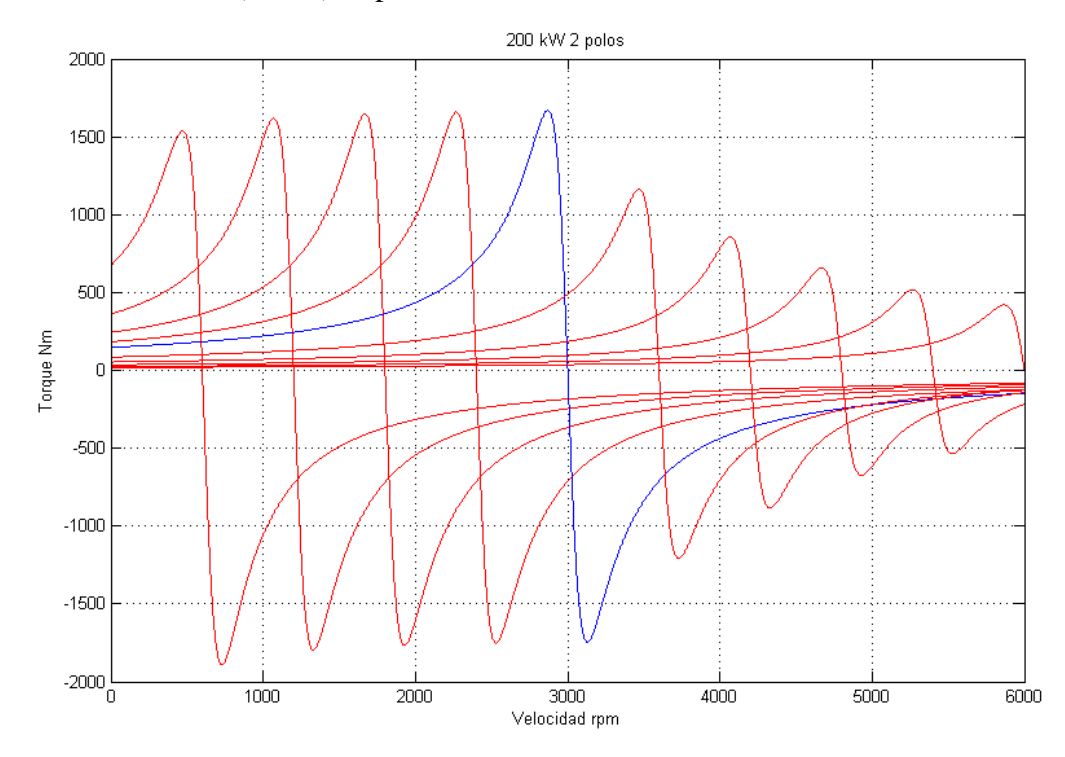

**Figura A.1: Curvas torque-velocidad de la máquina de 200 kW y 2 polos.**

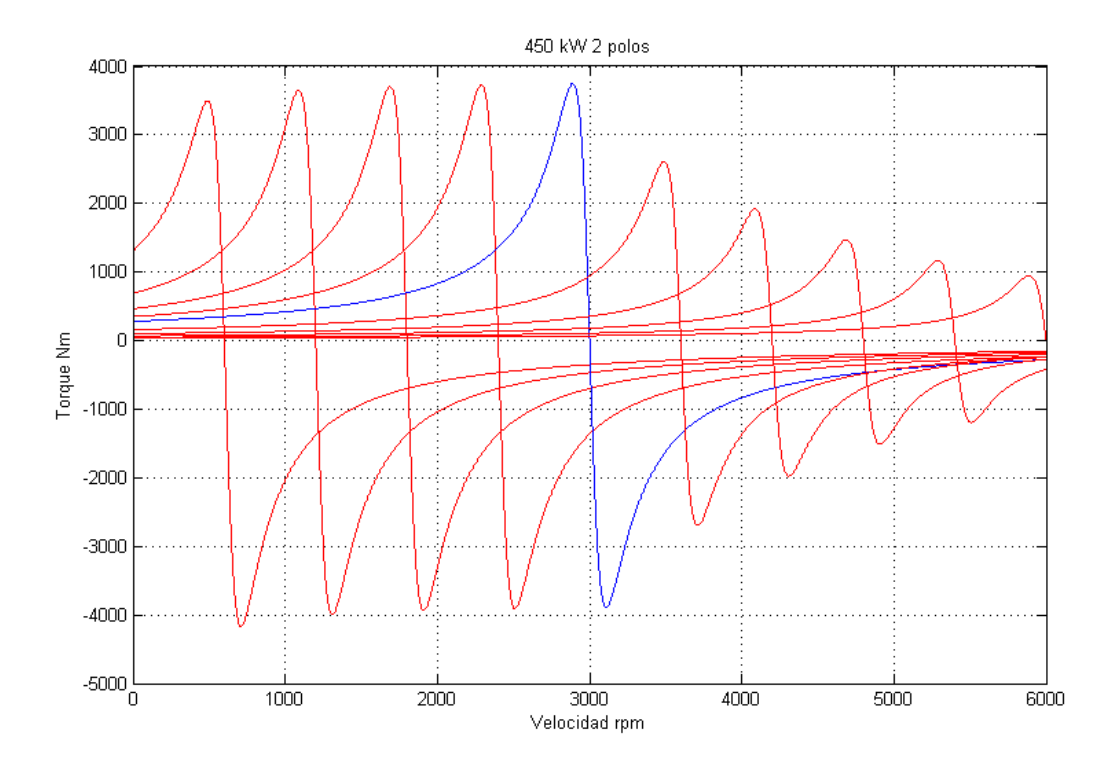

**Figura A.2: Curvas torque-velocidad de la máquina de 450 kW y 2 polos.**

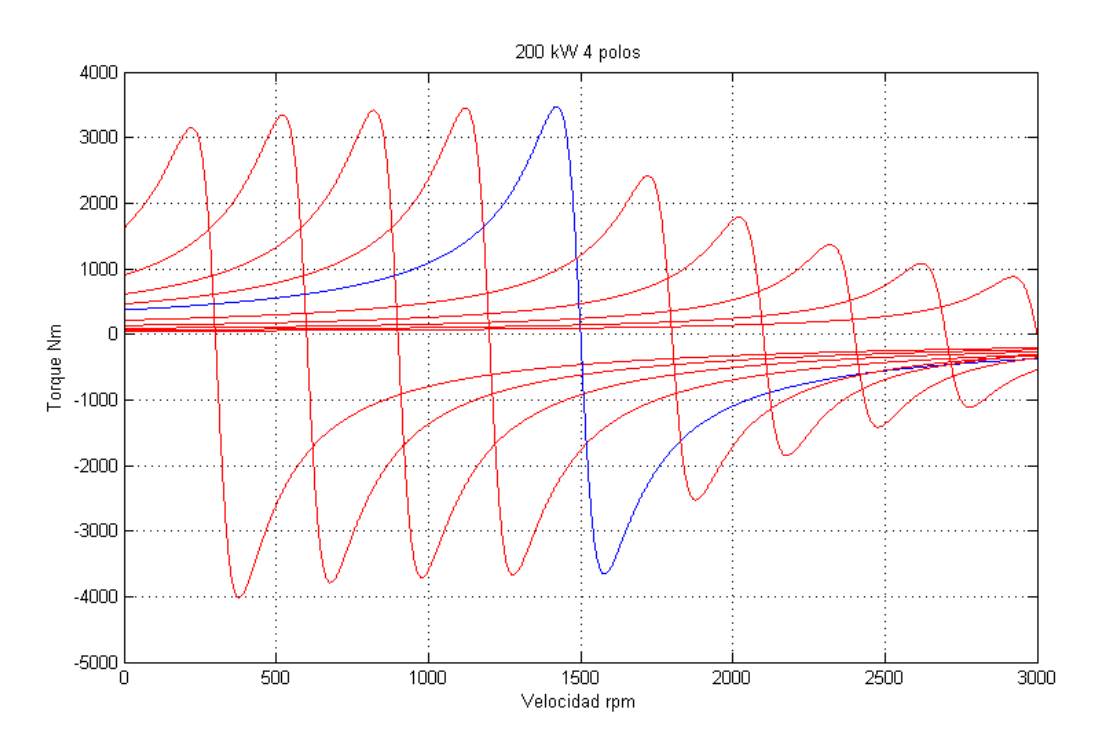

**Figura A.3: Curvas torque-velocidad de la máquina de 200 kW y 4 polos.**

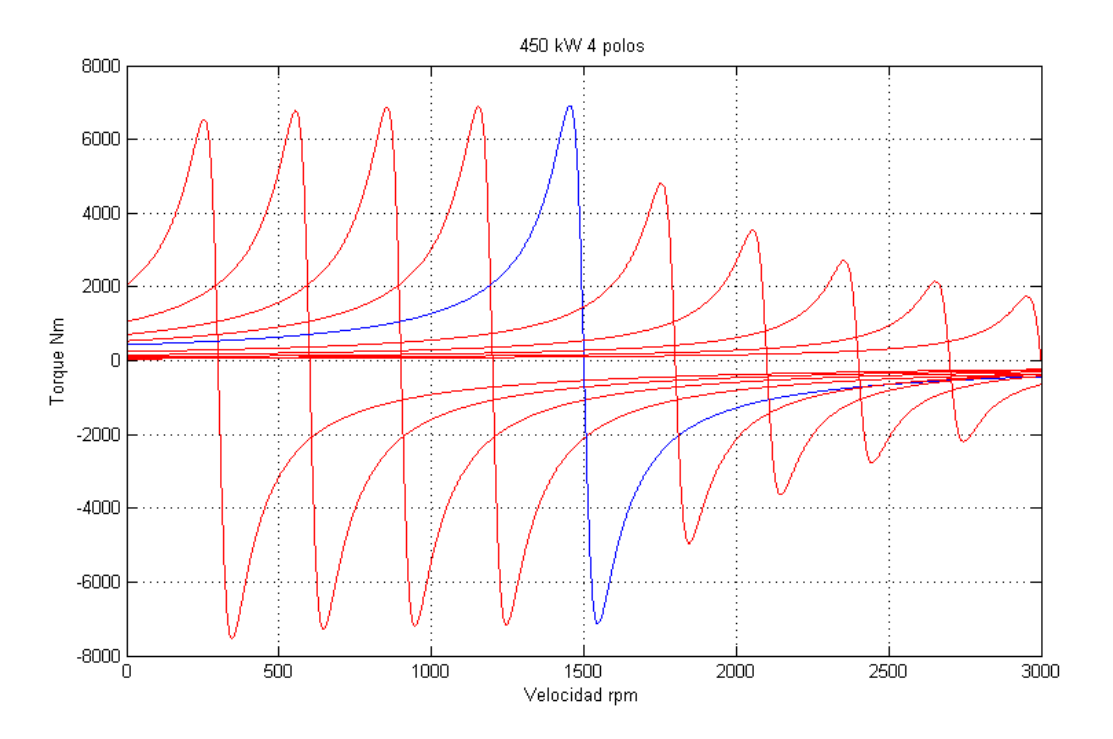

**Figura A.4: Curvas torque-velocidad de la máquina de 450 kW y 4 polos.**

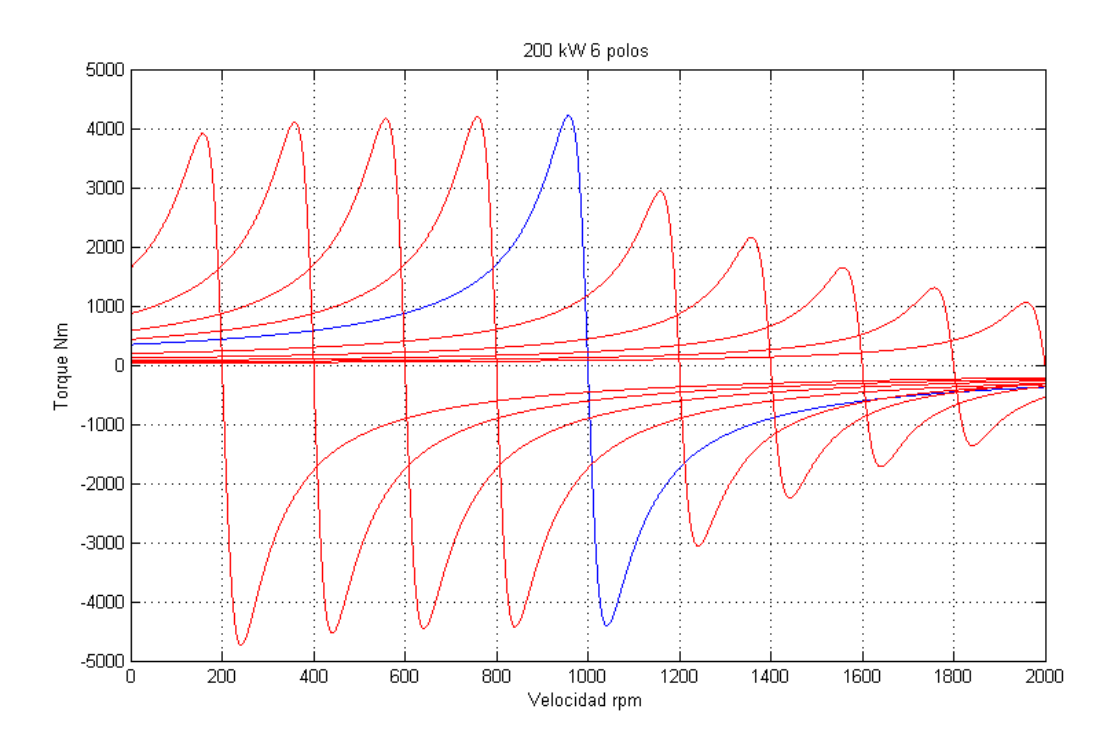

**Figura A.5: Curvas torque-velocidad de la máquina de 200 kW y 6 polos.**

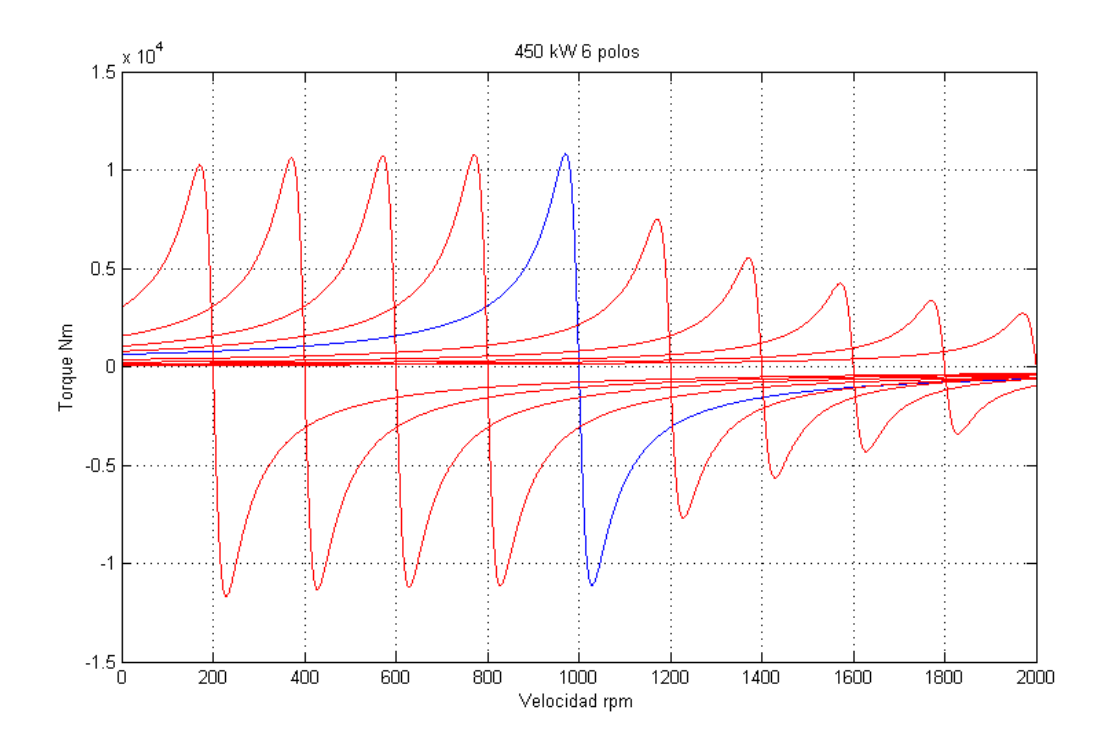

**Figura A.6: Curvas torque-velocidad de la máquina de 450 kW y 6 polos.**